# **Loston tilnousu เทคโนโลยีสารสนเทศเพื่อการเรียนสู้** หลักสูตร การใช้งานฐานข้อมูลอิเล็กหรอนิกส์เพื่อการสืบค้น

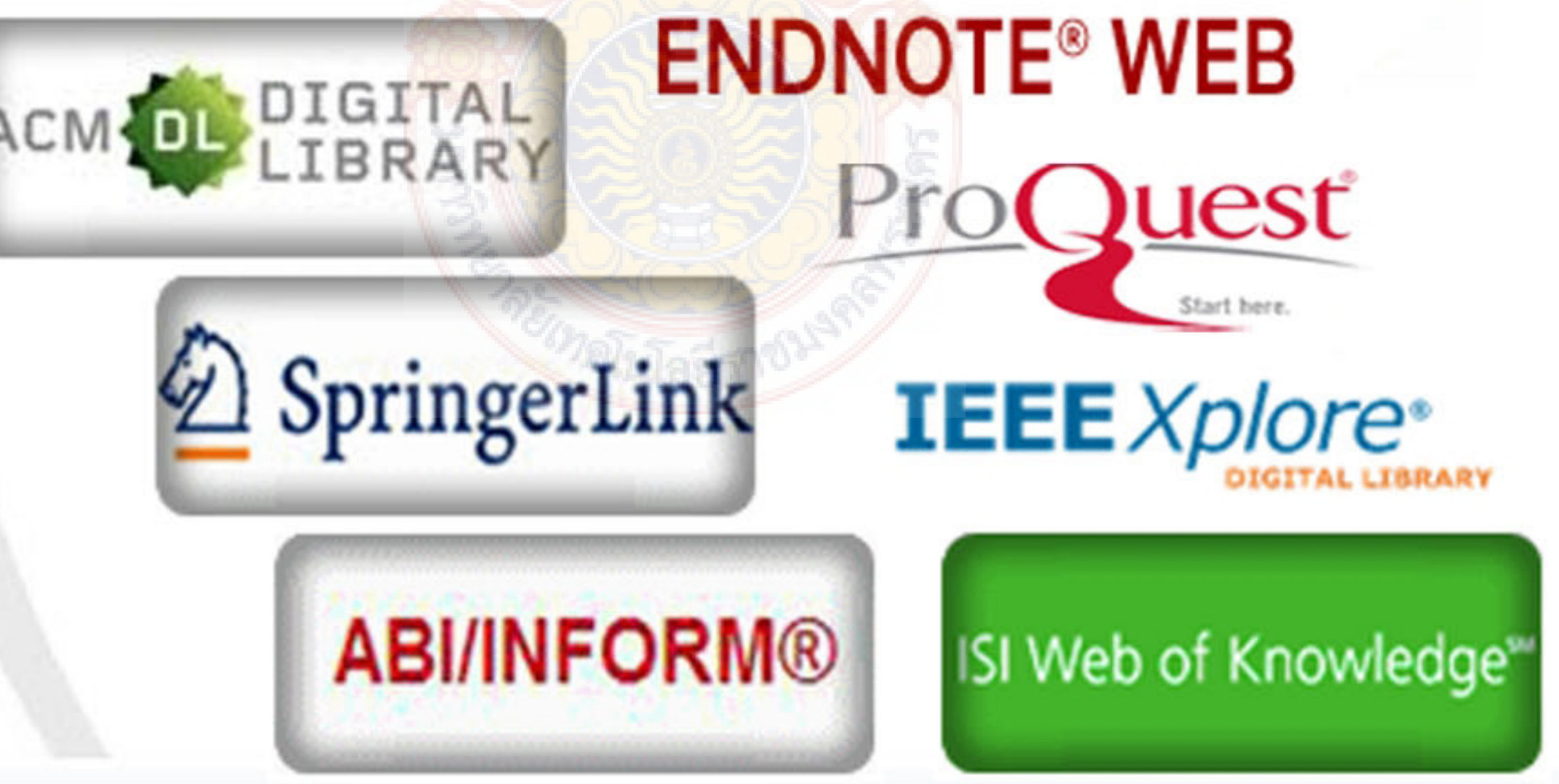

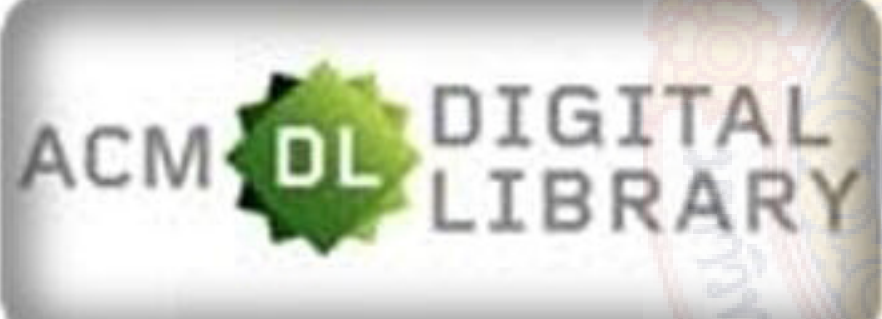

## สำนักวิทยบริการและเทคโนโลยีสารสนเทศ

ปีงบประมาณ 2556

### **คํานํา**

รายงานผลการดำเนินงานโครงการฝึกอบรมเทคโนโลยีสารสนเทศเพื่อการเรียนรู้ หลักสูตรการใช้งาน ฐานข้อมูลอิเล็กทรอนิกส์เพื่อการสืบค้น โดยสำนักวิทยบริการและเทคโนโลยีสารสนเทศ วัตถุประสงค์ในการจัด ื่ อบรมเพ อสาธิตและฝึกปฏิบัติวิธีการสืบค้นสารสนเทศจากฐานข้อมูลอิเล็กทรอนิกส์โดยจัดข นระหว่างวันท ื่ ึ้ วันที่ 14 - 15 มีนาคม พ.ศ. 2556 รวมระยะเวลาอบรมทั้งสิ้น 2 วัน ณ ห้องศูนย์การเรียนรู้ด้วยตนเอง (Self ั้ Access) ชั้น 2 อาคารสำนักวิทยบริการและเทคโนโลยีสารสนเทศ เทเวศร์ มหาวิทยาลัยเทคโนโลยีราชมงคล พระนคร มีผู้เข้าอบรมทั้งสิ้น 32 คน คิดเป็นร้อยละ 96.97 สิ้นค่าใช้จ่ายในการดำเนินงานรวมทั้งสิ้น 39,913 บาท ์<br>๎ ั้

ผลการประเมินโครงการพบว่า มีผู้เข้าร่วมอบ<mark>ร</mark>มตอบแบบประเมินทั้งสิ้น 32 คน คิดเป็นร้อยละ 100 ั้ พบว่า มีความพึงพอใจในการอบรมครั้งนี้โดยรวมอยู่ใ<mark>นระ</mark>ดับมากที่สุด คือ 4.69 คิดเป็นร้อยละ 93.80 มีความ ี พึงพอใจด้านวิทยากร อยู่ในระดับมากที่สุด มีค่าเฉลี<mark>่ย</mark> 4.76 คิดเป็นร้อยละ 95.20 ด้านการนำความรู้ไปใช้ ประโยชน์ ผู้เข้าร่วมอบรมสามารถนําความรู้ที่ได้รับจาการอบรมไปใช้ในการปฏิบัติงานได้อยู่ในระดับ 4.60 คิดเป็นร้อยละ 92.00 ด้านประสิทธิภาพผู้เข้าร่วมอบรมมีความพึงพอใจ อยู่ในระดับมากที่สุด มีค่าเฉลี่ย 4.62 คิดเป็นร้อยละ 92.40 และหลังจากอบรมผู้เข้าร่<mark>วมอบรมมีควา</mark>มรู้ ความเข้าใจในเรื่องที่อบรมเพิ่มขึ้นมีค่าเฉลี่ย ี่ ิ่ ึ้ 4.94 คิดเป็นร้อยละ 98.80

ี สำนักวิทยบริการและเทคโนโลยีส<mark>ารสนเทศหวังเป็นอย่างยิ่</mark>งว่า ิ่ งว่า รายงานฉบับน ี้จะเป็นประโยชน์แก่ ผู้มีส่วนเก ยวข้องต่อไป ี่

> สํานักวิทยบริการและเทคโนโลยีสารสนเทศ พฤษภาคม 2556

## **สารบัญ**

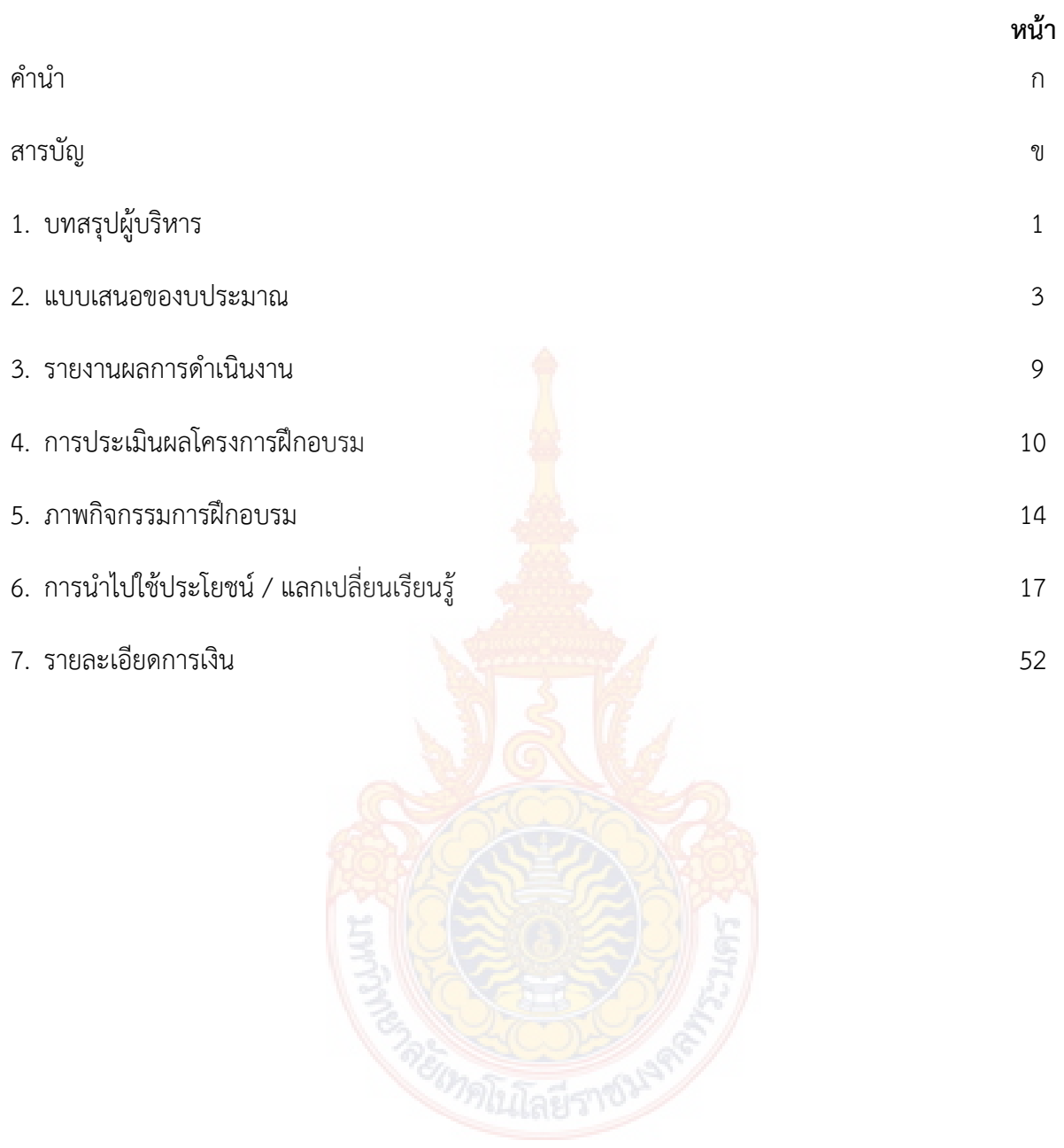

## **บทสรุปผู้บริหาร**

การฝึกอบรมโครงการฝึกอบรมเทคโนโลยีสารสนเทศเพ อการเรียนรู้หลักสูตร การใช้งานฐานข้อมูล ื่ อิเล็กทรอนิกส์เพื่อการสืบค้น จัดขึ้นระหว่างวันที่ 14 – 15 มีนาคม 2556 ณ ศูนย์การเรียนรู้ด้วยตนเอง ึ้ สํานักวิทยบริการและเทคโนโลยีสารสนเทศ ศูนย์เทเวศร์โดยมีวัตถุประสงค์เพ อสาธิตวิธีการสืบค้นสารสนเทศ ื่ จากฐานข้อมูลอิเล็กทรอนิกส์ ให้แก่บุคลากรของมหาวิทยาลัยได้เรียนร้เทคนิคและสามารถสืบค้นสารสนเทศ จากฐานข้อมูลอิเล็กทรอนิกส์เพื่อการวิจัยของมหาวิทยาลัยเทคโนโลยีราชมงคลพระนคร ได้อย่างรวดเร็ว ถูกต้อง ครบถ้วน และตรงกับความต้องการ

การดําเนินงาน ได้รับงบประมาณ 41,593 บาท มีผู้เข้าอบรม 32 คน สิ้นค่าใช้จ่าย 39,913 บาท ประกอบด้วย

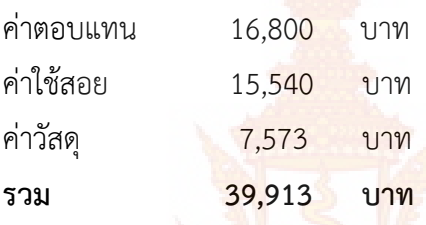

จากการประเมินผลการประเมินโครงการพบว่า **ผู้เข้าอบรมมีความพึงพอใจในการอบรมครั้ งน ี้โดย รวมอยู่ในระดับมากที่สุด มีค่าเฉลี่ย 4.69 คิดเป็นร้อยละ 93.80** ผลการประเมินด้านวิทยากร มีความ ี พึงพอใจอยู่ในระดับมากที่สุด มี<mark>ค่าเฉลี่ย 4.76 คิดเป็นร้อยละ 95.20 ด้า</mark>นการนำความรู้ไปใช้ประโยชน์ ผู้เข้าร่วมอบรมสามารถนำความรู้ที่ได้รับ<mark>จาการอบรมไปใช้ในการปฏิบั</mark>ติงานได้อยู่ในระดับ 4.60 คิดเป็นร้อยละ 92.00 ด้านประสิทธิภาพผู้เข้าร่วมอบรมมีความพึงพอใจ อยู่ในระดับมากที่สุด มีค่าเฉลี่ย 4.62 คิดเป็นร้อยละ 92.40 และหลังจากอบรมผู้เข้าร่วมอบรมมีค<mark>วามรู้ ความเข้าใจใ</mark>นเรื่องที่อบรมเพิ่มขึ้นมีค่าเฉลี่ย 4.94 คิดเป็น ิ่ ึ้ ร้อยละ 98.80

### **ปัญหาอปสรรค ุ**

- 1. เน ื่องจากเป็นช่วงปิดเทอม บางคณะจึงไม่สะดวกในการส่งบุคลากรเข้าร่วมอบรม
- 2. เครื่องเสียงในห้องอบรมใช้ไม่ได้ เนื่องจากต้องใช้อบรมอีกโครงการ จำเป็นต้องใช้เครื่องเสียง ื่ ื่ ชุดเล็ก ดังนั้น เสียงบรรยายอาจไม่ชัดเจนเท่าท ควร ี่

#### **ข้อคิดเห็นเพ มเติม ิ่**

- 1. วิทยากรให้ความรู้ละเอียดดีค่ะ ช้าไปหน่อยแต่เข้าใจ
- 2. ดีมากค่ะ ได้ประโยชน์จากการอบรมเป็นอย่างมาก
- 3. การจัดอบรมครั้งนี้ดีมาก ทำให้ได้ความรู้ซึ่งไม่เคยรู้มาก่อน และสามารถนำไปใช้งานได้จริง ั้
- 4. ให้โควตาจํานวนผู้เข้าอบรมคณะละ 2 คน น้อยเกินไป ทําให้ผู้ที่ต้องการมาจริง ๆ เสียโอกาสไป
- 5. ทดลองใช้งานผ่าน vpn จากที่บ้านไม่สามารถเข้า proquest เข้าได้บางฐาน แต่จํากัดระยะเวลา มาก ๆ ต้องเข้าสู่ระบบใหม่เกือบทุก 10 นาที น่าจะเพิ่มการอบรมเป็น 1 – 2 ฐาน/วัน

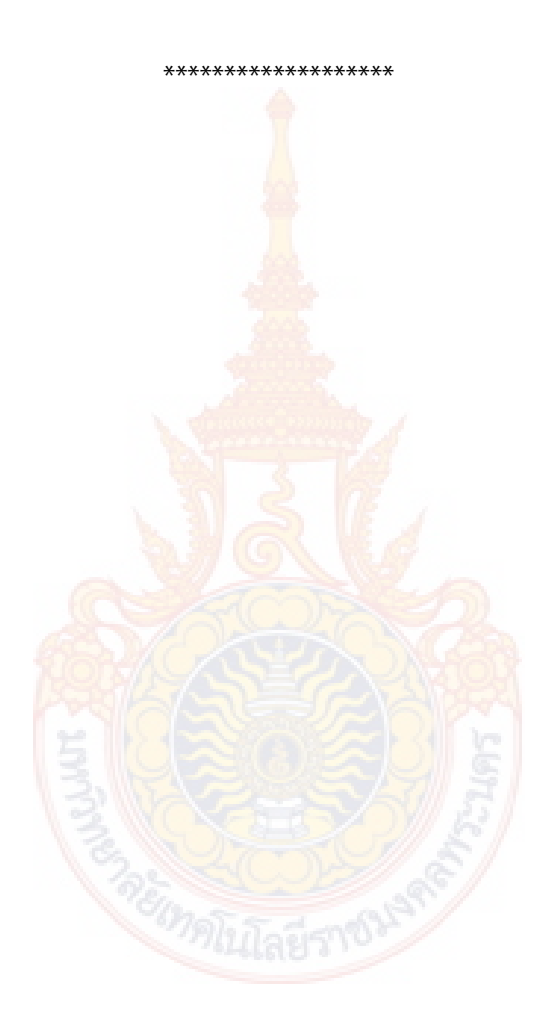

#### **โครงการงบประมาณประจาปํ ี 2556 ผลผลตผิ ู้สําเรจการศ ็ กษาด ึ านว ้ ทยาศาสตร ิ ์และเทคโนโลยี หน่วยงาน สํานักวทยบร ิ การและเทคโนโลย ิ ีสารสนเทศ**

**ชื่อโครงการ** โครงการฝึกอบรมเทคโนโลยีสารสนเทศเพื่อการเรียนรู้ หลักสูตรการใช้งานฐานข้อมูลอิเล็กทรอนิกส์ เพ อการสืบค้น ื่

#### **ลักษณะของโครงการ**

- ( ) ๑.๑ การส่งเสริม ความตระหนัก ปลูกฝังจิตสํานึก
- ( ) ๑.๒ การสืบสาน การพัฒนา การอนุรักษ์
- ( √ ) ๑.๓ การอบรมเชิงปฏิบัติการ การประชุม การสัมมนา
- ( ) ๑.๔ การจัดนิทรรศการ
- ( ) ๑.๕ การศึกษา การศึกษาดูงาน
- ( ) ๑.๖ อื่น ๆ

#### **ความสอดคลองก ้ บยั ทธศาสตร ุ และกลย ์ ทธุ ์ของมหาวทยาล ิ ัย**

กลยุทธ์ที่

- ( √ ) ๑.๑ บูรณาการหลักสูตรแบบองค์รวม
- ( ) ๑.๒ สร้างความเข้มแข็งทางวิชาชีพเฉพ<mark>าะทาง</mark>
- ( ) ๑.๓ บริหารจัดการเชิงรุก
- ( ) ๑.๔ พัฒนานักศึกษาและบัณฑิตให้เป็นทรัพยากรมนุษย์ที่มีคุณค่า (พัฒนานักศึกษา บัณฑิต และร่วมมือ กับศิษย์เก่า
- ( √ ) ๑.๕ พัฒนาศักยภาพของบคลาก<mark>รทางการศึกษาทกระ</mark>ดับ
- ( ) ๑.๖ ให้บริการวิชาการแ<mark>ก่สังคม เพื่อสร้างและพัฒนาอาชีพโดย</mark>ยึดหลักเศรษฐกิจพอเพียง
- ( ) ๑.๗ สนับสนุนและสืบ<mark>สานงานทำนุบำรุงศิลปวัฒนธรรม และรักษ</mark>าสิ่งแวดล้อม
- ( ) ๑.๘ พัฒนางานวิจัย/<mark>นวัตกรรม/สิ่งประดิษฐ์ เชิงบูรณาการ เพื่อป</mark>ระโยชน์เชิงพาณิชย์
- ี ) ๑.๙ เผยแพร่และถ่ายทอดอง<mark>ค์ค</mark>วามรู้สู่ความเป็นเลิศ

ความสอดคล้องกับกลวิธี/มาตรการ ประชาสัมพันธ์เชิงรุก และแนะแนวการศึกษาเชิงรุก

**ผู้รับผดชอบโครงการ ิ** สํานักวิทยบริการและเทคโนโลยีสารสนเทศ

หัวหน้าโครงการ นางสายธาร สุเมธอธิคม หัวหน้ากลุ่มวิทยบริการ

### **หลกการและเหต ั ผลุ**

ปัจจุบันสารสนเทศที่จัดเก็บผ่านระบบออนไลน์มีมากขึ้นตามกระแสของเทคโนโลยีที่เปลี่ยนไป ทรัพยากร สารสนเทศต่างๆ ไม่ว่าจะเป็นหนังสือ บทความวารสาร หรือ สื่ออิเล็กทรอนิกส์อื่นๆ ก็ได้รับการจัดเก็บแบบออนไลน์ ทั้งสิ้น เป็นประโยชน์สำหรับผู้ที่ต้องการรวบรวมทรัพยากรสารสนเทศเพื่อประกอบการทำรายงานภาคนิพนธ์ โครงการ วิทยานิพนธ์ หรืองานวิจัย โดยเฉพาะอย่างยิ่งการค้นคว้าหาข้อมูลเพื่อจัดทำงานวิจัยที่มีคุณภาพ จำเป็น อย่างยิ่งต้องค้นหาข้อมูลจากแหล่งที่ได้มาตรฐาน เชื่อถือได้ ซึ่งมหาวิทยาลัยเทคโนโลยีราชมงคลพระนครมีฐานข้อมูล ิ่ ออนไลน์ที่ได้รับจากสำนักงานคณะกรรมการอุดมศึกษาจำนวน ๑๓ ฐานข้อมูล ครอบคลุมทุกเนื้อหาวิชา แต่เนื่องจาก ื้ ื่ รูปแบบของสารสนเทศมีการจัดเก็บในรูปของอิเล็กทรอนิกส์ไฟล์ ซึ่งมีการจัดเก็บข้อมูลที่แตกต่างกัน ทำให้การเข้าถึง สารสนเทศของแต่ละฐานข้อมูลมีความยุ่งยากซับซ้อนพอสมควร จําเป็นต้องรู้เทคนิคการสืบค้นข้อมูล จึงจะสามารถ

้สืบค้นสารสนเทศได้อย่างสะดวกรวดเร็ว ถูกต้อง ครบถ้วน และตรงกับความต้องการ ด้วยเหตุนี้ สำนักวิทยบริการ และเทคโนโลยีสารสนเทศตระหนักถึงความจำเป็นในการให้ความรู้ดังกล่าวนี้แก่ผู้ใช้บริการ จึงได้จัด "โครงการอบรม ี้ การใช้งานฐานข้อมูลอิเล็กทรอนิกส์เพ อการสืบค้น" ขึ้น ื่

#### **วัตถประสงค ุ ์**

- ๑. เพื่อสาธิตวิธีการสืบค้นสารสนเทศจากฐานข้อมูลอิเล็กทรอนิกส์ ื่
- ๒. เพ ื่อให้ผู้เข้าอบรมฝึกปฏิบัติการสืบค้นสารสนเทศจากฐานข้อมูลอิเล็กทรอนิกส์

#### **กลุ่มเป้าหมาย**

- ๑. อาจารย์และเจ้าหน้าที่ ๓๓ คน
- ๒. กรรมการดำเนินงาน จำนวน ๗ คน
- ๓. วิทยากร จำนวน ๑ คน

## **สถานที่ดําเนินการ**

ห้องศูนย์การเรียนรู้ด้วยตนเอง (Self Access<mark>) ชั้</mark>น ๒ อาคารสำนักวิทยบริการและเทคโนโลยีสารสนเทศ เทเวศร์มหาวิทยาลัยเทคโนโลยีราชมงคลพระนคร

### **ระยะเวลาดําเนินการ**

วันที่ ๑๔ - ๑๕ มีนาคม พ.ศ. ๒๕๕๖ ร<mark>วมระยะเวลาอ</mark>บรมทั้งสิ้น ๒ วัน ั้

### **การดาเนํ ินโครงการ (ขั้นตอนหรือวิธีการดาเน ํ นงานโครงการ ิ )**

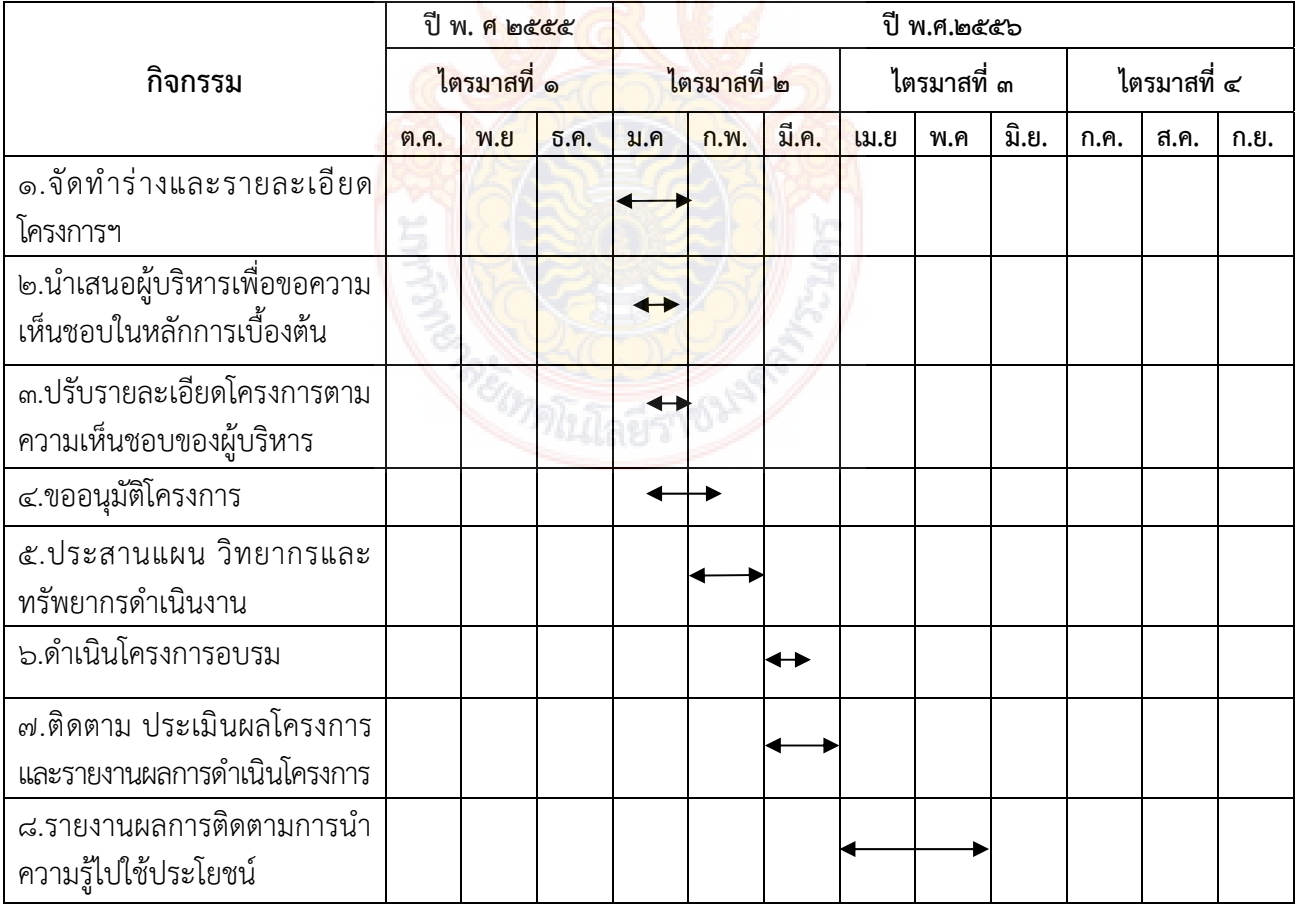

#### งบประมาณ ๔๑,๕๙๓ บาท (สี่หมื่นหนึ่งพันห้าร้อยเก้าสิบสามบาทถ้วน) **ื่ ึ่**

เบิกจ่ายจากงบดำเนินงาน งบประมาณรายจ่าย ประจำปีงบประมาณ พ.ศ. ๒๕๕๖

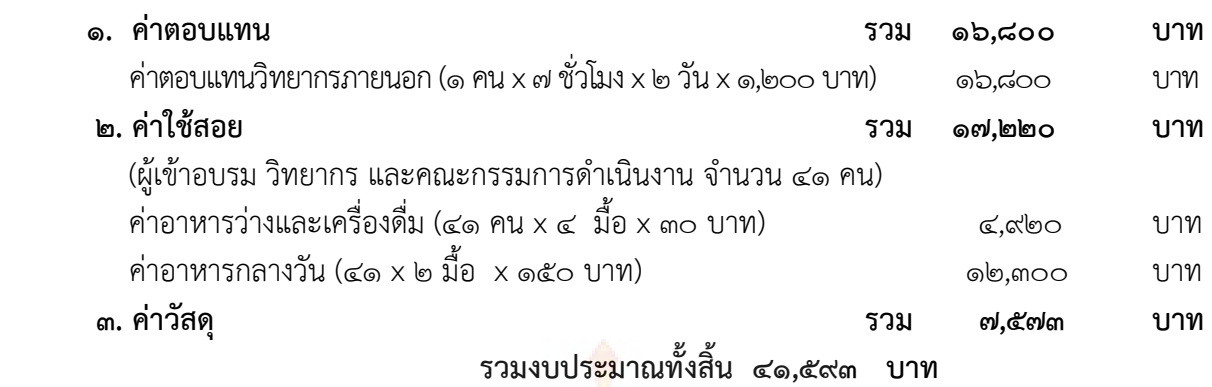

หมายเหตุ \* ขอถัวเฉลี่ยจ่ายค่าใช้จ่ายทุกราย<mark>กา</mark>รและจำนวนคนโดยเบิกจ่ายตามวงเงินที่ได้อนุมัติ

#### **วิทยากร**

๑. นายทักขพล จันทร์เจริญ บริษัทบุ๊ค โปรโมชั่น

### **รายละเอียดหลักสตรู**

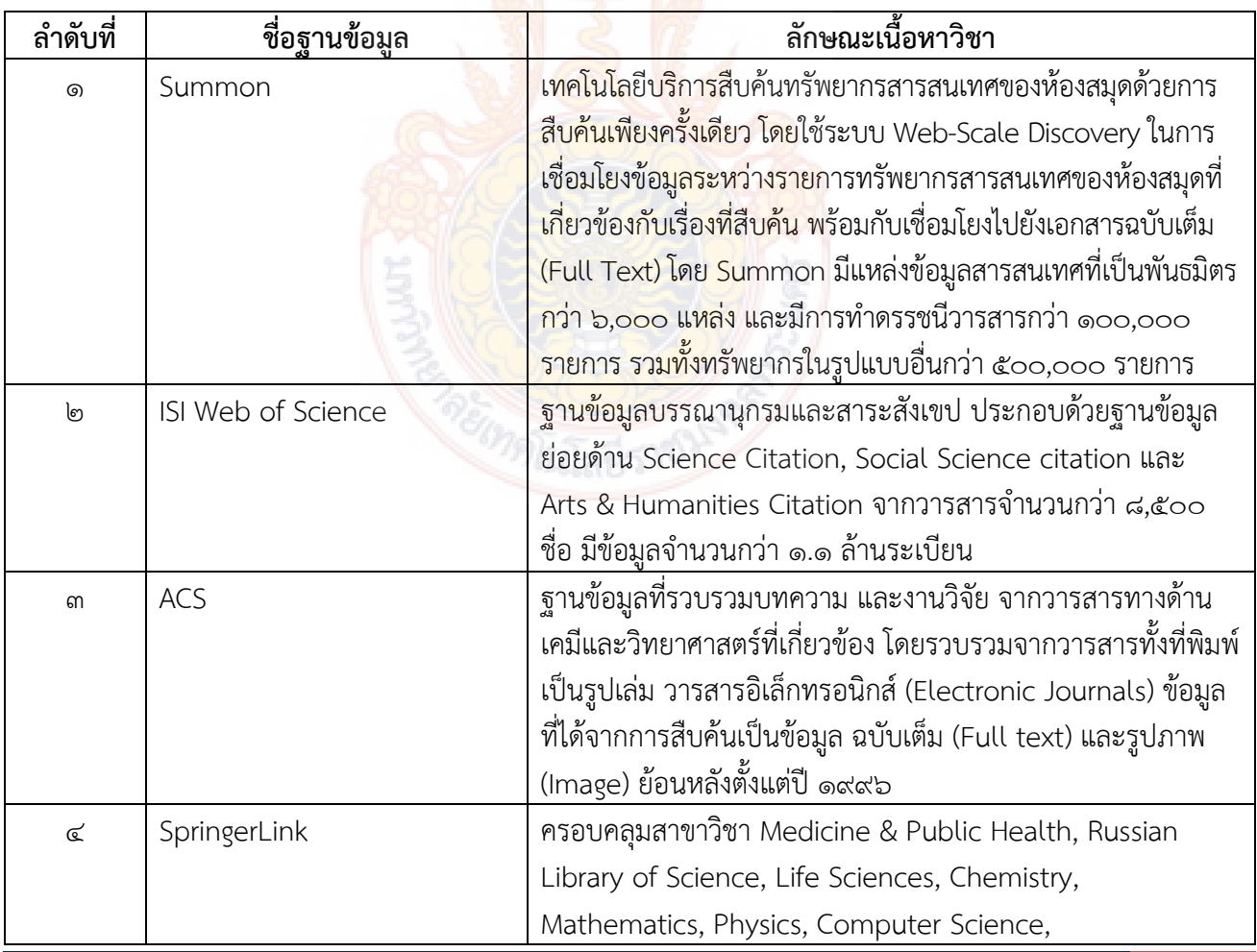

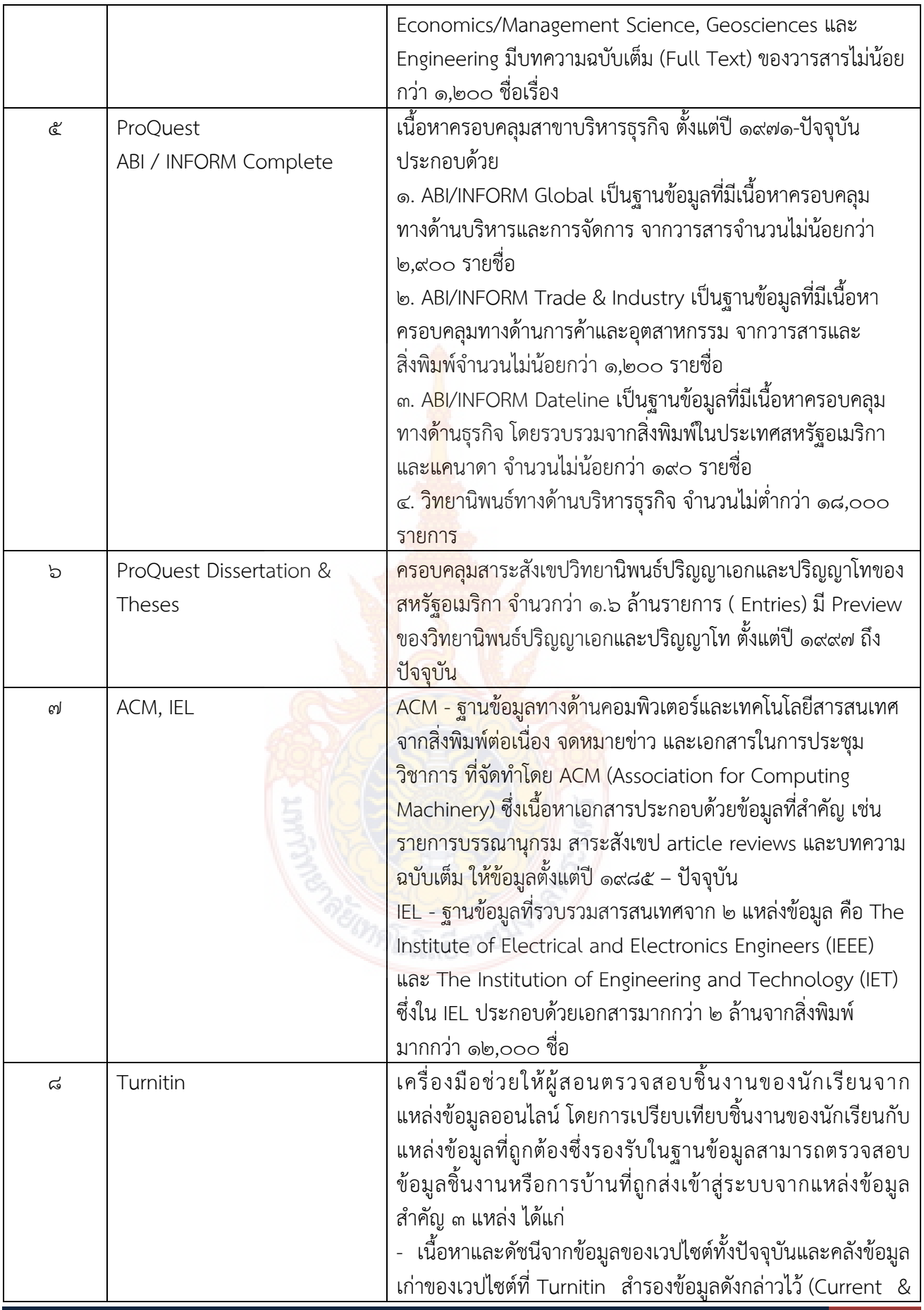

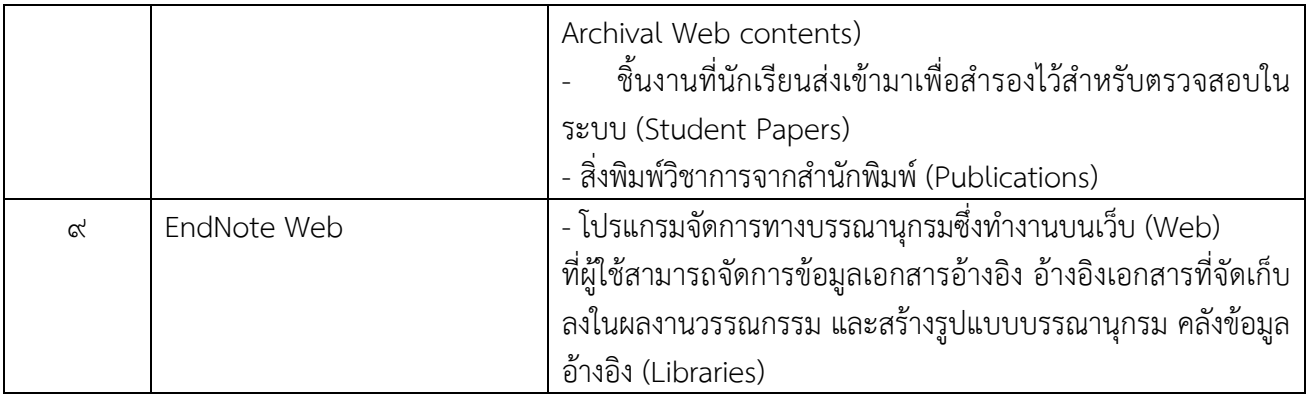

#### **การประเมินผลโครงการ**

ผลสําเร็จของโครงการ

- ๑. จำนวนกลุ่มเป้าหมาย จำนวน ๓๓ คน
- ี ๒. ผู้เข้ารับการฝึกอบรมมีความพึงพอใจโดยร<mark>วม</mark> ไม่น้อยกว่าร้อยละ ๘๕
- $\ll$  ผู้เข้าร่วมโครงการสามารถนำความรู้ที่ได้รั<mark>บไ</mark>ปใช้ประโยชน์ ไม่น้อยกว่าร้อยละ ๘๕

ระบุวิธีการประเมินผล

- ๑. การสังเกตการณ์การมีส่วนร่วม
- ๒. ทำแบบประเมิน เมื่อสิ้นสุดโคร<mark>งการ</mark> ื่ ิ้

#### **ผลท คาดว่าจะได้รับ ี่**

- ๑. ผู้เข้าร่วมอบรมเกิดความรู้ความเข้าใจและมีทักษะในการสืบค้นจากฐานข้อมูลอิเล็กทรอนิกส์
- ๒. ผู้เข้าร่วมอบรมสาม<mark>ารถแสวงหาสารสนเ</mark>ทศเพื<mark>่อใช้การเรียนการส</mark>อน การวิจัยและการบริการทาง ้วิชาการได้อย่างถูกต้อง คร<mark>บถ้วน และตรงตามความต้อง</mark>การ

#### **การรายงานผล**

รายงานผลการดําเนินงานตามแบบรายงาน ที่กองนโยบายและแผน กําหนด และส่งรายงานฉบับสมบูรณ์เมื่อ โครงการแล้วเสร็จ

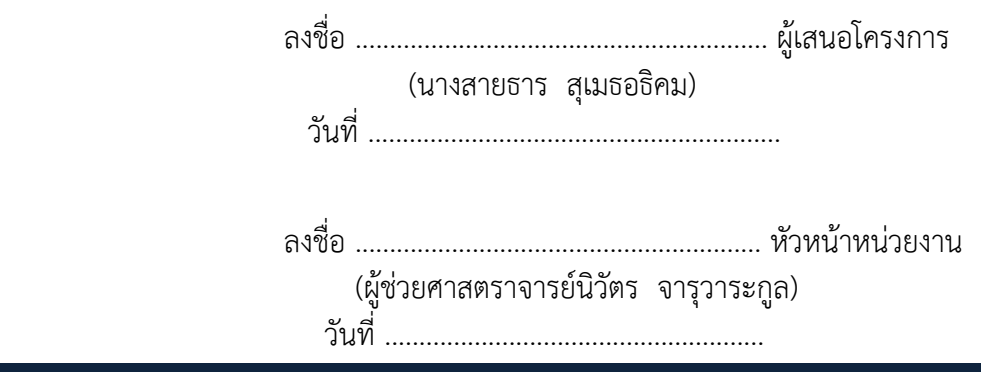

#### **ตารางการฝกอบรมโครงการฝ ึ กอบรมเทคโนโลย ึ ีสารสนเทศเพอการเร ื่ ยนร ี ู้ (หลักสตรการใช ู ้งานฐานข้อมูลอิเลกทรอน ็ กสิ เพ์ ื่อการสบคื ้น) ณ ห้องศนย ู ์ การเรยนร ี ู้ด้วยตนเอง (Self Access) ชั้น 2 อาคารสํานักวทยบร ิ การและเทคโนโลย ิ ีสารสนเทศ เทเวศร์ วันที่ 14-15 มีนาคม พ.ศ. ๒๕๕6**

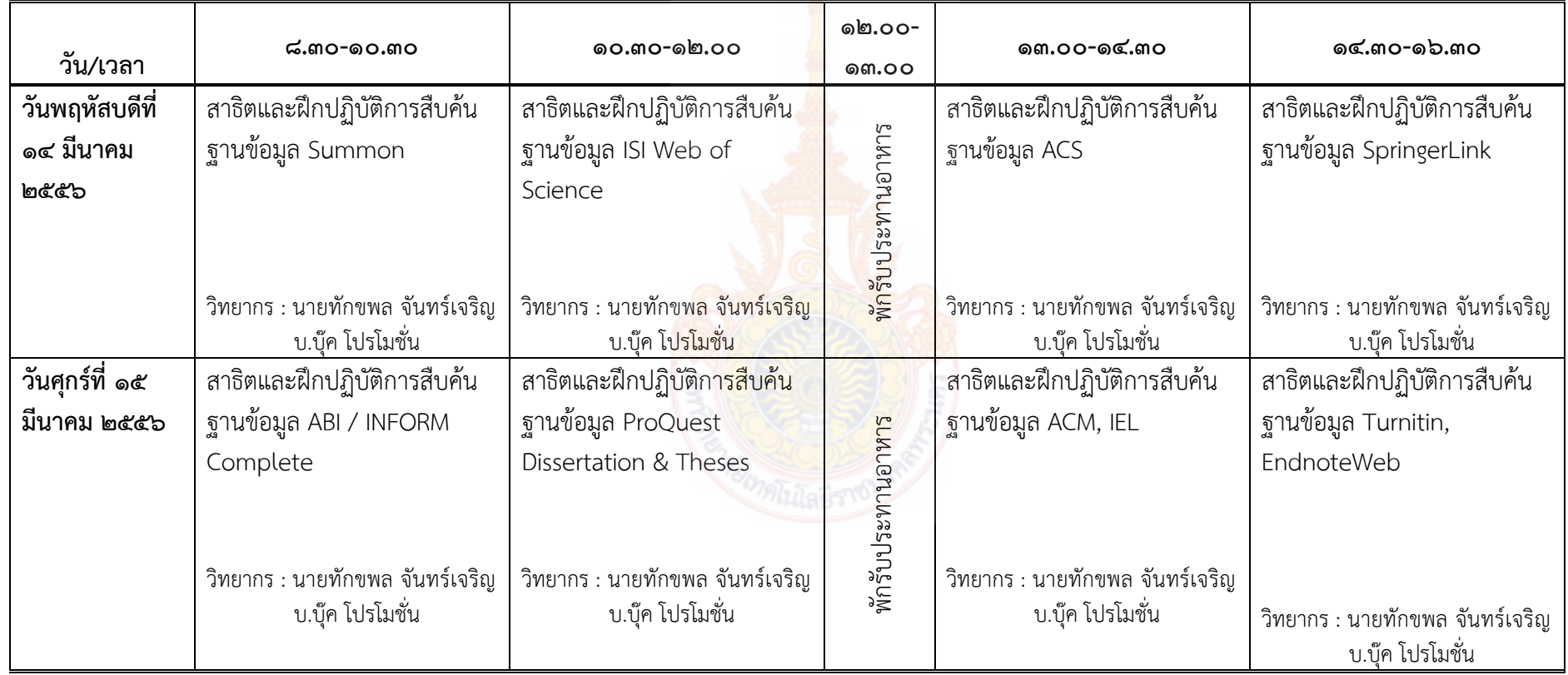

**หมายเหต ุ : พักรบประทานอาหารว ั าง่ เวลา <sup>๑๐</sup>.๓๐-๑๐.<sup>๔๕</sup> น. และ 14.30-14.45 น.** 

#### **รายงานผลการดําเนินงาน โครงการฝึกอบรมเทคโนโลยีสารสนเทศเพ อการเรียนรู้ประจาปํ ี 2556 ื่ หลักสูตร การใช้งานฐานข้อมูลอิเล็กทรอนิกส์เพื่อการสืบค้น**

โครงการฝึกอบรมเทคโนโลยีสารสนเทศเพื่อการเรียนรู้ ผลผลิตผู้สำเร็จการศึกษาด้านวิทยาศาสตร์ และเทคโนโลยี หลักสูตร การใช้งานฐานข้อมูลอิเล็กทรอนิกส์เพื่อการสืบค้น จัดขึ้นระหว่างวันที่ 14 – 15 ึ้ มีนาคม 2556 ณ ศูนย์การเรียนรู้ด้วยตนเอง สํานักวิทยบริการและเทคโนโลยีสารสนเทศ ศูนย์เทเวศร์ มหาวิทยาลัยเทคโนโลยีราชมงคลพระนคร

- **1. ผลการดําเนินงานด้านการจัดการในภาพรวม**
	- 1.1 กลุ่มเป้าหมายผู้เข้าร่วมโครงการอบรม จํานวน 33 คน แต่มี**ผู้เข้าอบรมจริง 32 คนคิดเป็น ร้อยละ 96.97** ประกอบด้วยบุคลา<mark>กร</mark>ทั้งสายวิชาการและสายสนับสนุนของมหาวิทยาลัย ั้ เทคโนโลยีราชมงคลพระนคร
	- 1.2 งบประมาณที่ได้รับ 41,593 บาท มีค่าใช้จ่ายในการดําเนินงาน**จริง 39,913 บาท** ประกอบด้วย

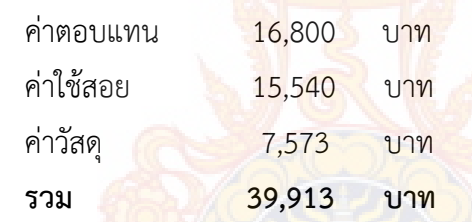

- 1.3 จากการสํารวจความพึงพอใจของผู้เข้าร่วมอบรมในภาพรวม อยู่ในระดับ**มากที่สุด** มีค่าเฉลี่ย **4.69** คิดเป็นร้อยละ **93.80** จากผู้ตอบแบบสอบถาม 32 คน
- **2. ผลการประเมินความรู้ตนเองด้านวิทยากร ด้านการนําความรู้ไปใช้ประโยชน์ ด้าน ประสิทธิภาพ และด้านความรู้ความเข้าใจ**
	- 2.1 **ด้านวิทยากร** ผู้เข้าอบรมมีความพึงพอใจอยู่ในระดับมากที่สุด มีค่าเฉลี่ย 4.76 คิดเป็นร้อยละ 95.20
	- 2.2 **ด้านการนําความรู้ไปใช้ประโยชน์**ผู้เข้าร่วมอบรมสามารถนําความรู้ที่ได้รับจากการอบรมไปใช้ ในการสืบค้นสารสนเทศได้อยู่ในระดับมากที่สุด มีค่าเฉลี่ย 4.60 คิดเป็นร้อยละ 92.00
	- 2.3 **ด้านประสิทธิภาพ** ผู้เข้าอบรมมีความพึงพอใจด้านประสิทธิภาพ อยู่ในระดับมากที่สุด มีค่าเฉลี่ย 4.62 คิดเป็นร้อยละ 92.40
	- 2.4 **ด้านความรู้ความเข้าใจ** ผู้เข้าร่วมอบรมมีความรู้ความเข้าใจในเรื่ องน หลังการอบรม อยู่ใน ี้ ระดับมากที่สุด โดยเฉลี่ย 4.94 คิดเป็นร้อยละ 98.75

#### **การประเมินโครงการฝึกอบรม เทคโนโลยีสารสนเทศเพ อการเรียนรู้ประจําปี 2556 ื่ หลักสูตร การใช้งานฐานข้อมูลอิเล็กทรอนิกส์เพื่อการสืบค้น**

#### **ประชากร**

ประชากรที่ใช้ในการประเมินผลโครงการฝึกอบรมเทคโนโลยีสารสนเทศเพ อการเรียนรู้ หลักสูตร การใช้งานฐานข้อมูลอิเล็กทรอนิกส์เพื่อการสืบค้น ระหว่างวันที่ 14 – 15 มีนาคม 2556 ณ ศูนย์การเรียนรู้ ื่ ด้วยตนเอง สํานักวิทยบริการและเทคโนโลยีสารสนเทศ ศูนย์เทเวศร์คือ ผู้เข้าอบรมซ ึ่งเป็นบุคลากรของ มหาวิทยาลัยเทคโนโลยีราชมงคลพระนคร จํานวน 33 คน

#### **กลุ่มตัวอย่าง**

คือ บุคลากรสายวิชาการและสายสนับสนุนของมหาวิทยาลัยเทคโนโลยีราชมงคลพระนคร**จํานวน 32 คน คิดเป็นร้อยละ 96.97** 

#### **เครื่องมือที่ใช้ในการเก็บรวบรวมข้อมูล** มี 1 <mark>ฉบับ ได้แก่</mark> **ื่**

แบบประเมินผลโครงการฝึกอบร<mark>มเทคโนโลยีสา</mark>รสน<mark>เทศเพื่</mark>อการเรียนรู้ หลักสูตรการใช้งานฐานข้อมูล อิเล็กทรอนิกส์เพื่อการสืบค้น มีลักษณะเป็น<mark>แบบสอบถาม Online แบบมา</mark>ตราส่วนประมาณค่า 5 ระดับ (Rating ื่ Scale) คือ มากที่สุด มาก <mark>ปานกลาง น้อย และน้อยที่สุด และแบ</mark>บลักษณะปลายเปิด โดยแบ่งเนื้อหา ์<br>|<br>| แบบสอบถามเป็น 3 ตอนคือ

> ตอนที่ 1 สถาน<mark>ภาพทั่วไป</mark> ตอนที่ 2 เนื้อหาการอบ<mark>รม</mark> ื้ ตอนท ี่ 3 ข้อคิดเห็นเพิ่มเติม

**การวิเคราะห์ข้อมูล** หาค่าสถิติพื้นฐาน ได้แก่ค่าเฉลี่ย ค่าร้อยละ

#### **เกณฑ์การให้คะแนนระดับความคิดเห็น**

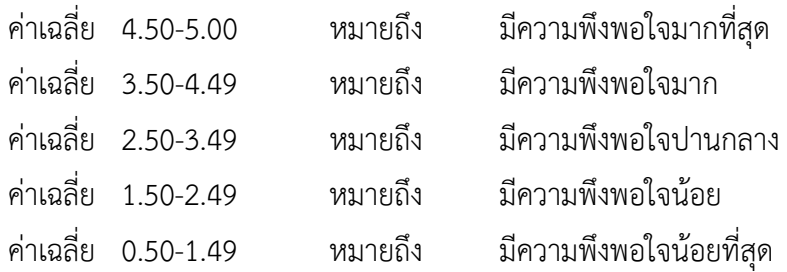

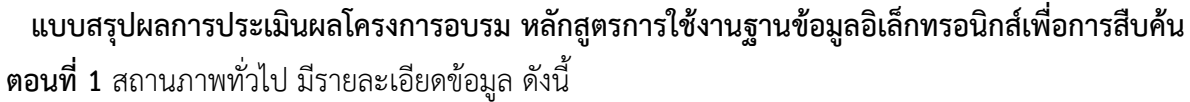

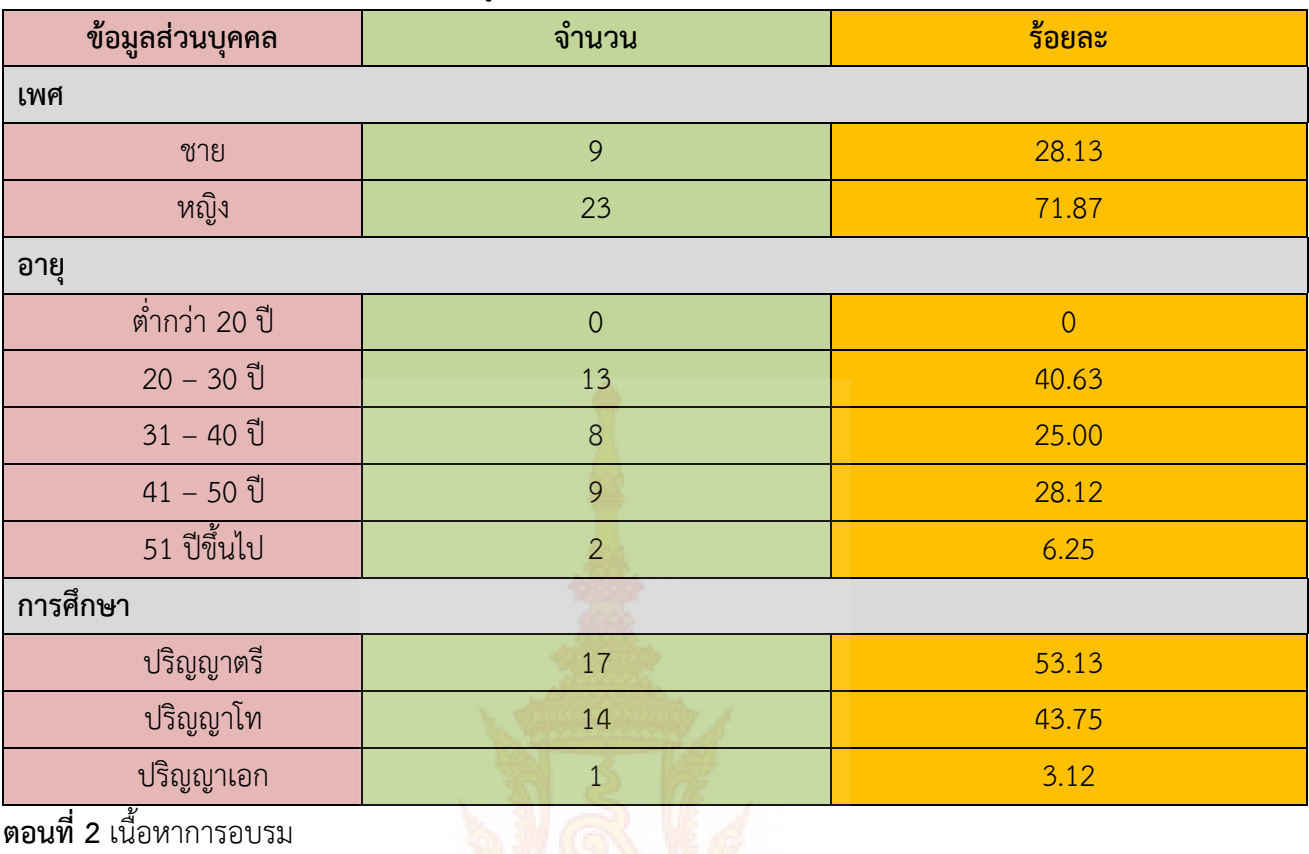

#### **ตอนท ี่ 2** เน อหาการอบรม ื้

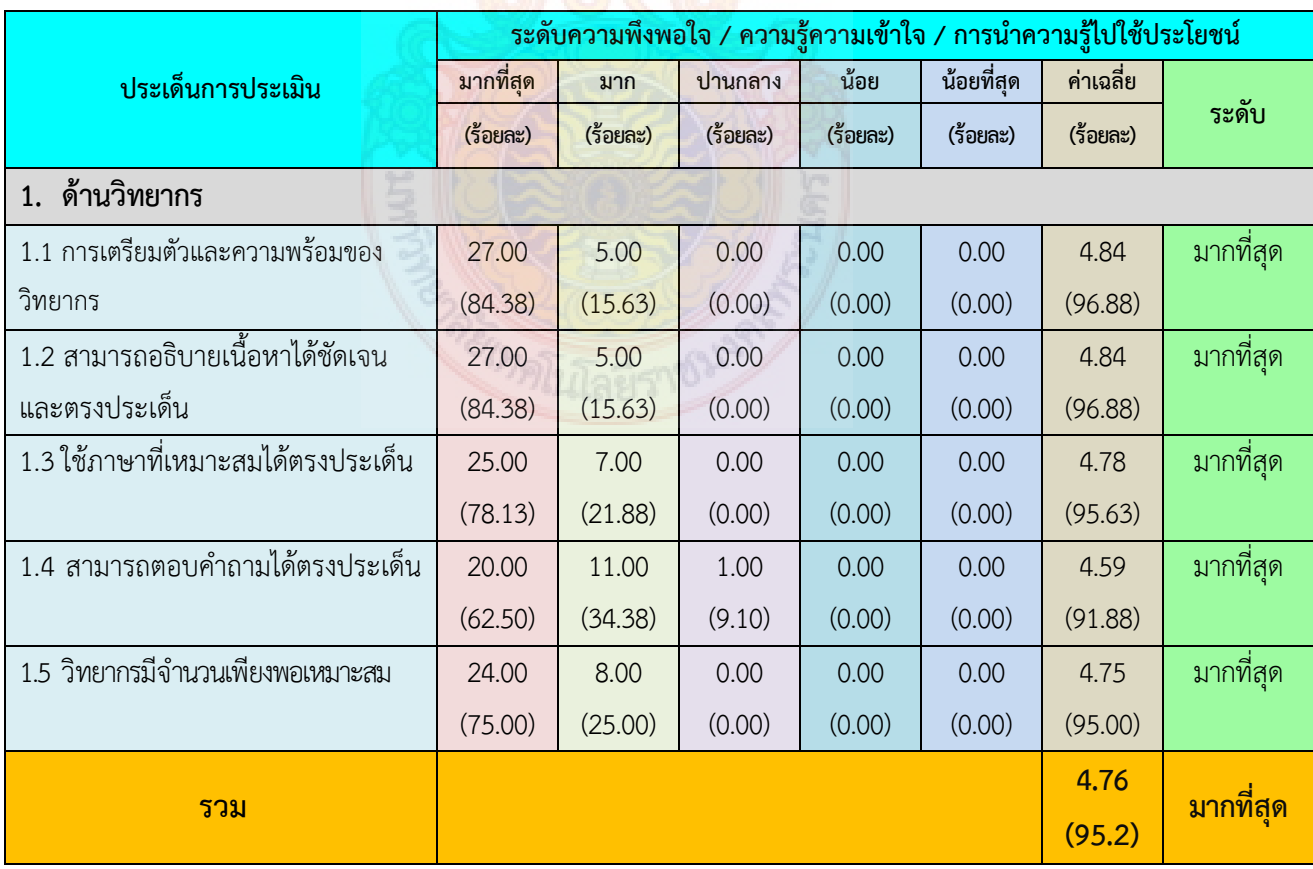

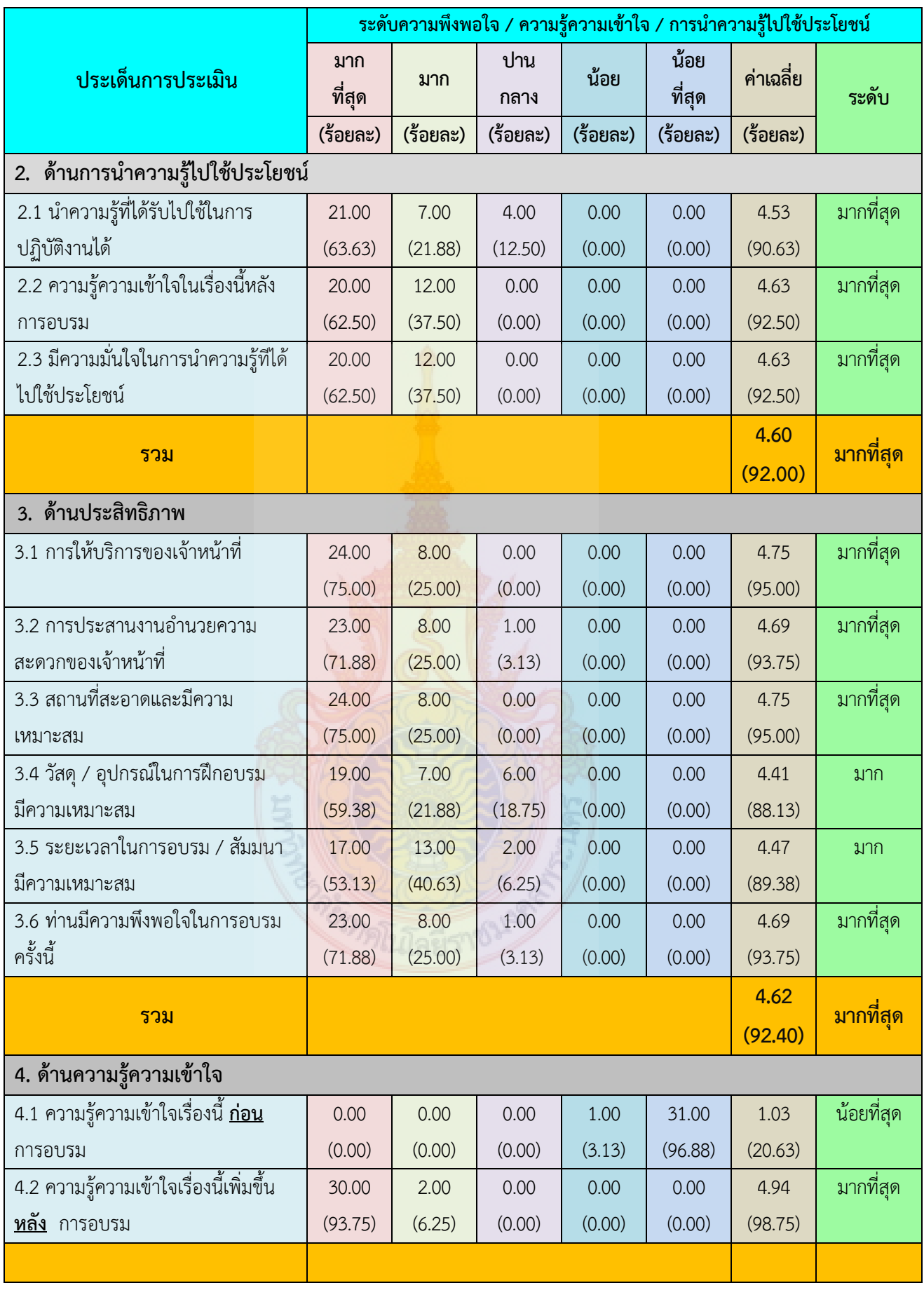

#### **ข้อคิดเห็นเพ มเติม ิ่**

- 1. วิทยากรให้ความรู้ละเอียดดีค่ะ ช้าไปหน่อยแต่เข้าใจ
- 2. ดีมากค่ะ ได้ประโยชน์จากการอบรมเป็นอย่างมาก
- 3. การจัดอบรมครั้งนี้ดีมาก ทำให้ได้ความรู้ซึ่งไม่เคยรู้มาก่อน และสามารถนำไปใช้งานได้จริง ั้
- 4. ให้โควตาจํานวนผู้เข้าอบรมคณะละ 2 คน น้อยเกินไป ทําให้ผู้ที่ต้องการมาจริง ๆ เสียโอกาสไป
- 5. ทดลองใช้งานผ่าน vpn จากที่บ้านไม่สามารถเข้า proquest เข้าได้บางฐาน แต่จํากัดระยะเวลา มาก ๆ ต้องเข้าสู่ระบบใหม่เกือบทุก 10 นาที น่าจะเพิ่มการอบรมเป็น 1 – 2 ฐาน/วัน

#### **ข้อเสนอแนะหัวข้ออบรมที่สนใจอบรมในครั้งต่อไป**

- 1. การใช้คอมพิวเตอร์ microsoft office
- 2. การทําเว็บเพจระบบสาขาวิชา

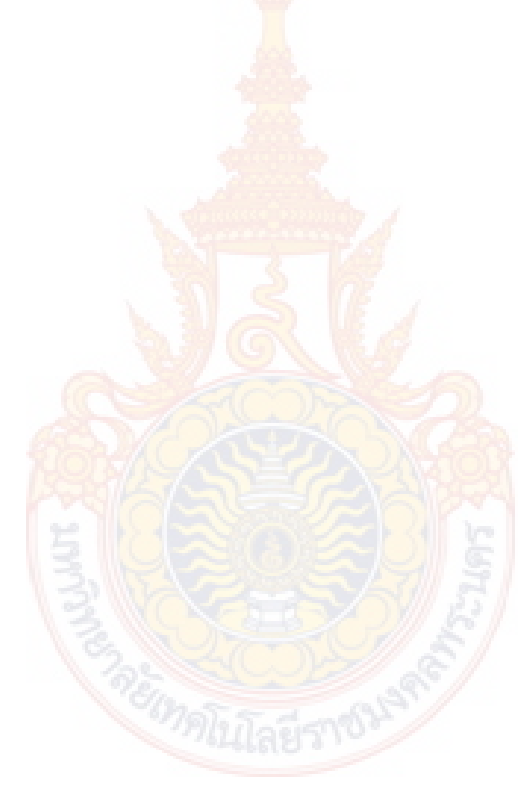

**ประมวลภาพกิจกรรม**

โครงการฝึกอบรมเทคโนโลยีสารสนเทศเพื่อการเรียนรู้ ประจำปี **2556** ี ֧֖֖֧֧֧֧֧֧֧֧֚֚֚֚֚֚֚֚֚֚֚֚֚֚֚֚֚֚֚֚֚֩֩֩֩֩֓֝֓֝֓֝֬֩֩֓֓֝֓֝֬֝֬֩֩׀<br>֧֜ ื่ ื่ ี ี หลักสูตร การใช้งานฐานข้อมูลอิเล็กทรอนิกส์เพื่อการสืบค้น ן<br>|<br>| ู ู ็ ็ ĺ j ื่ ื่ ื ื ณ ห้องศูนย์การเรียนรู้ด้วยตนเอง (Self Access) ֧֖֧֧֧֪֪ׅ֧֧֧֧֪ׅ֪ׅ֧֧֧֚֚֚֚֚֚֚֚֚֝֝֓֓֡֓֓֓֡֓֓֓֡֬֓֓֓֓֡֓֓֓֡֬֓֓֓֓֓֓֓֓֓֓֡֓֓֡֬֓֓֓֡֬֓֓֓֓֡֬֓֓֓֓֡֬֓֓֝֬֝֬֝֓֬֝֬֝֬֝֬֝֬֝֬֝֬֓֝֬֝֬֝֬ ֧֧֧ׅ֧֧֧֧ׅ֧֧֧֧֧֧֧ׅ֧֧֧֧֧֧֧֧ׅ֧֧֧֧֧֧֧֧֧֧֧֧֧֧֧֧֧֧֧֧֚֚֝֟֓֝֓֝֟֟֩֓֓֝֓֝֓֜֓֓֝֬֟֩֩֓֝֬֝֓֝֬֝֬֩֓֓֩֝֬֝֬֩<br>֧֧֧֧֧֧֧֧֧֧֧֧֧֧֧֜֜֩֩֩֩֩֩֜֜֜<br>֧֪֝ ู İ ֧֧ׅ֧֧ׅ֧֧ׅ֧֧ׅ֧֧֧ׅ֧֧֧֧֧֧ׅ֧֧֧ׅ֧֧֧֧֧ׅ֧֧֧֧֧֚֚֚֚֚֚֚֚֚֚֚֚֚֚֚֚֚֚֚֚֚֚֝֩֩֩֩֓֩֓֓֩֓֓֩֓֓֩֩֩֩֓֩֩֩<br>֧֧֧֧֧֧֧֧֖֧֧֧֜֩֩֩֩֩֩֩֩֩֩֩֩֩֩֩֩֩ ี อาคารสำนักวิทยบริการและเทคโนโลยีสารสนเทศ วันที่ 14-15 มีนาคม 2556

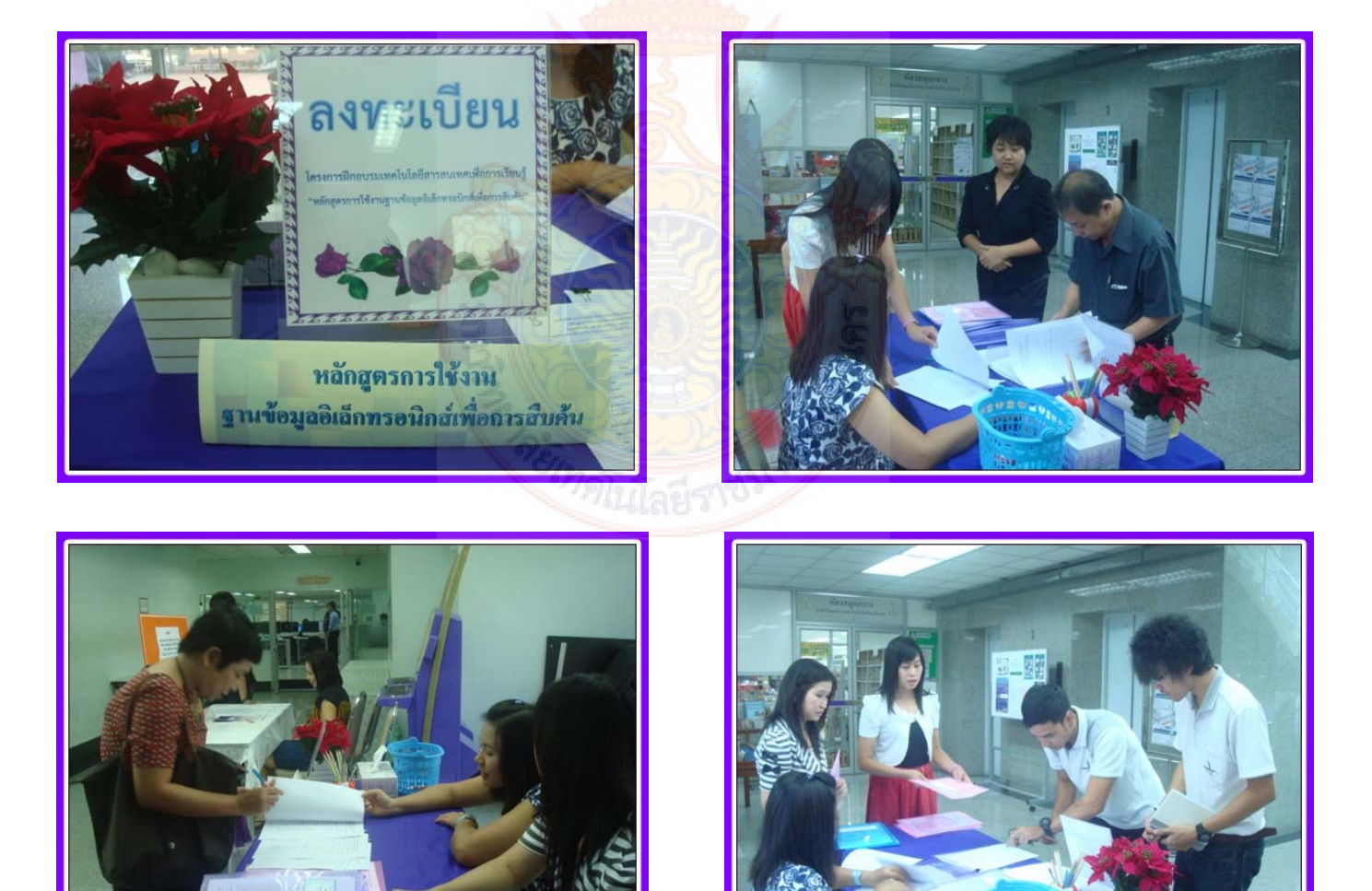

หลักสูตร การใช้งานฐานข้อมูลอิเล็กทรอนิกส์เพ อการสืบค้น 14 ื่

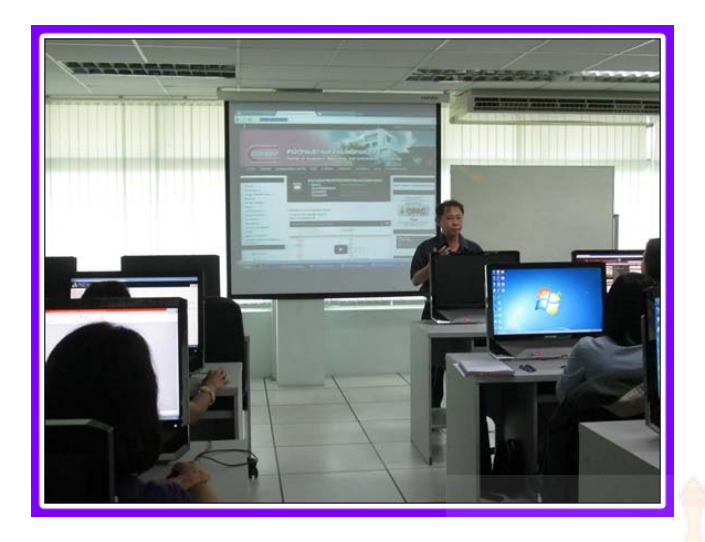

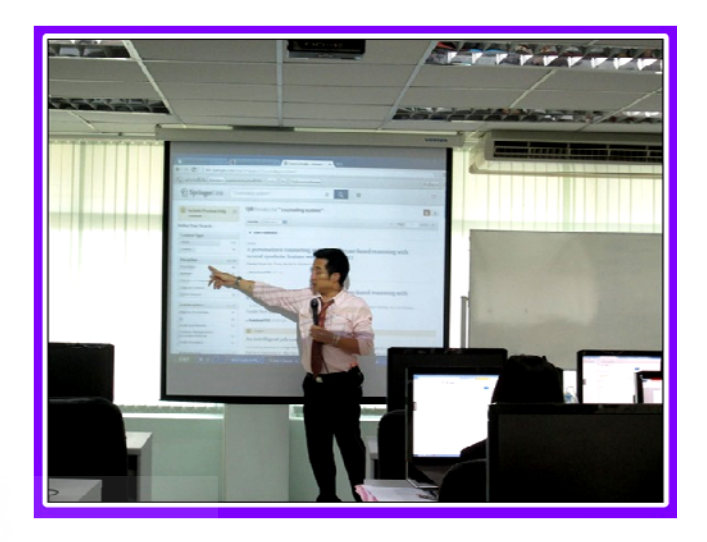

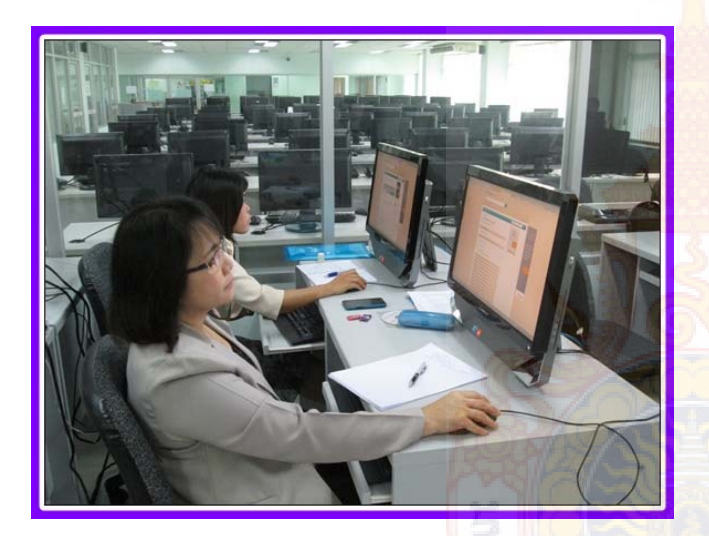

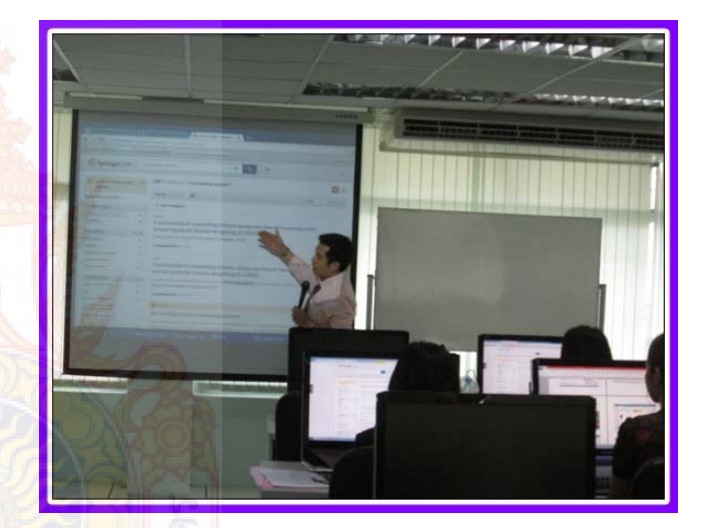

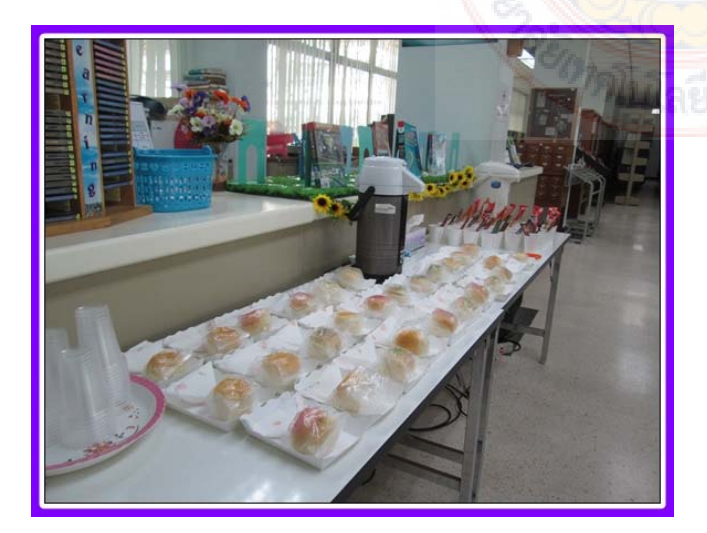

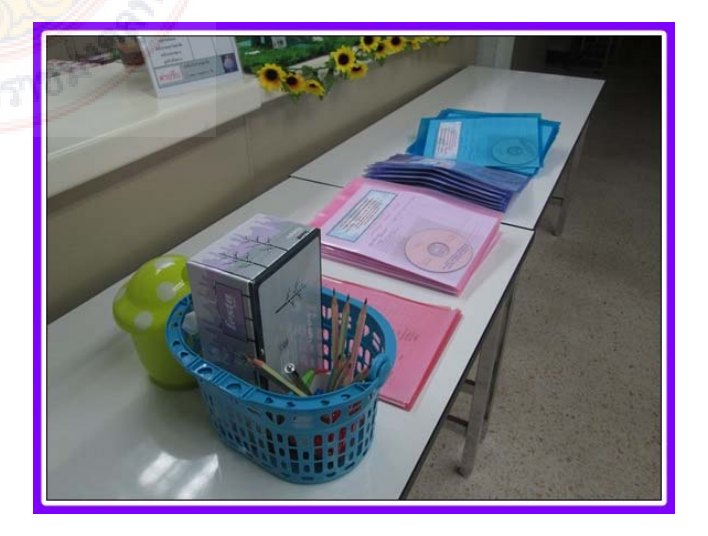

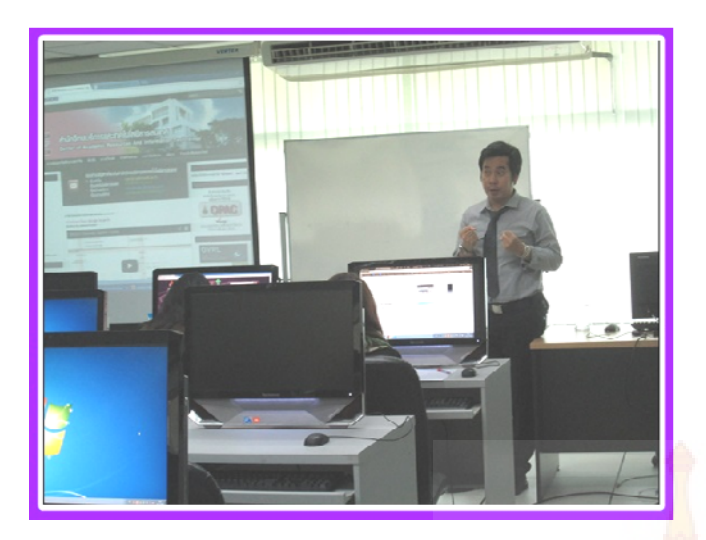

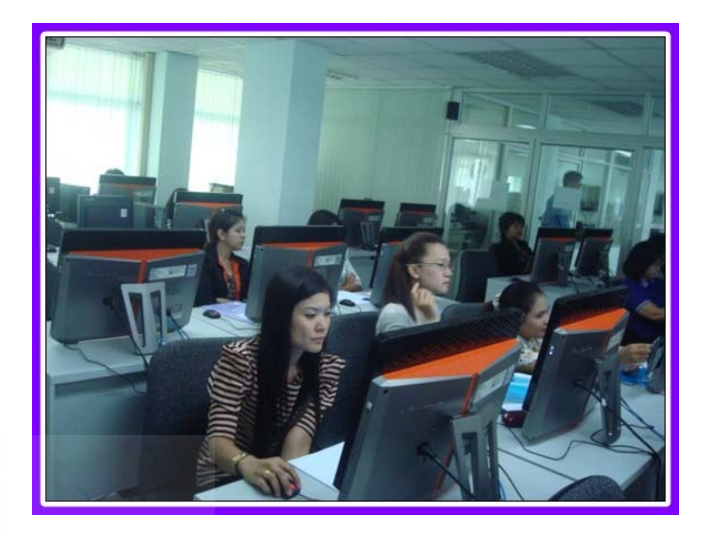

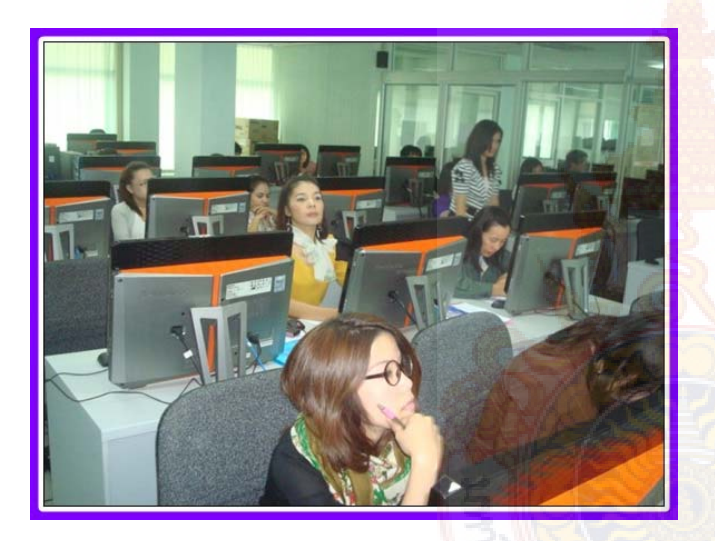

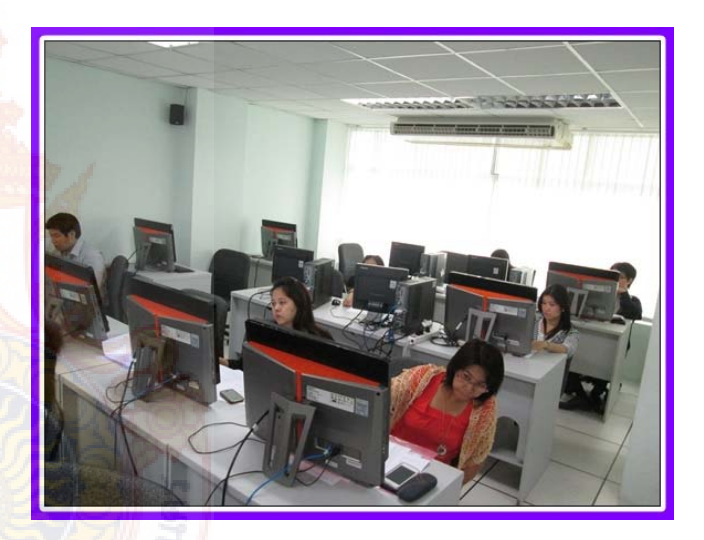

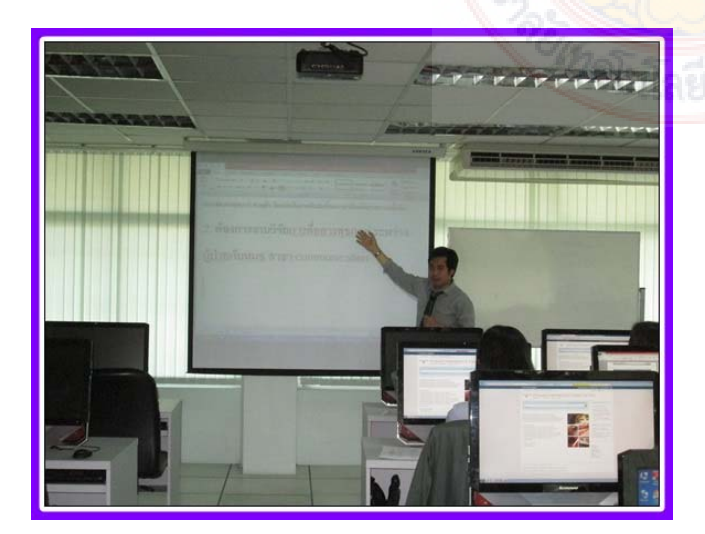

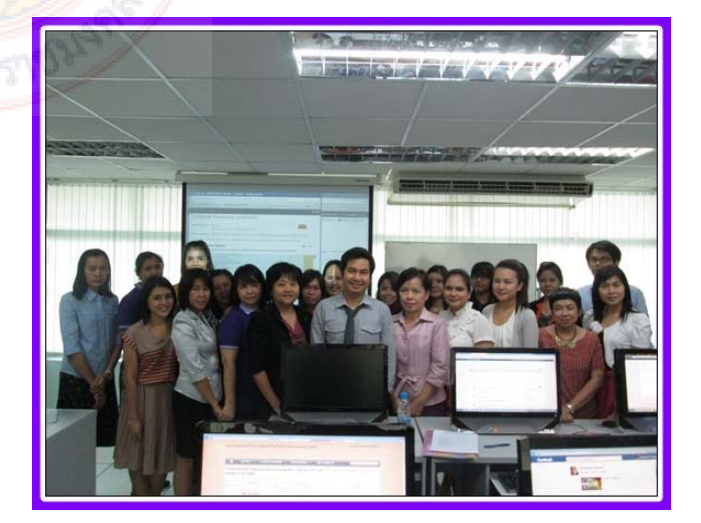

## หลักฐานการ<mark>นำไป</mark>ใช้ประโยชน์ คู่มือการใ<mark>ช้งาน Endn</mark>oteWeb

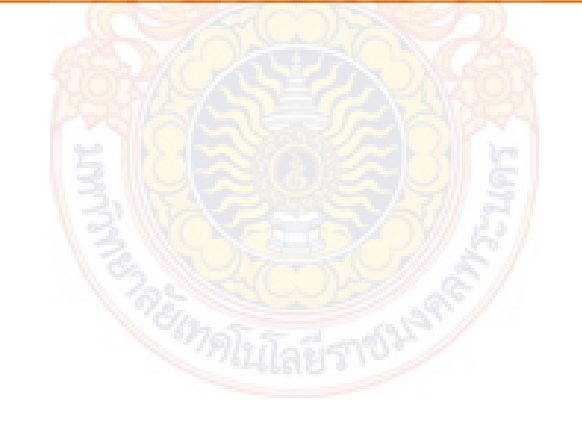

## **หลักฐานการนําไปใชประโยชน ้ ์**

ปัจจุบันสารสนเทศที่จัดเก็บผ่านระบบออนไลน์มีมากข ึ้นตามกระแสของเทคโนโลยีที่เปลี่ยนไป ทรัพยากรสารสนเทศต่างๆ ไม่ว่าจะเป็นหนังสือ บทความวารสาร หรือ สื่ออิเล็กทรอนิกส์อื่นๆ ก็ได้รับการ จัดเก็บแบบออนไลน์ทั้งสิ้น ในการค้นคว้าหาข้อมูลเพื่อจัดทำงานวิจัยที่มีคุณภาพ จำเป็นอย่างยิ่งต้องค้นหา ข้อมูลจากแหล่งที่ได้มาตรฐาน เชื่อถือได้ ซึ่งมหาวิทยาลัยเทคโนโลยีราชมงคลพระนครมีฐานข้อมูลออนไลน์ที่ ื่ ได้รับจากสำนักงานคณะกรรมการอุดมศึกษาจำนวน ๑๓ ฐานข้อมูล ครอบคลุมทุกเนื้อหาวิชา แต่เนื่องจาก ื้ ื่ รูปแบบของสารสนเทศมีการจัดเก็บในรูปของอิเล็กทรอนิกส์ไฟล์ ซึ่งมีการจัดเก็บข้อมูลที่แตกต่างกัน ทำให้การ เข้าถึงสารสนเทศของแต่ละฐานข้อมูลมีความยุ่งยากซับซ้อนพอสมควร จําเป็นต้องรู้เทคนิคการสืบค้นข้อมูล จึง จะสามารถสืบค้นสารสนเทศได้อย่างสะดวกรวดเร็ว ถูกต้อง ครบถ้วน และตรงกับความต้องการมากที่สุด

#### **คุณลักษณะเฉพาะของฐานข้อมูลอิเล็กทรอนิกส์แต่ละฐาน**

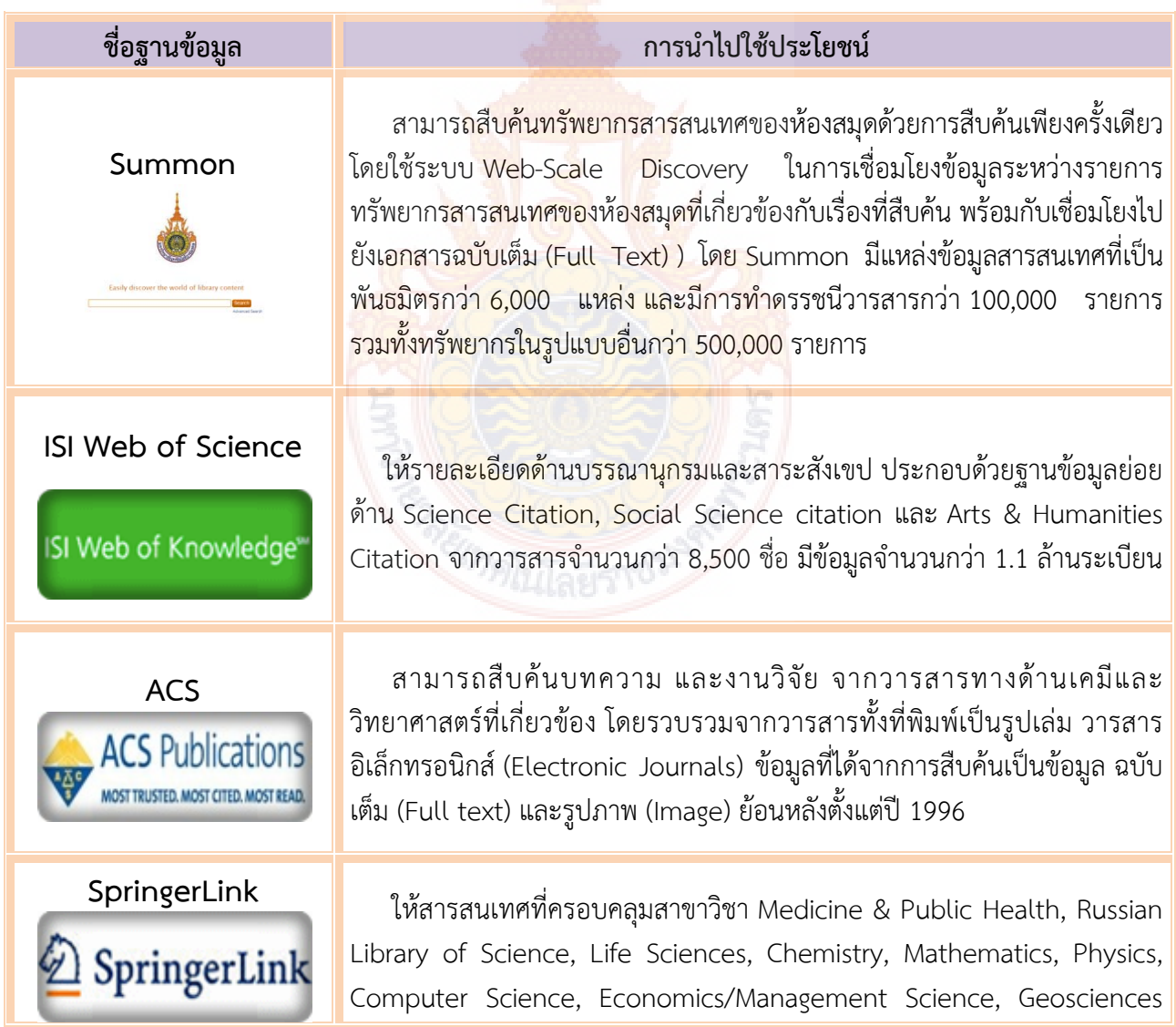

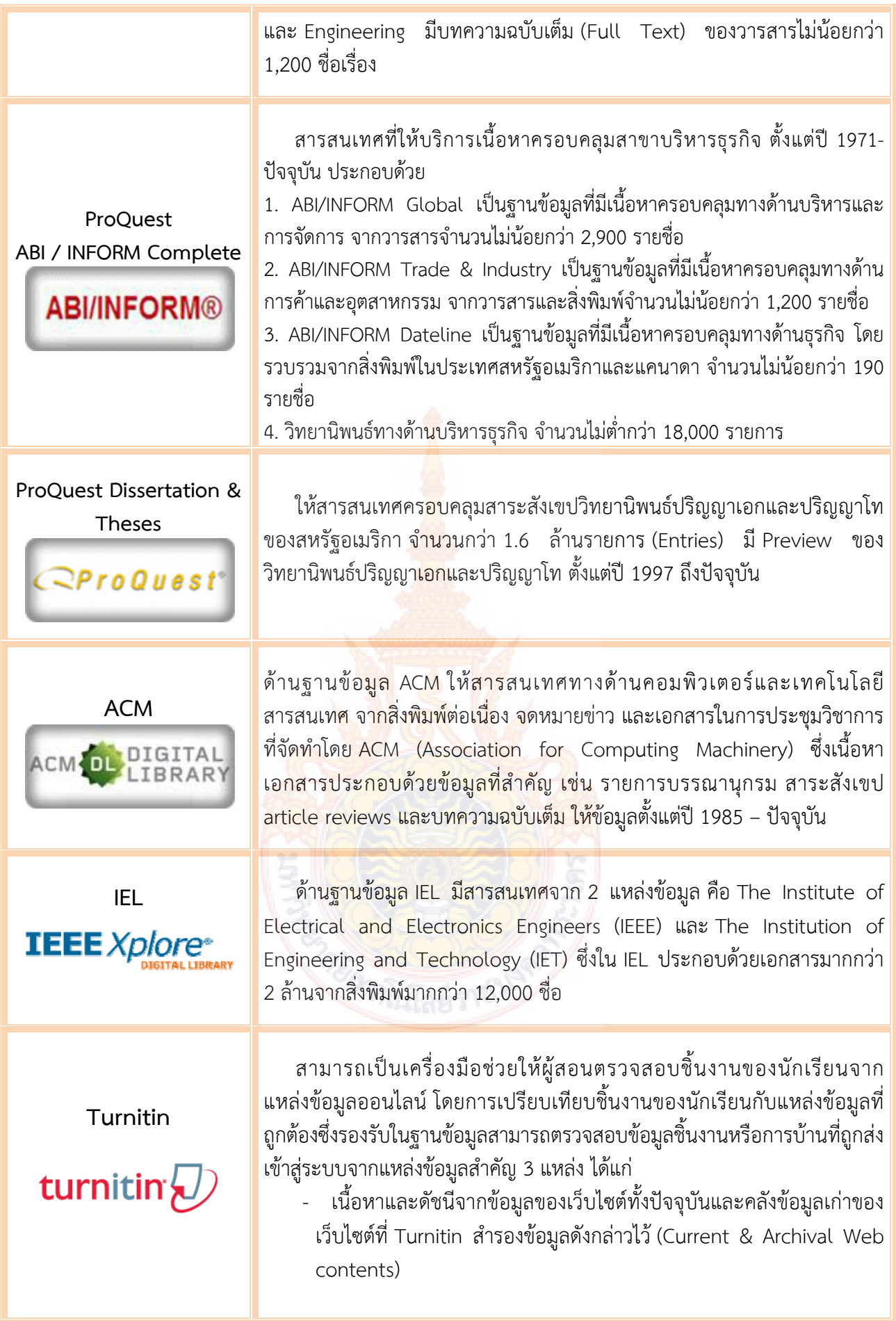

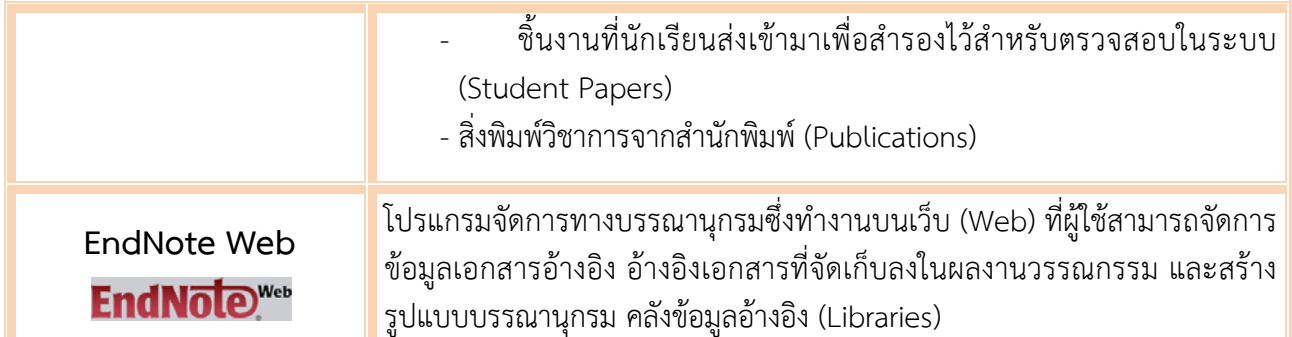

โดยหลังจากอบรมเสร็จสิ้น อาจารย์และบรรณารักษ์ที่เข้าร่วมอบรมเกิดความรู้ความเข้าใจและมี ทักษะในการสืบค้นจากฐานข้อมูลอิเล็กทรอนิกส์สามารถแสวงหาสารสนเทศเพ ื่อใช้การเรียนการสอน การวิจัย และการบริการทางวิชาการได้อย่างถูกต้อง ครบถ้วน และตรงตามความต้องการ ดังนั้น บรรณารักษ์จึงได้จัดทํา **คู่มือการจัดทำบรรณานุกรม EndnoteWeb** ขึ้น เพื่ออำนวยความสะดวกแก่ผู้ใช้บริการ

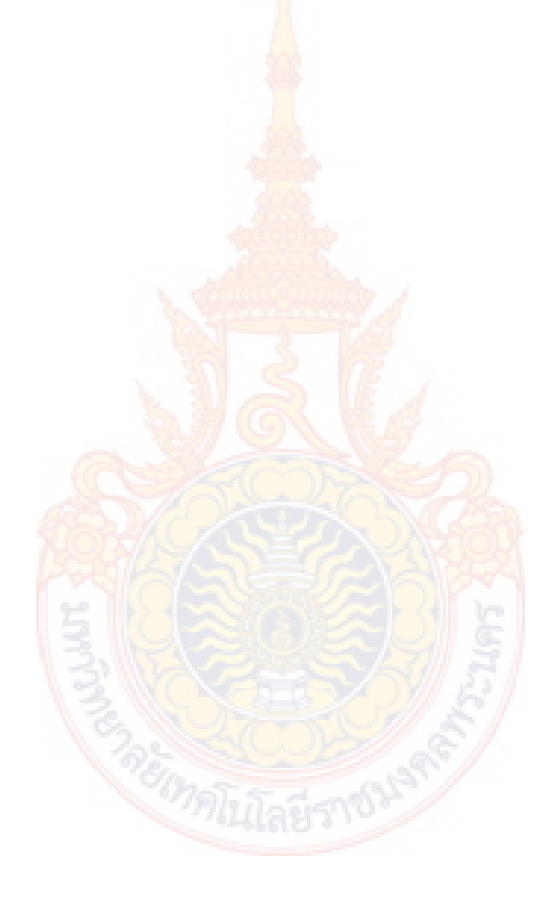

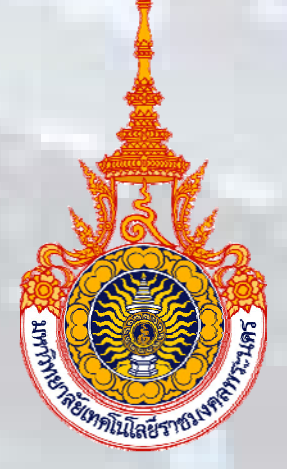

## **คู่มือการใช้ งาน EndNoteWeb**

**กลุ่มว ทยบร การ ิ**

**สําน กว ทยบร ิการและเทคโนโลยี สารสนเทศ ั ิ**

**มหาว ทยาล ัยเทคโนโลยี ราชมงคลพระนคร ิ**

**พ.ศ. 2556** 

Web

Endnoteweb เป็นเครื่องมือจัดการบรรณานุกรมซึ่งทำงานบนเว็บ (Web) เป็นคลังข้อมูลอ้างอิงเพื่อ ื่ ึ่ การศึกษา โดยจัดการข้อมูลเอกสารอ้างอิง และสร้างรูปแบบบรรณานุกรมท หลากหลายต่อการใช้งานที่ถูกต้อง ี่ ซึ่งสามารถสืบค้น ถ่ายโอนข้อมูล เข้าใช้งานได้ทุกสถานท ทุกเวลา บนเครือข่ายอินเทอร์เน็ต

ดังนั้น การทราบวิธีการใช้งาน การจัดการและจัดเก็บรายการบรรณานุกรม หรือรายอ้างอิงได้อย่าง เป็นระบบ เพ ื่อเป็นการใช้งาน Endnoteweb ได้อย่างมีประสิทธิภาพ

จึงได้จัดทำคู่มือ การใช้งาน Endnoteweb เพื่อเป็นเครื่องมือในการจัดการข้อมูลเอกสารอ้างอิงใน รูปแบบบรรณานุกรม โดยแบ่งเน ื้อหาเป็น 2 ส่วน ได้แก่ 1) การใช้งาน EndNoteWeb ผ่านเว็บไซต์และ 2) การใช้งาน EndNoteWeb ผ่านโปรแกรม Microsoft Office Word

> กลุ่มวิทยบริการ ห้องสมุด มหาวิทยาลัยเทคโนโลยีราชมงคลพระนคร

*คู่มือการใช้ EndNoteWeb* 

## **สารบัญ**

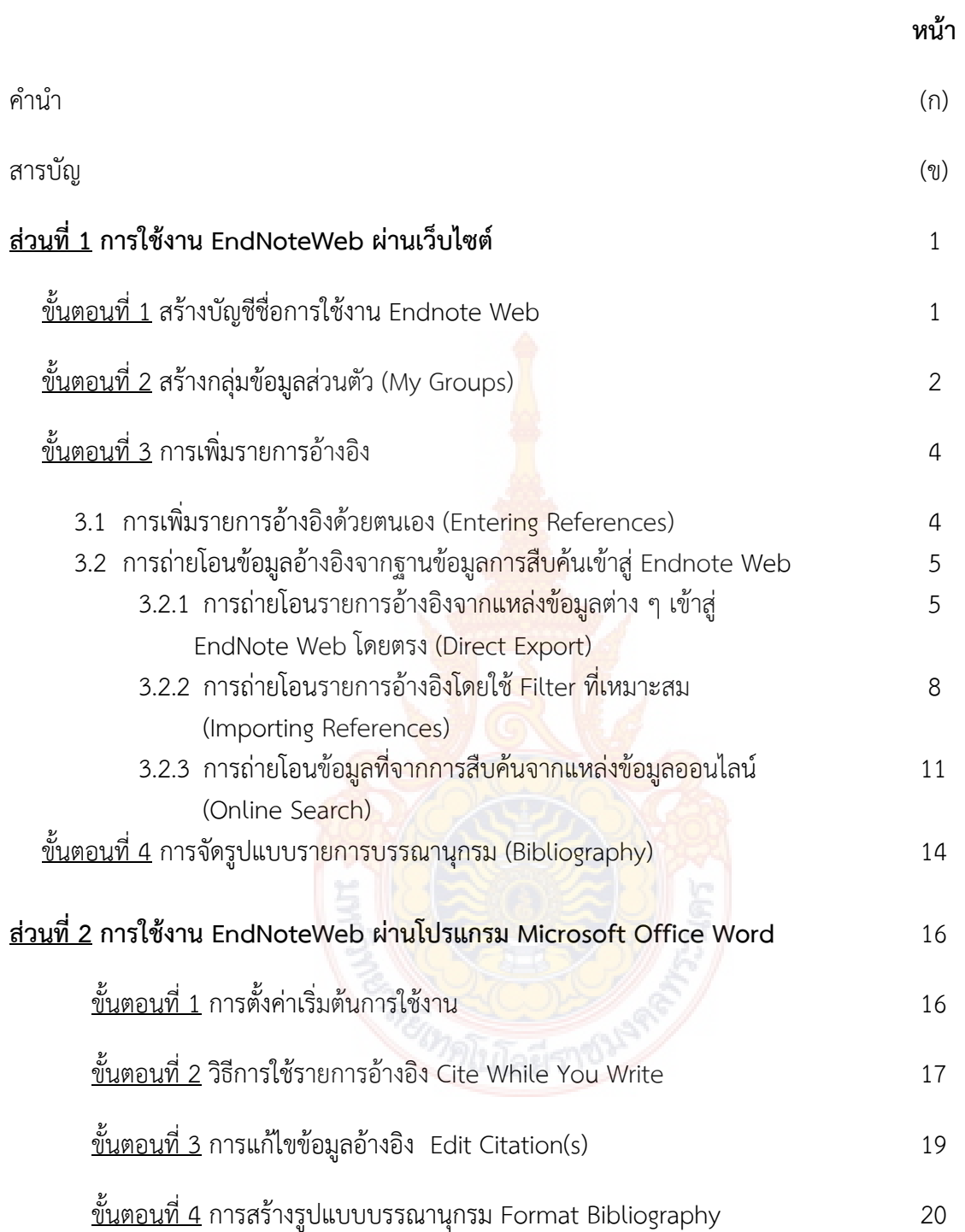

#### **ส่วนท ี่ 1 การใช้งาน EndNote Web ผ่านเว็บไซต์**

#### **ขั้นตอนท ี่ 1 สร้างบัญชีชื่อการใช้งาน Endnote Web**

1. เข้าใช้งาน Endnote Web ที่เว็บไซต์ https://www.myendnoteweb.com

2. สําหรับผู้เคยลงทะเบียนการใช้งานแล้ว สามารถกรอก E-mail Address และ Password ที่เคย ลงทะเบียนไว้เพ อเข้าใช้งาน ื่

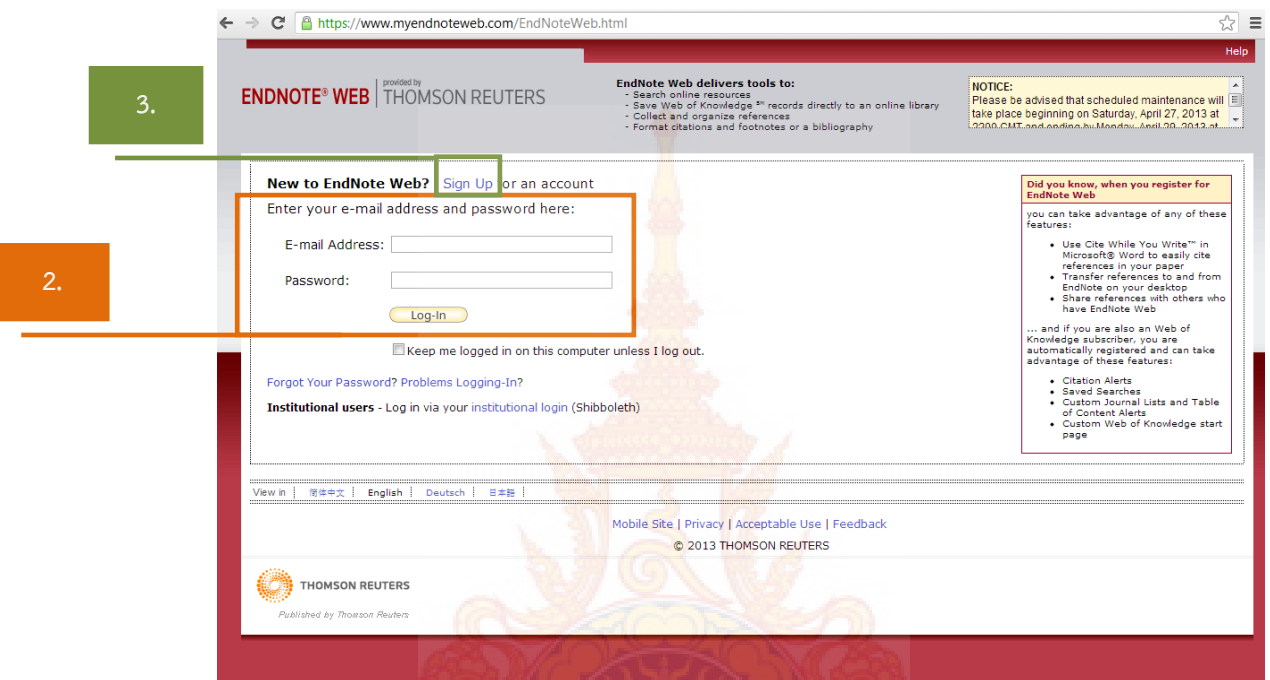

3. <u>สำหรับผู้ที่ยังไม่เคยลงทะเบีย<mark>นสมัครบริการการใช้งาน ท</mark>ำการคลิกที่ Sign Up</u> เพื่อทำการสมัคร บริการการใช้งาน เข้าสู่หน้าจอที่ให้ระบุ E-mail Address ที่ต้อง<mark>การ</mark>ใช้งานทั้งสองช่อง --> ั้

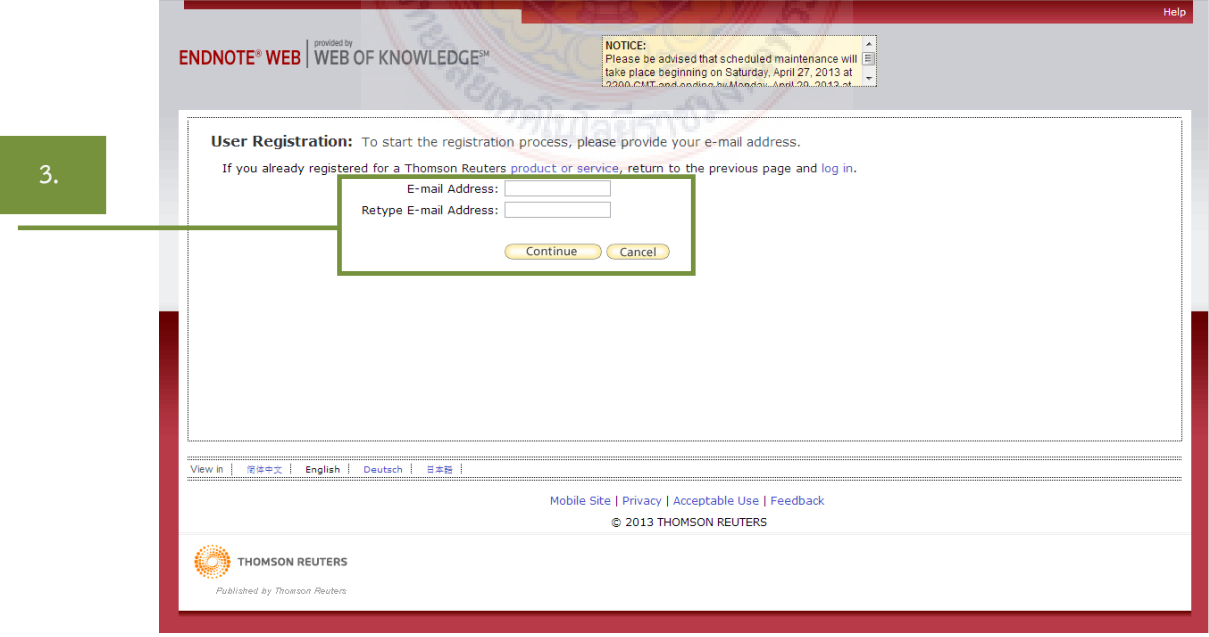

4. จะปรากฏหน้าจอการกรอกข้อมูลรายละเอียดต่าง ๆ และกําหนดรหัสผ่าน --> คลิกปุ่ม เพ อยืนยันการลงทะเบียน ื่

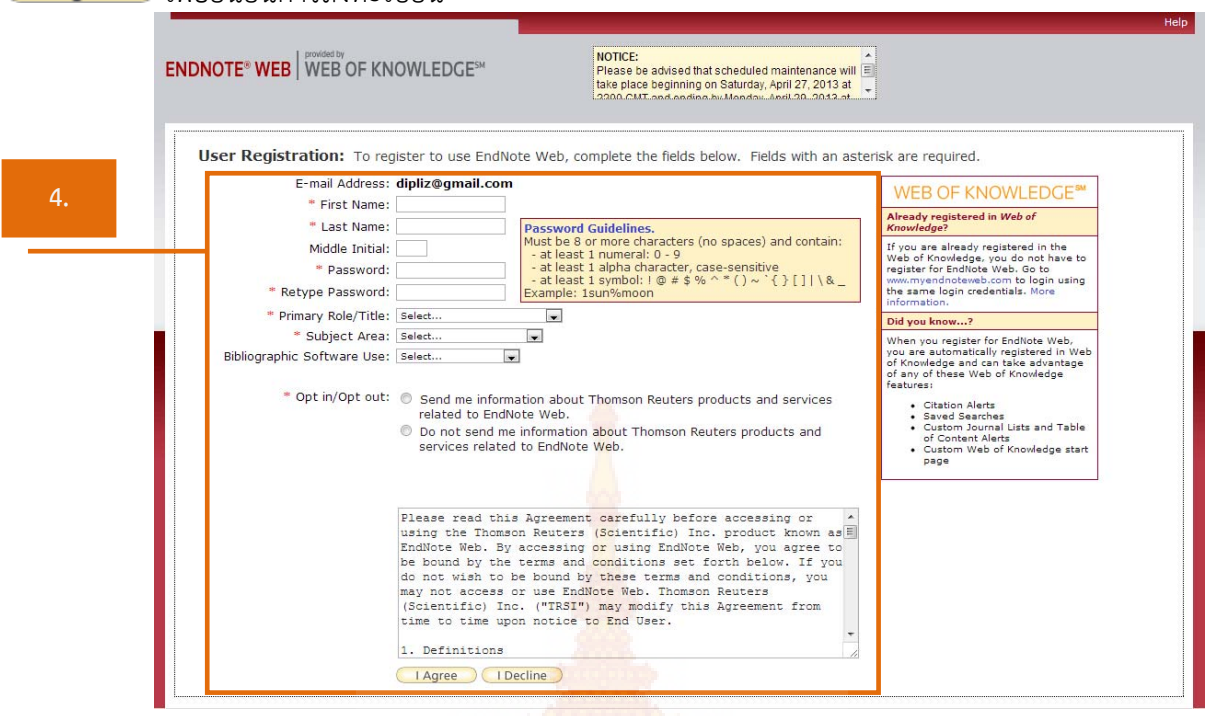

#### **ขั้นตอนท ี่ 2 สร้างกลุ่มข้อมูลส่วนตัว (My Groups)**

1. เข้าสู่หน้าหลักของ Endnote W<mark>eb --> คลิกที่ Organ</mark>ize --> เลือก Manage My Groups

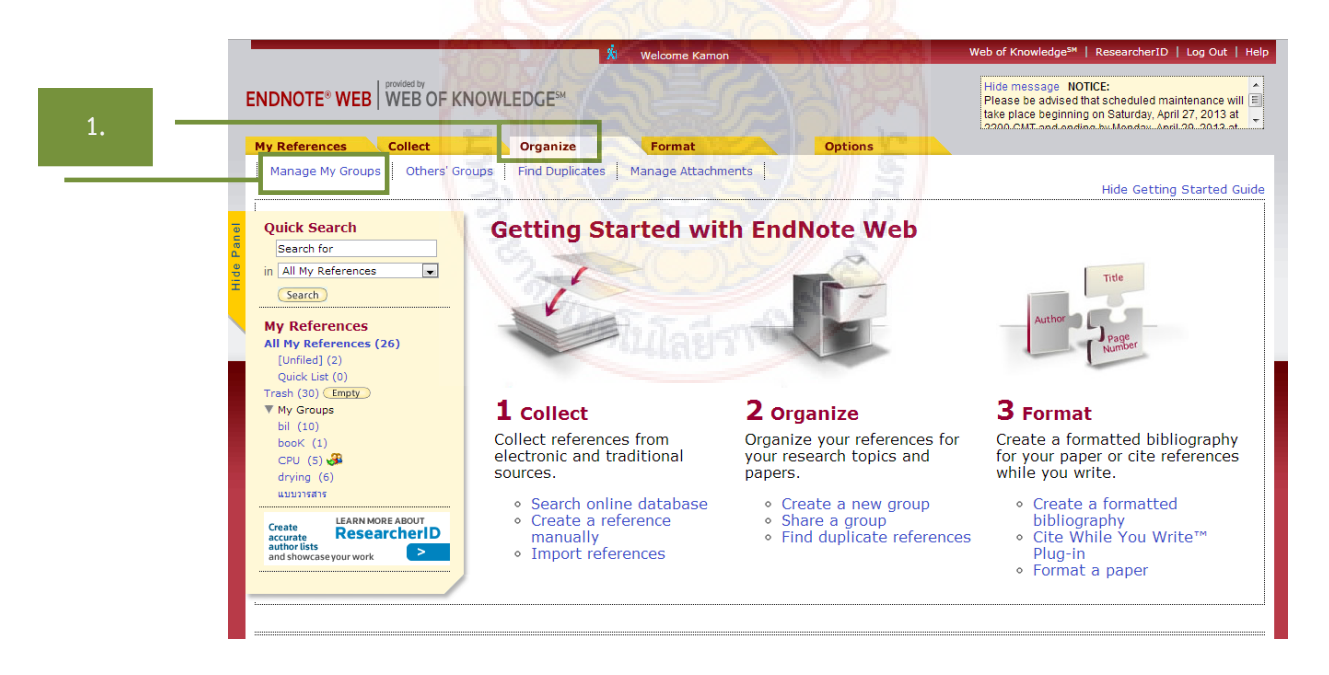

2. หน้าจอ Manage My Groups --> คลิกปุ่ม โพยพ Group --> จะปรากฏหน้าจอ New Group ระบุชื่อกลุ่มที่ต้องการใช้แล้วคลิก  $OK$ 

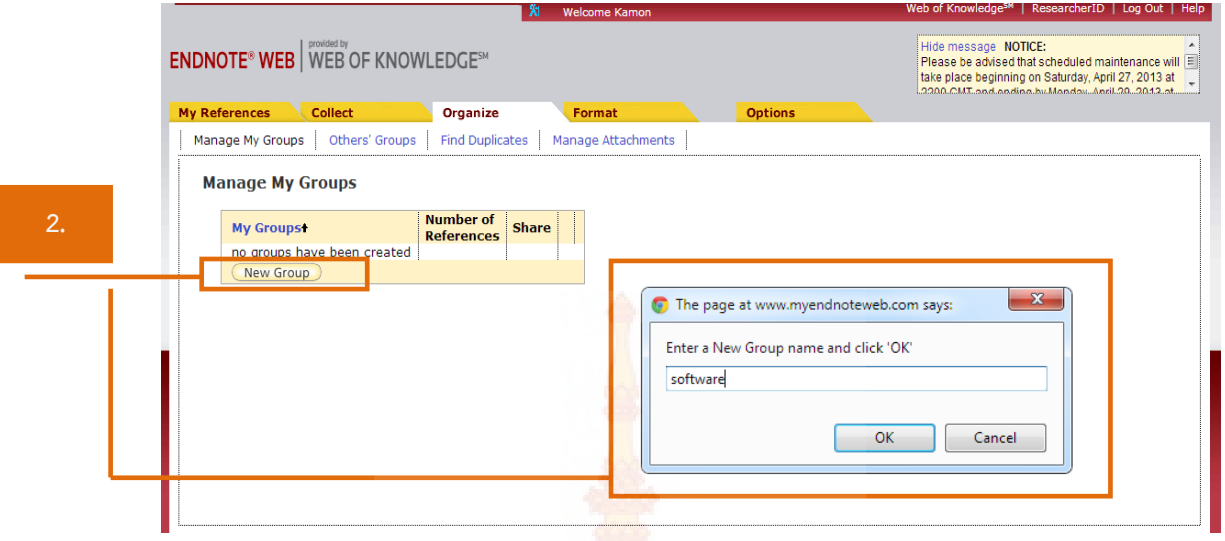

- 3. หน้าจอแสดงผล My Reference<mark>s ซึ่งอยู่ซ้ายมือของเ</mark>ว็บไซต์ โดยมีกลุ่มการจัดเก็บข้อมูลดังนี้ ี้
	- [Unfiled] : ข้อมูลที่ถู<mark>กถ่ายโอนมา</mark>
	- Quick List ื่ ือจัดเก็บ<mark>รายการที่เลือกไว้เพื่อทำรายก</mark>ารบรรณานุกรม
	- $\mathsf{T}$ rash : ถังขยะ
	- My Groups : กลุ่มข้อมูลส่วนตัว

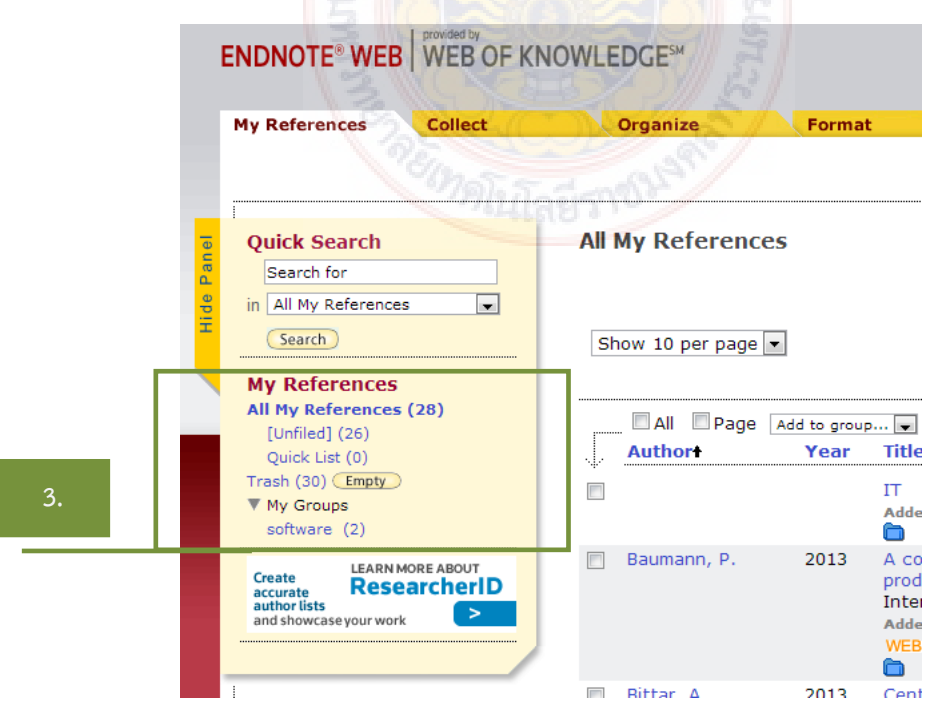

#### **ขั้นตอนท ี่ 3 การเพ มรายการอ้างอิง ิ่**

- 3.1 การเพ มรายการอ้างอิงด้วยตนเอง (Entering References) ิ่
	- 1) เลือกเมนู Collect --> New Reference

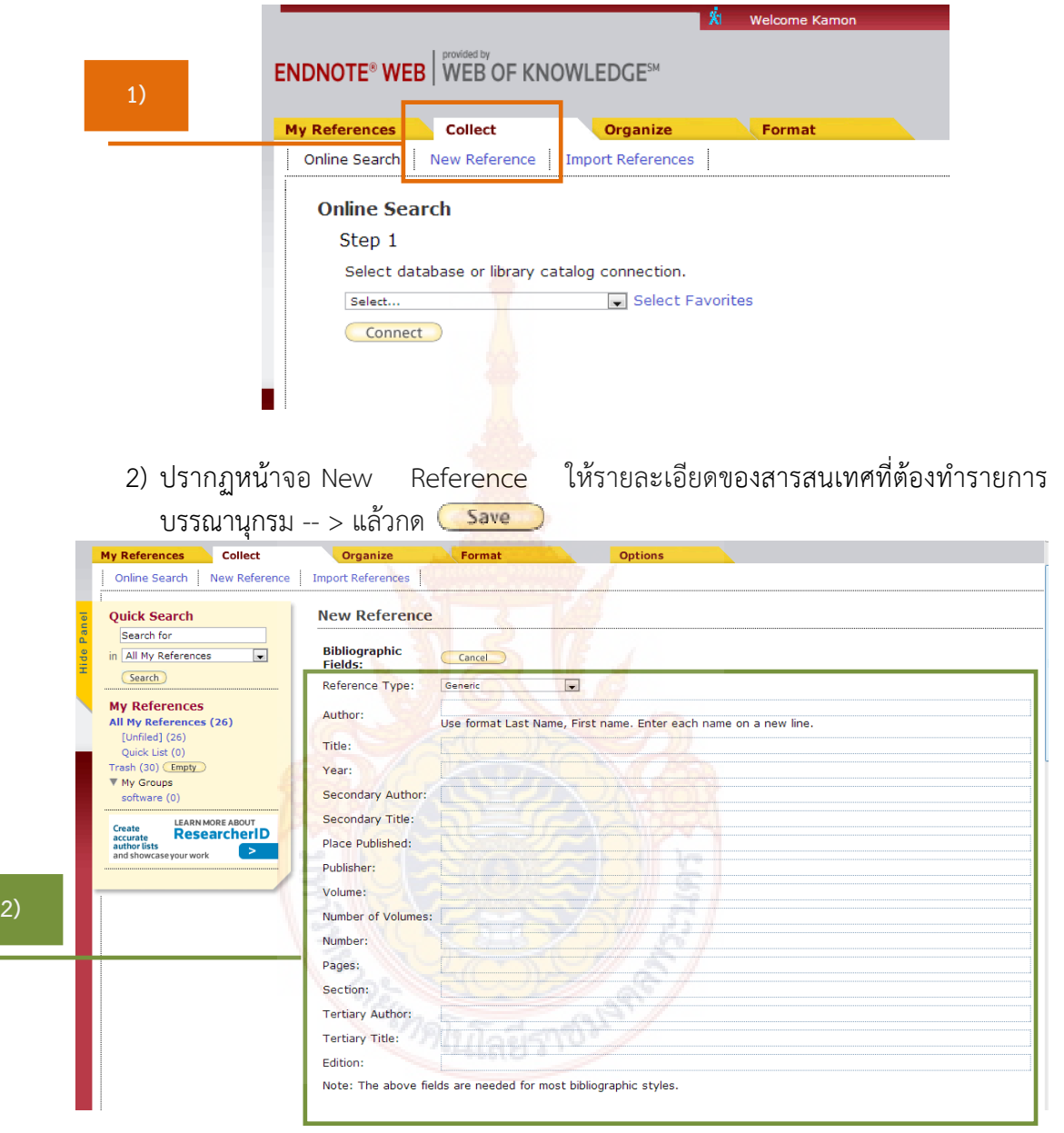

โดยมีรายละเอียดของข้อมูลดังน ี้

- Author : ชื่อสกุลของผู้แต่ง (ให้ใส่นามสกุล ตามด้วย, ชื่อ ตัวอย่างเช่น
	- Gologlu, F. ถ้ามีผู้แต่งเพิ่มให้ป้อนชื่อในแต่ละบรรทัดใหม่)
- Title : ชื่อเร อง
- Year : ปีที่พิมพ์
- Series Title : ชื่อชุด
- Place Published : สถานที่พิมพ์
- Publisher : สํานักพิมพ์
- Volume : ปีที่พิมพ์ของวารสาร
- Number of Volumes : จํานวนเล่มของวารสาร
- Series Volume : ปีที่พิมพ์ของชุดเรื่อง
- Number of Pages : จํานวนหน้า
- Pages : เลขหน้าที่ใช้อ้างอิง
- Editor : บรรณาธิการ
- Edition ั้ งที่พิมพ์
- 3) สามารถบันทึกข้อไว้ในกลุ่มข้อมูลส่วนตัวได้ โดยคลิกที่เครื่องหมาย † ที่ Groups แล้ว คลิกเครื่องหมายถูก ✔ หน้าที่กลุ่มที่ต้องการที่ต้องการบันทึก หรืออาจะเพิ่มกลุ่มใหม่ที่ ิ่ New Group แล้วทําการบันทึก

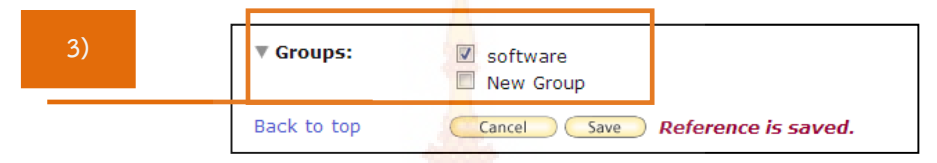

- 4) สามารถแก้ไขข้อมูลที่จัดเก็บ<mark>ไว้ได้</mark> โดยคลิกที่ชื่อเรื่อง จะเข้าสู่หน้าจอการลงข้อมูล รายละเอียดอีกที เมื่อแก้ไขเสร็<mark>จก็ทำกา</mark>รบันทึกข้อมูล ื่
- 3.2 การถ่ายโอนข้อมูลอ้างอิงจากฐานข้อมูลการสืบค้นเข้าสู่ Endnote Web มี 3 แบบ ได้แก่
- 3.2.1 การถ่ายโอนรายการอ้างอิงจากแหล่งข้อมูลต่าง ๆ เข้าสู่ EndNote Web โดยตรง (Direct Export)

จําเป็นต้องดาว์นโหลด Cite While you Write Plug-In ก่อน และยังเป็นการ ดาว์นโหลดเพื่อใช้งาน EndNote Web ร่วมกับโปรแกรมจัดการเอกสาร **Microsoft Office Word**ด้วย

> 1) ทําการดาว์นโหลด Cite While you Write Plug-In ที่ เมนู Options --> Download Installers --> Do<mark>wnload Windows --> ค</mark>ลิก Save หรือ Run เพื่อติดตั้งโปรแกรม --> Next --> Finish

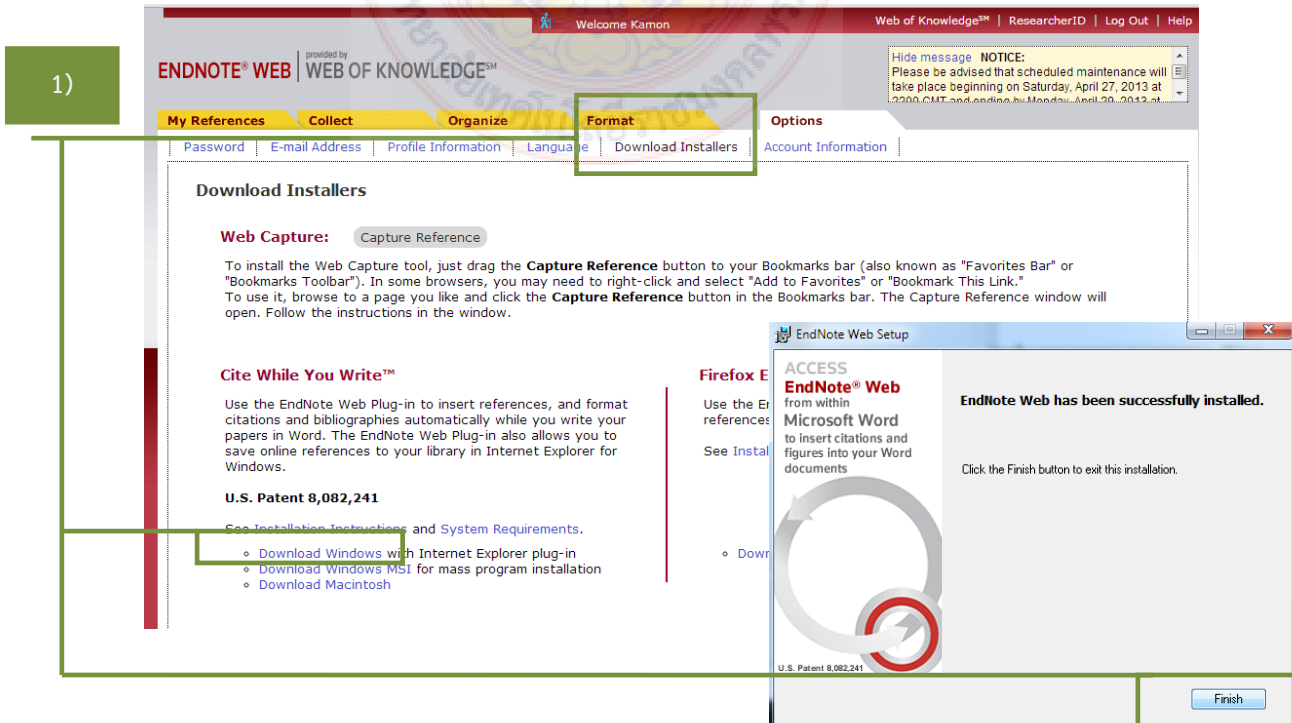

2) หลังจากนั้น ให้ทำการเปิด Internet Explorer (IE) -- > คลิกขวา เลือกแถบเครื่อง Endnote Web --> Enable --> ก็จะปรากฏสัญลักษณ์ <u>x อ<sub>EndNote Web 3.5 อ</u>๊อ Capture</u></sub> ที่หน้าเว็บไซต์ทุกครั้ง (ทำการติดตั้งครั้งเดียว แถบเครื่องมือ Endnote Web ก็จะอยู่ ั้ ั้ ประจําเคร องนั้น ๆ)

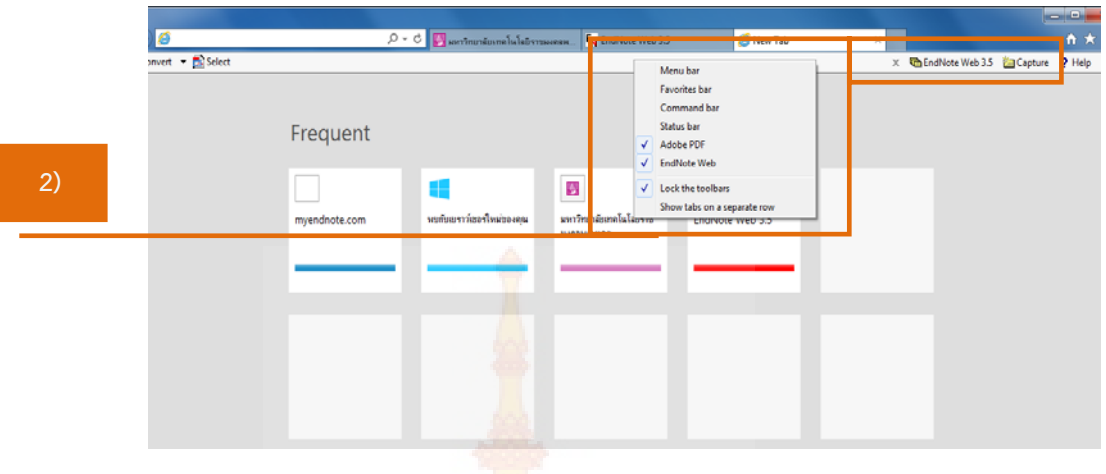

3) เลือกเข้าฐานข้อมูลอิเล็กทรอ<mark>นิกส์เพื่อก</mark>ารสืบค้น เช่น ฐานข้อมูล American Chemical Society Journal ที่ URL : http://pubs.acs.org/ --> ใส่คําที่ต้องการสืบค้นที่ช่อง  $S$ earch --> กดปุ่ม  $\overline{S^{search}}$  --> ทำการคลิกเลือกผลลัพธ์ที่ต้องการหน้าในช่อง  $\Box$ หน้าชื่อเรื่องที่ต้องการ <mark>--> คลิกที่</mark> ื่ ื่

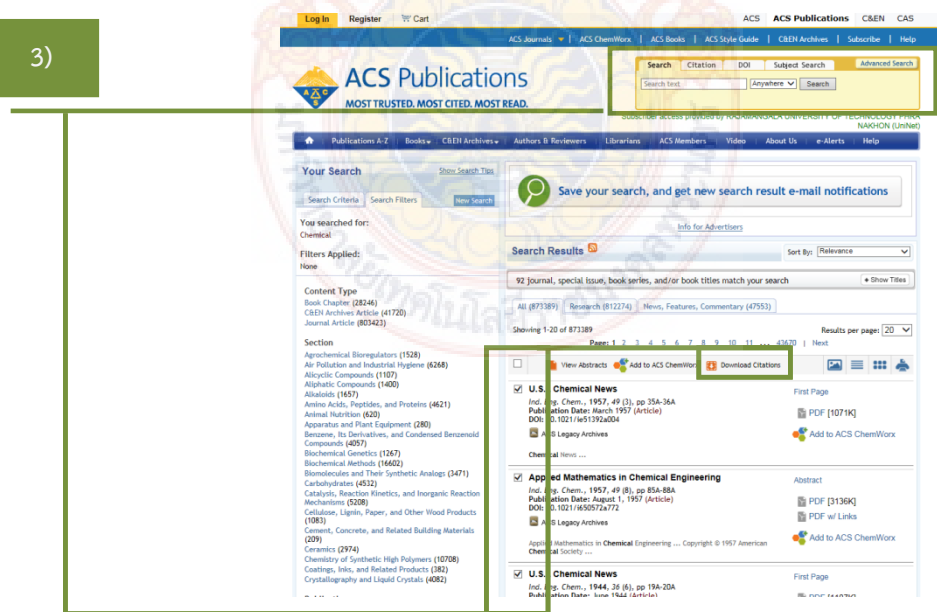

4) หัวข้อ Format ทําการเลือกเป็น RIS — For EndNote --> หัวข้อ Include ทําการ เลือกเป็น Citation for the content below --> กดปุ่ม Download Citation(s) --> ปรากฏกล่องข้อความ EndNote Web Login ให้ทําการใส่รหัส Login สมาชิก EndNote Web --> กด OK

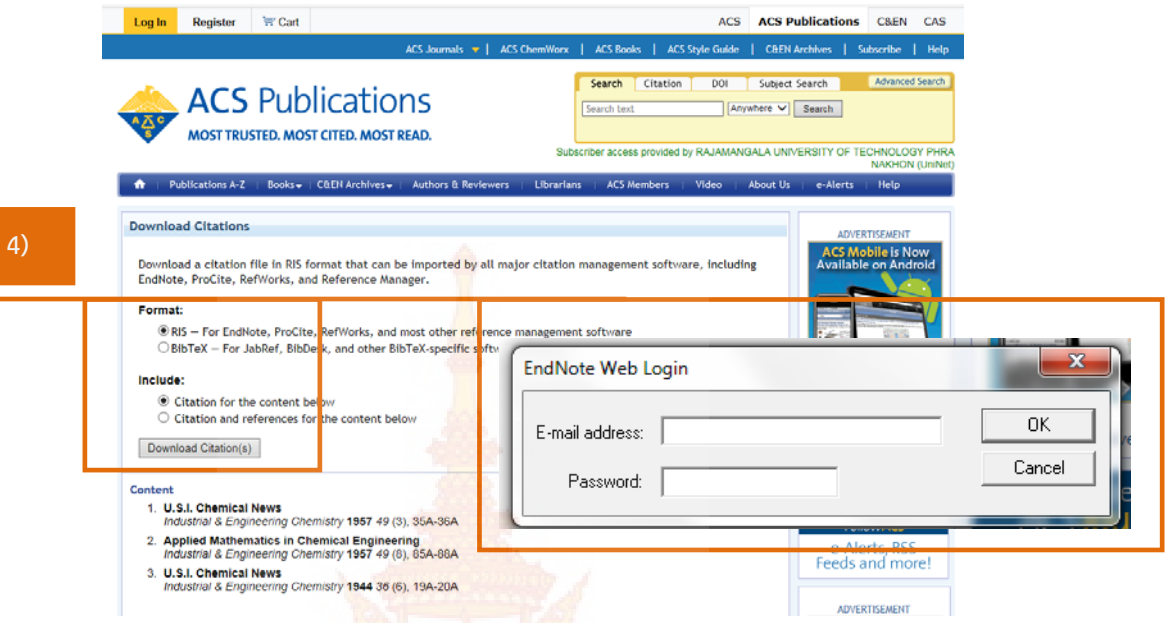

5) แสดงสถานะของรายก<mark>ารที่ถ่ายโอนข้อมูลเข้าสู่ Endn</mark>ote Web เรียบร้อยแล้ว

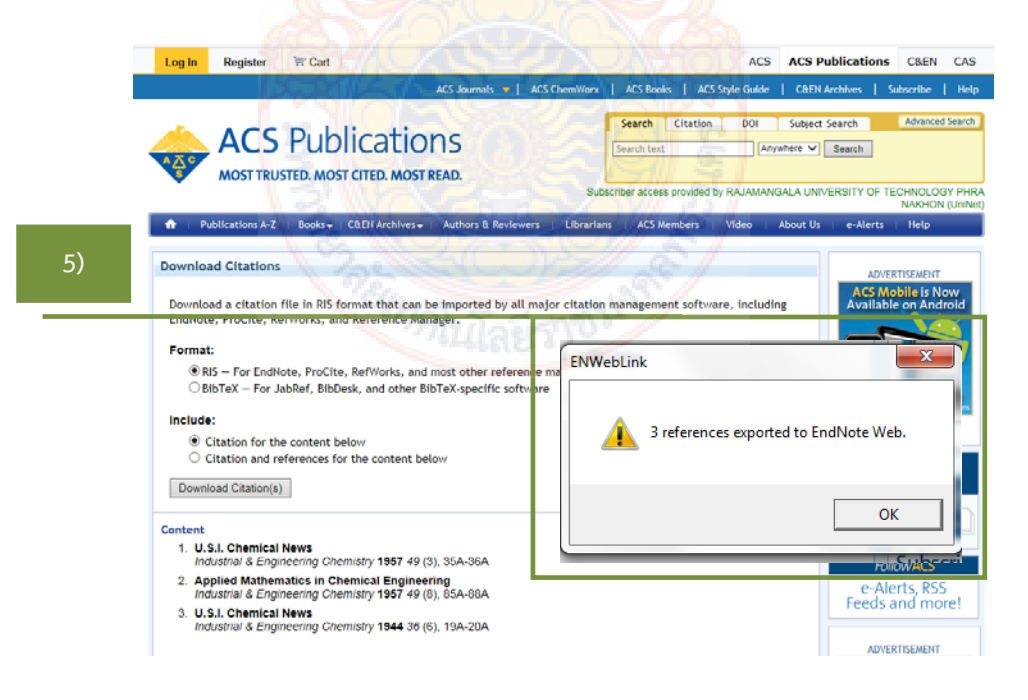

6) กลับสู่หน้าเว็บไซต์ Endnote Web --> คลิกกลุ่มข้อมูลชื่อ [Unfiled] --> ถ้าต้องการ ย้ายข้อมูล ทำได้โดยการเลือกรายการที่ต้องการที่ช่อง  $\Box$  --> คลิกที่ Add to group แล้วเลือกกลุ่มที่ต้องการ หรือ สร้าง New group

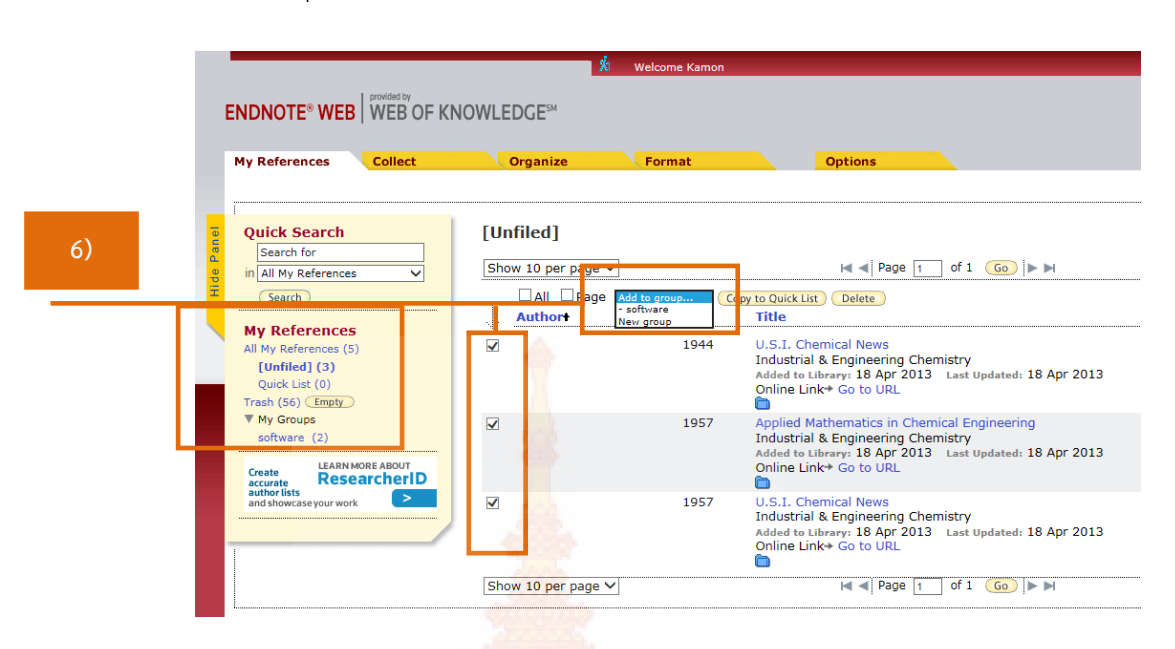

3.2.2 การถ่ายโอนรายการอ้างอิงโดยใช้ Filter ที่เหมาะสม (Importing References)

1) เลือกเข้าฐานข้อมูลอิเล็<mark>กทรอนิกส์</mark>เพื่<mark>อก</mark>ารสืบค้น อการสืบค้น เช่น ฐานข้อมูล ProQuest Dissertation & Theses ที่ URL : http://proquest.umi.com/login/ip --> เข้าสู่ หน้าหน้าเว็บไ<mark>ซต์หลัก --> ใส่คำที่ต้องการสืบค้นที่ช่อง</mark> Search --> กดปุ่ม <mark>Q</mark>

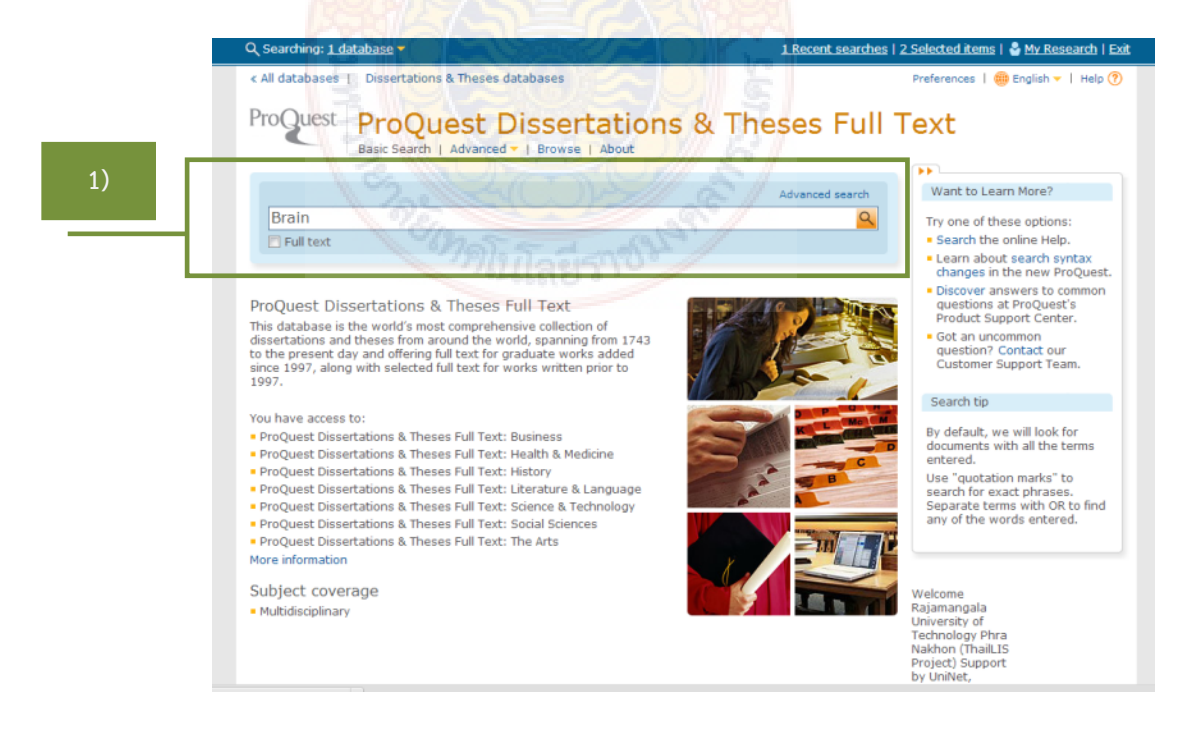

2) แสดงหน้าจอผลลัพธ์จากการสืบค้น --> ทําการเลือกรายการที่ต้องการ --> จากน นคลิก ั้ ที่ Export/Save

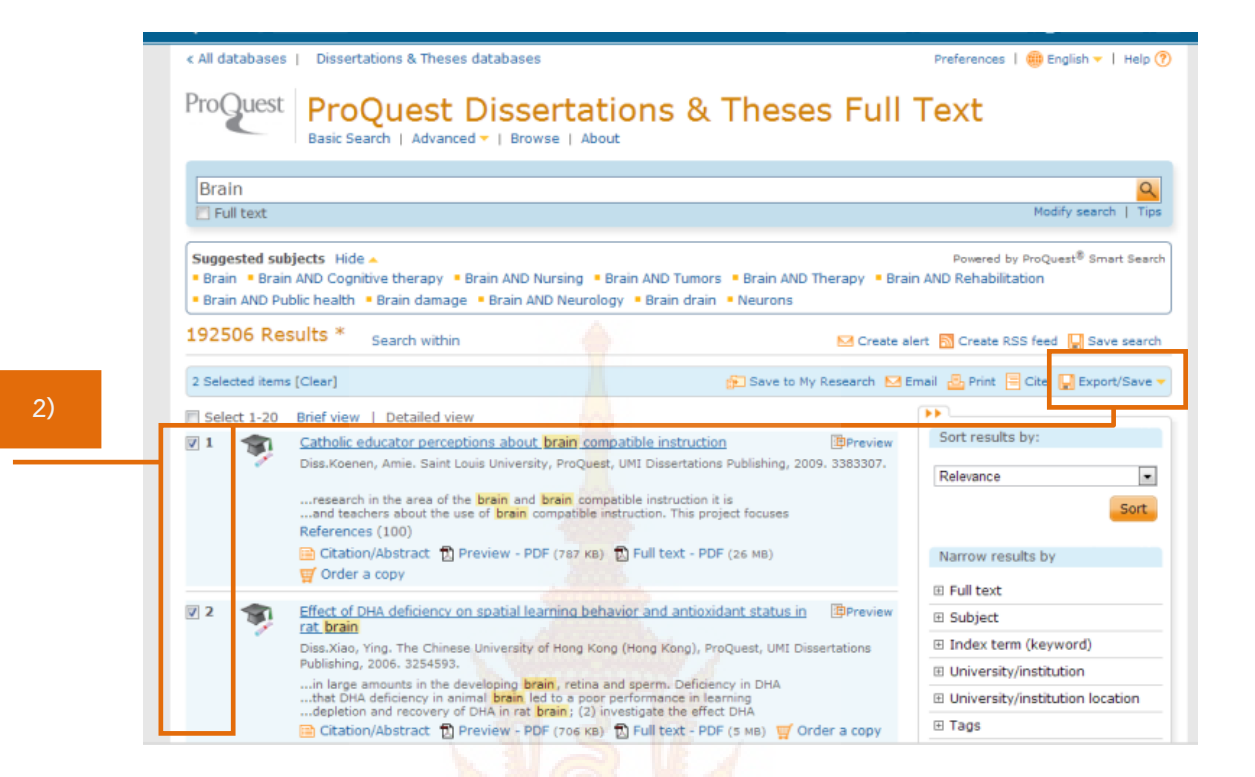

3) ปรากฏหน้าจอ Export/Save --> Output to เลือกเป็น RIS --> กดปุ่ม

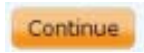

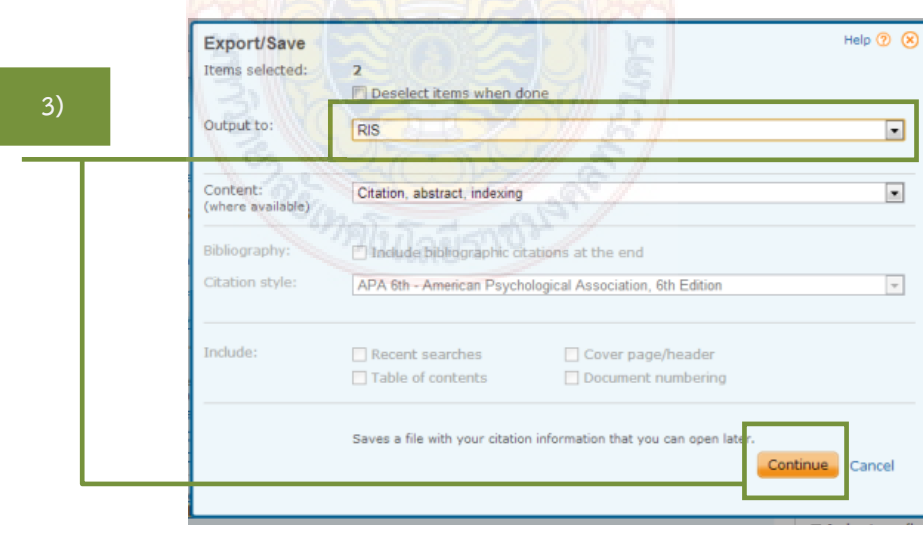

П

#### 4) หน้าจอแสดงผลว่าบันทึกข้อมูลเสร็จสมบูรณ์

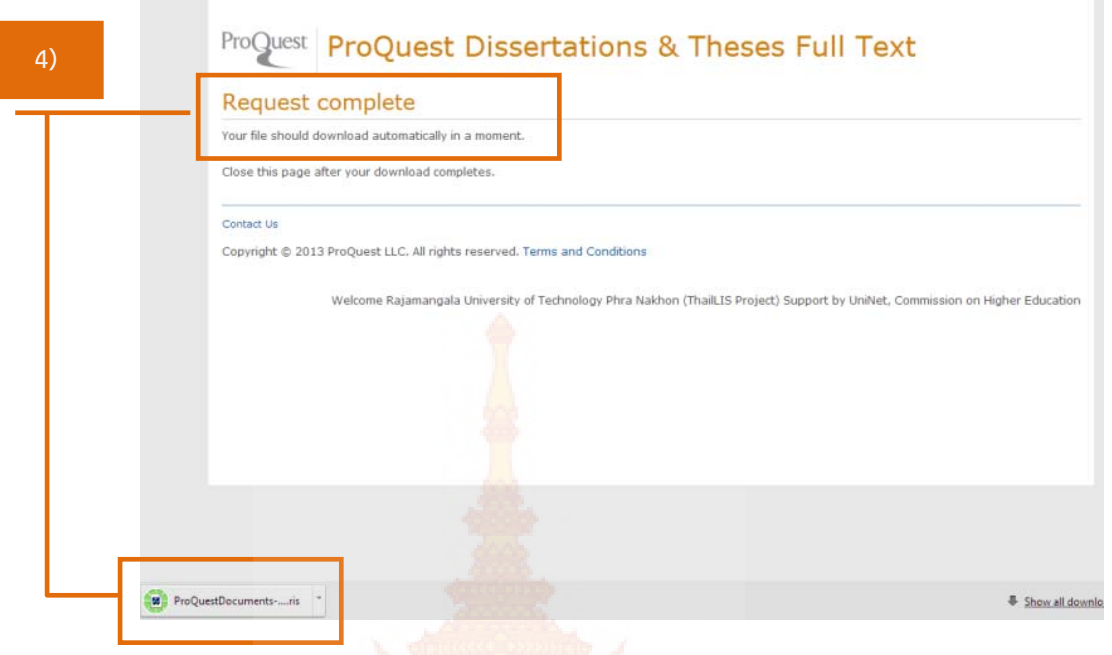

5) กลับสู่หน้าเว็บไซต์ Endnote Web --> เลือกเมนู Collect --> Import References ให้เลือกรายละเอียดใส่ช่องตามน

File : ค<mark>ลิกที่ Browse เพื่อค้นห</mark>าไฟล์ที่เตรียมไว้ทำการ Import

Import Opt<mark>ion : เลือกรูปแบบที่สอดค้องกับข้อมู</mark>ลที่จะถ่ายโอน เช่น RefMAn RIS, ี่ EndNote Import และอื่น ๆ เป็นต้น

 To : เลือกกลุ่มข้อมูล (Group) ที่ต้องการจัดเก็บ หรือ สร้างกลุ่มข้อมูลใหม่ เมื่อให้เลือ<mark>กรายละเอีย</mark>ดเรี<mark>ยบร้อยแล้วให้กดปุ่ม <sup>เพ</sup>ิทองt เ</mark>พื่อถ่ายโอนข้อมูล ื่

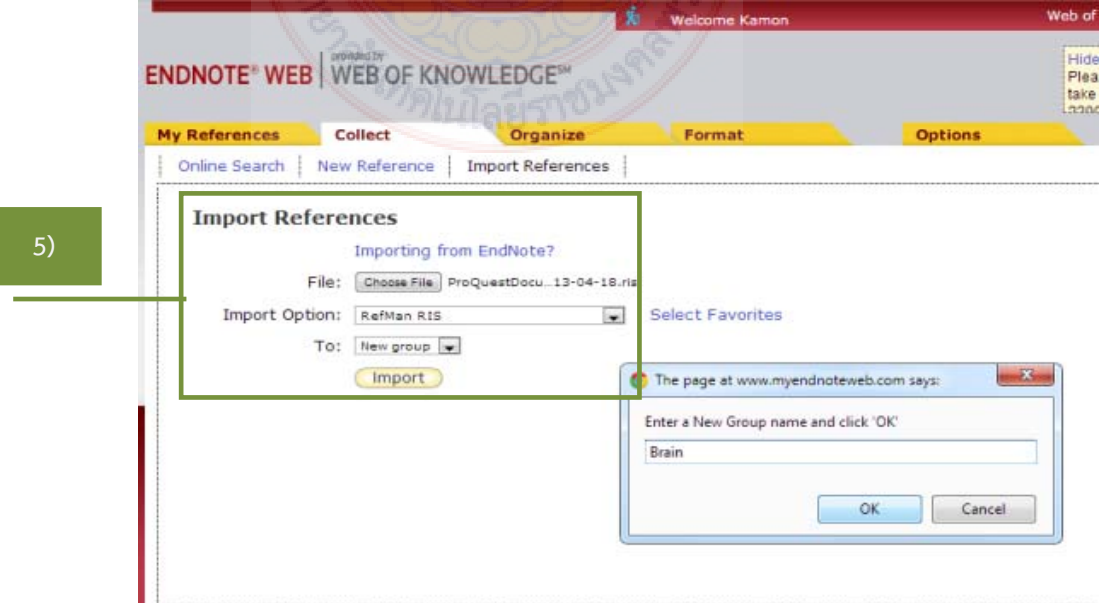
- **ENDNOTE<sup>®</sup> WEB** WEB OF KNOWLEDGE<sup>®</sup> My References Collect Organize Online Search | New Reference | Import References **6)**  moort Reference 2 references were imported into "Brain" group. Importing from EndNote? File: Choose File No file chosen Import Option: Select... Select Favorites To:  $\boxed{\mathsf{Select}}$   $\rightarrow$ (Import) Quick Search **Brain** Search for  $\overline{\ln |\text{All My References}}$  $|A|$   $\prec$  Page 1 of 1 Go  $\blacktriangleright$  H Show 10 per page (Search) All Dage Add to group... De Copy to Quick List Delete Sort by: First Author -- A to Z **My References** My References (13) Authort Year Title  $[Unfield]$   $(6)$ E Koenen, Amie 2009 Catholic educator perceptions about brain compatible instruction<br>
Added to Library: 18 Apr 2013 Last Updated: 18 Apr 2013<br>
Online Link+ Go to URL<br>
The Link+ Go to URL<br>
The Link+ Go to URL Quick List (0)<br>Trash (72) **Empty** Wy Groups<br>Brain (2) Xiao, Ying 2006 Effect of DHA deficiency on spatial learning behavior and antiox rat brain Chemical (3)<br>software (2) Effect of DHA deficiency on spatial learning behavior and<br>the brain brain Added to Library: 18 Apr 2013<br>Added to Library: 18 Apr 2013<br>Online Link+ Go to URL<br>Ch Create LEARN MORE ABOUT<br>author lists<br>and showcase your work  $|\mathcal{A}|$   $\mathcal{A}$  Page  $\boxed{1}$  of  $1$   $\boxed{Go}$   $\blacktriangleright$   $\mathcal{B}$ Show 10 per page v
- 6) หน้าจอแสดงผลการถ่ายโอนข้อมูลเสร็จเรียบร้อย

- 3.2.3 การถ่ายโอนข้อมูลที่<mark>จากการสืบค้น</mark>จาก<mark>แหล่งข้</mark>อมูลออนไลน์ (Online Search) ี่
	- 1) เลือกเมนู Collect --> Online Search -- > เลือกฐานข้อมูล หรือ ระบบห้องสมุด (Library Catalog) ของมหาวิทยาลัยต่าง ๆ ที่ต้องการสืบค้น เช่น U Cambridge --> กดปุ่ม Connect

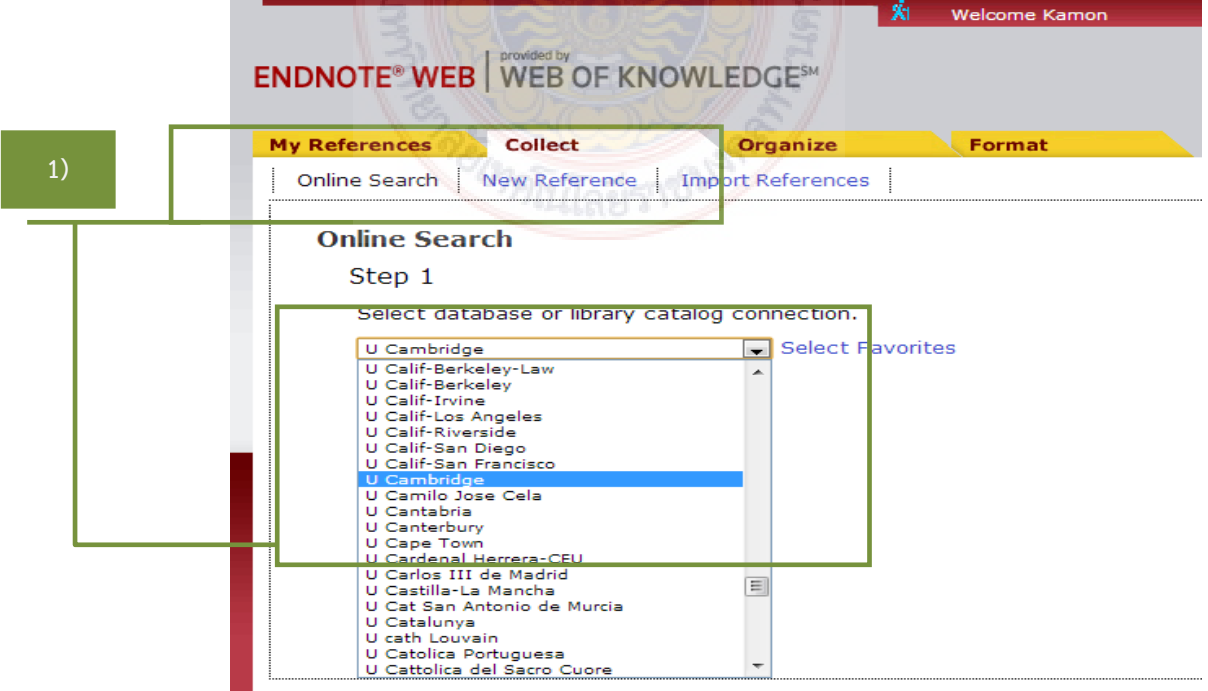

2) พิมพ์คำค้นที่ต้องการลงในช่อง --> เลือกประเภทการระบุจำนวนแสดงผลลัพธ์ หรือ แสดงผลลัพธ์ทั้งหมด --> กดปุ่ม <mark>( <sup>search</sup> )</mark> เพื่อทำการสืบค้น

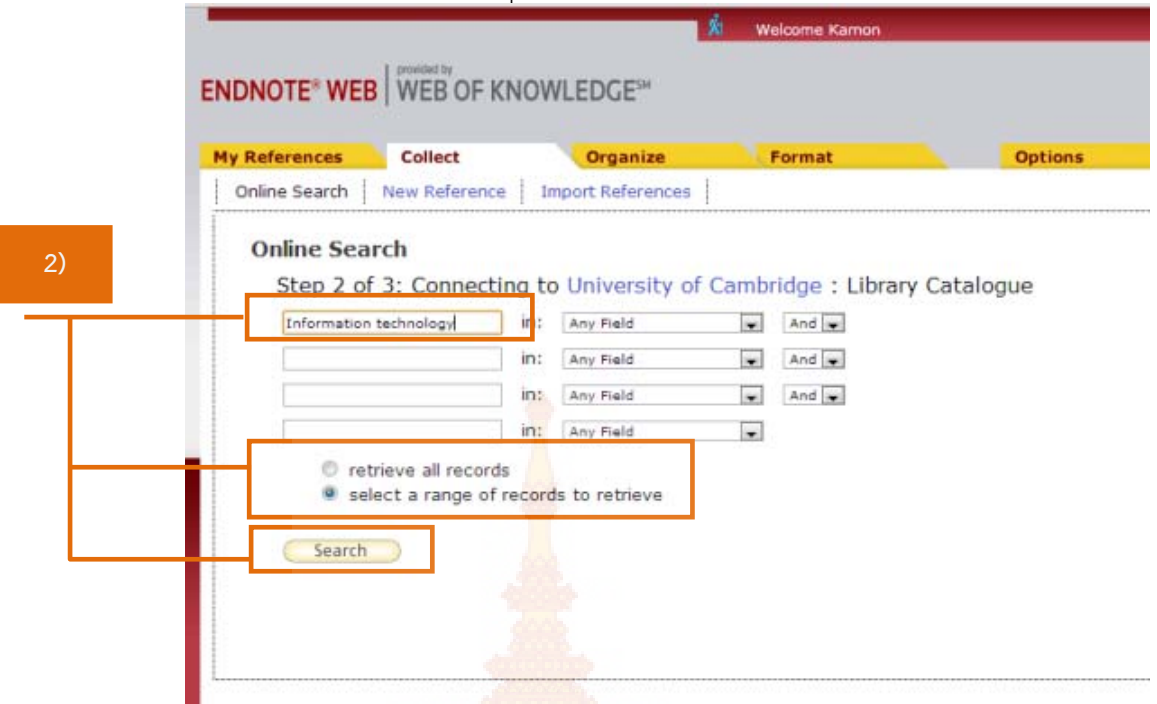

3) ถ้าเลือก Select a range of records to retrieve จะปรากฏหน้าจอให้ระบุจำนวน ผลลัพธ์ที่ต้องการ จ<mark>ากนั้นก</mark>ดปุ่ม

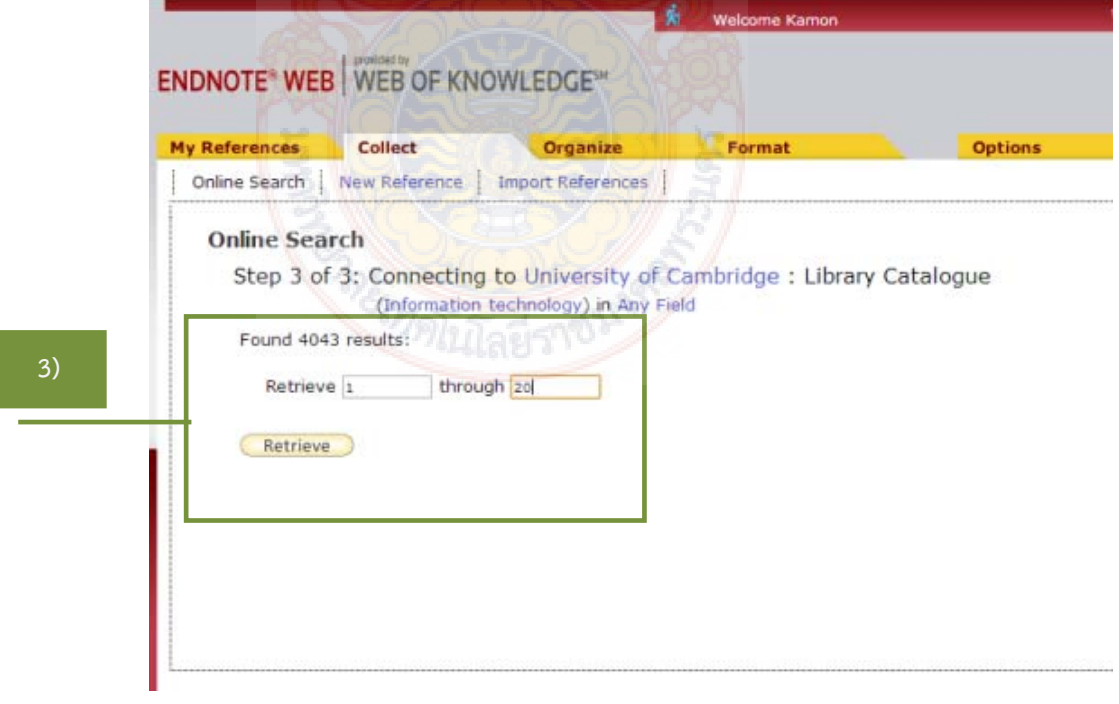

**4)** 

4) เลือกรายการที่ต้องการที่ช่อง □ --> คลิกที่ Add to group แล้วเลือกกลุ่มที่ต้องการ หรือ สร้าง New group

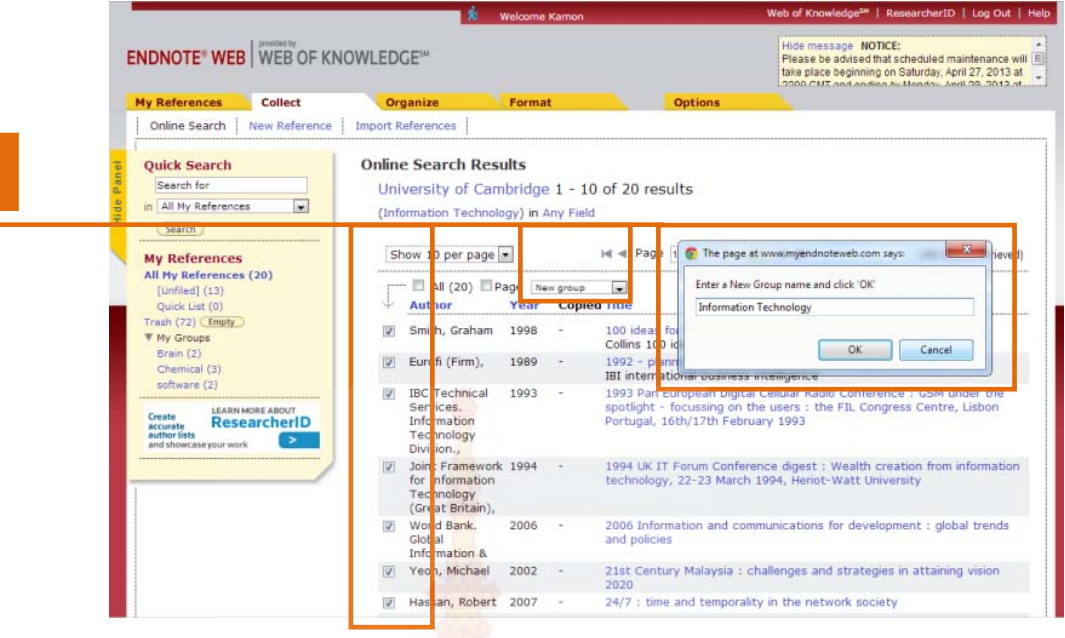

5) หน้าจอแสดงผลลัพธ<mark>์การจัดเก็บข้อมูล</mark>เสร็จสมบูรณ์แล้ว สามารถสังเกตได้ที่ My Groups มีข้อมูลเพิ<mark>่มเต</mark>ิม ิ่

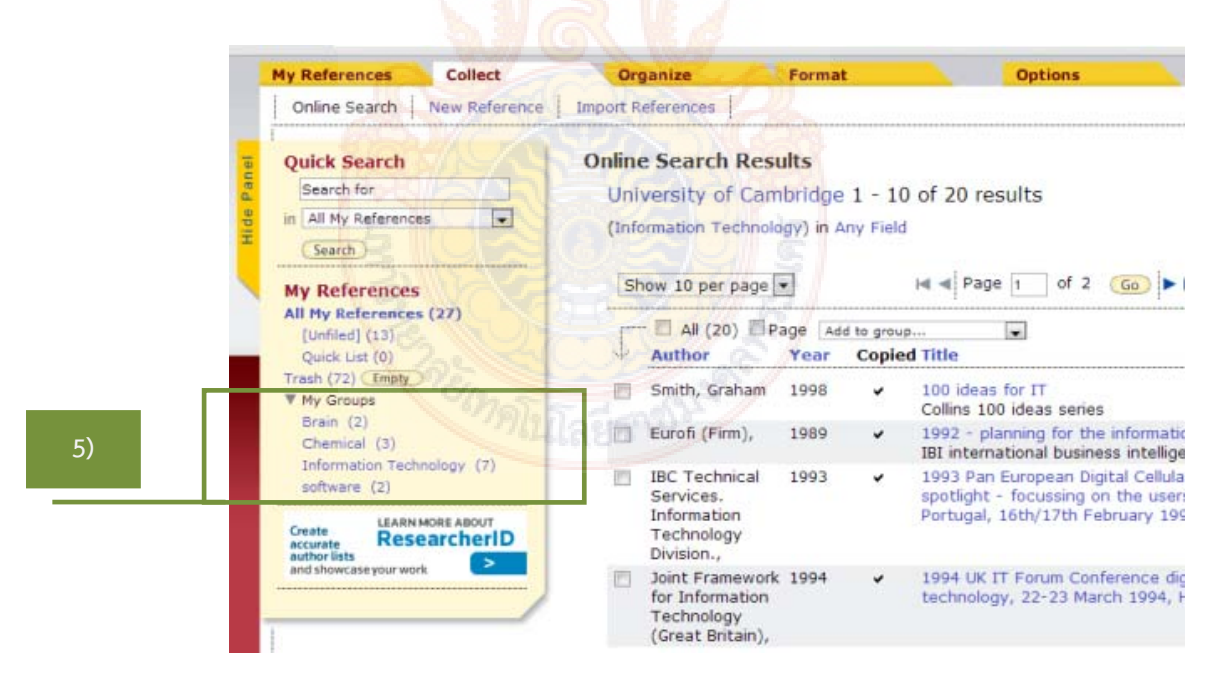

#### **ขั้นตอนท ี่ 4 การจัดรูปแบบรายการบรรณานุกรม (Bibliography)**

1. เลือกกลุ่มข้อมูลที่ต้องการจาก My Groups --> คลิกเลือกรายการที่ต้องการทํา**รายการ บรรณานุกรม** --> คลิกปุ่ม <mark>(Copy to Quick List)</mark> เพื่อจัดเก็บรายการที่เลือก --> Quick List แสดงจำนวนรายการ ื่ ที่ต้องการทํา**รายการบรรณานุกรม**

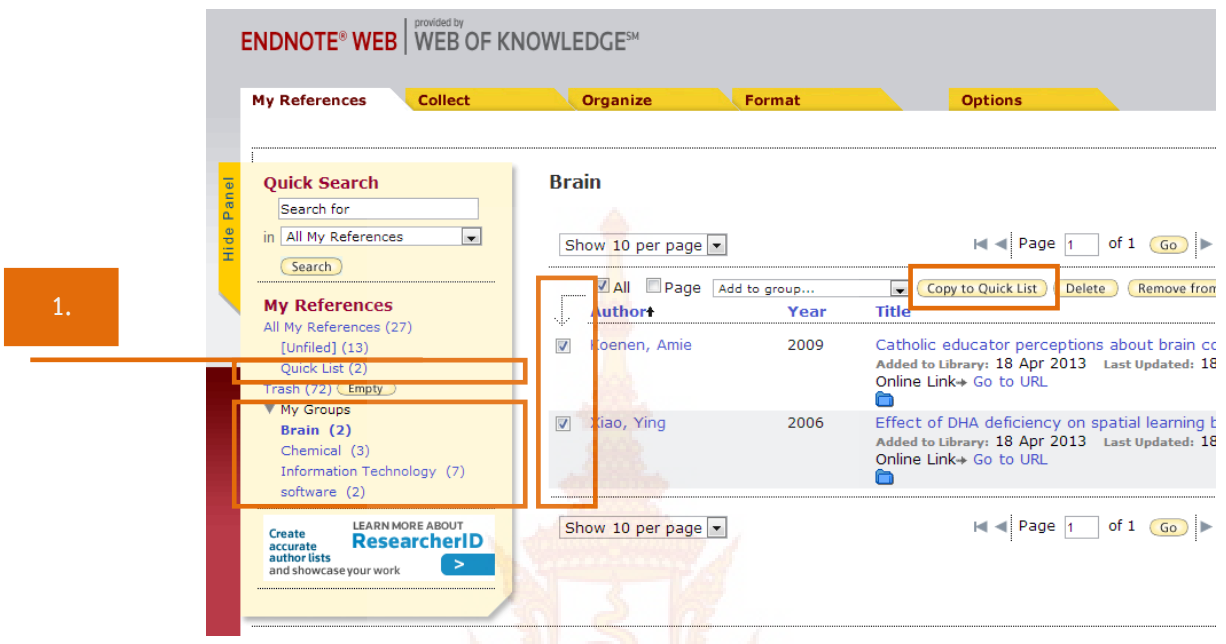

2. เลือกเมนู Format --> เลือ<mark>ก Bibliography ปรา</mark>กฏหน้าจอ Bibliography ให้ทำการเลือก รายละเอียดตามหัวข้อ ดังน ี้

 References : เลือกรายการอ้างอิงที่ต้องการ จาก My References เช่น Quick List Bibliographic style : เลือกรูป<mark>แบ</mark>บรายการอ้างอิง เช่น APA 6<sup>th</sup>

 File format : เลือกรูปแบบไฟล์ที่จะให้งาน เช่น RTF (จะเข้าสู่ไฟล์ .docx โปรแกรม Microsoft Office Word)

จากนั้นเลือกรูปแบบที่ใช้จัดการข้อ<mark>มูล เช่น Sa</mark>ve, E-mail หรือ Preview & Print ั้

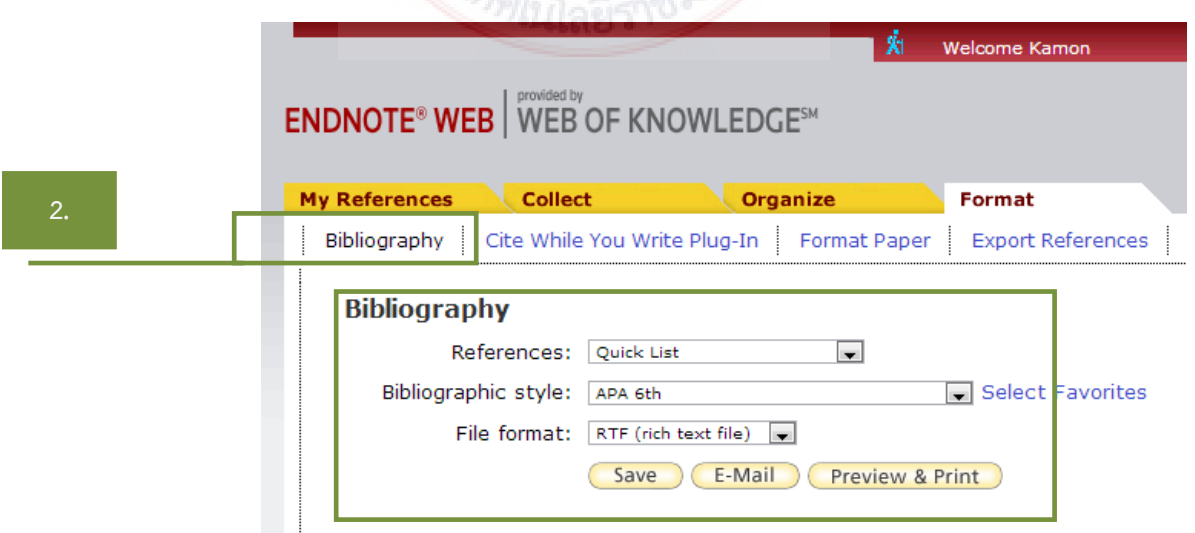

3. ปรากฏรายการบรรณานุกรมจาก EndNote Web ในโปรแกรม Microsoft Office Word)

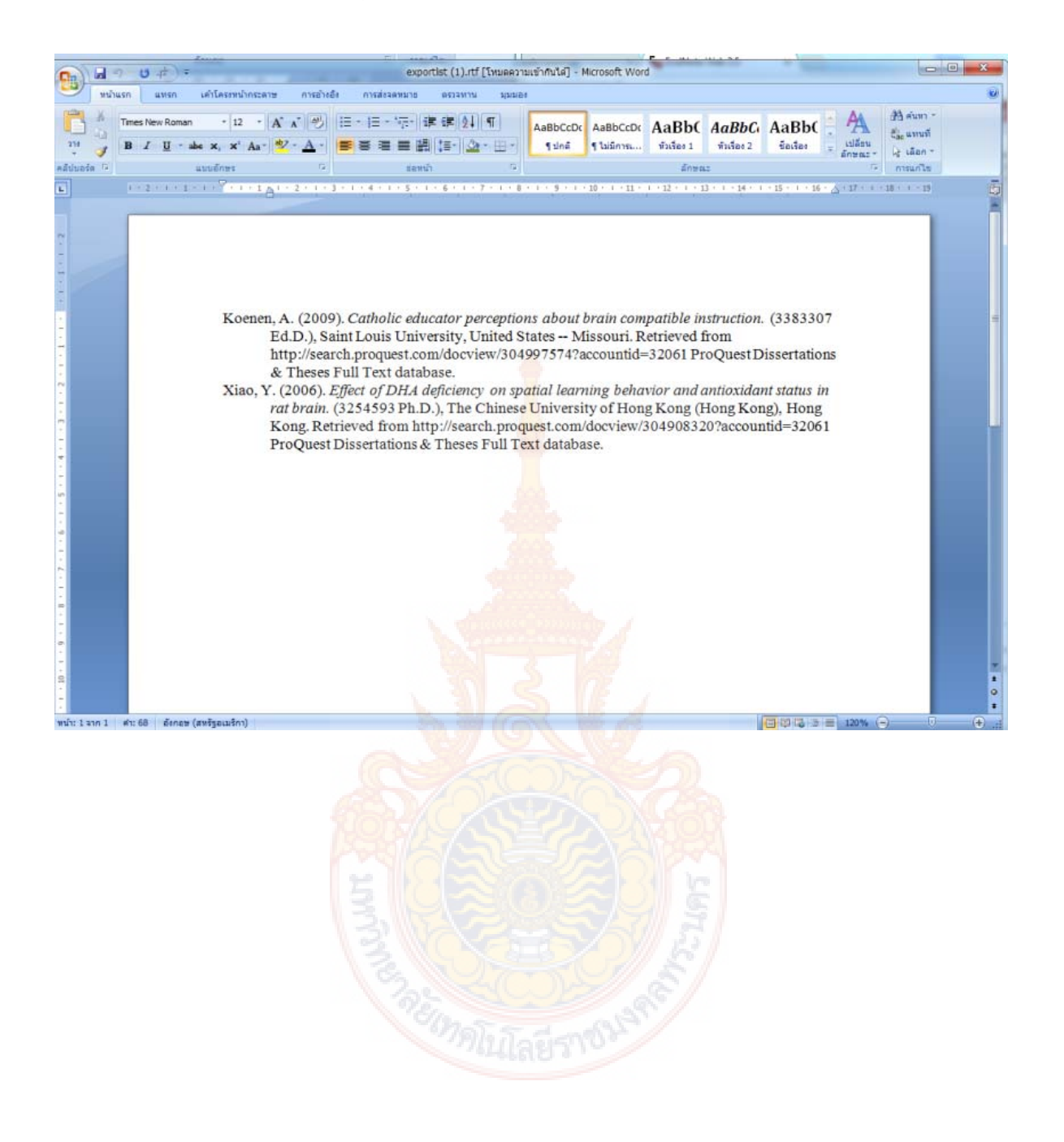

#### **ส่วนท ี่ 2 การใช้งาน EndNote Web ผ่านโปรแกรม Microsoft Office Word**

หลังจากติดตั้ง EndNote Web ลงในเครื่องคอมพิวเตอร์แล้ว เมื่อใช้งานใน Microsoft Office Word ก็จะปรากฎ EndNote Web บน Menubar

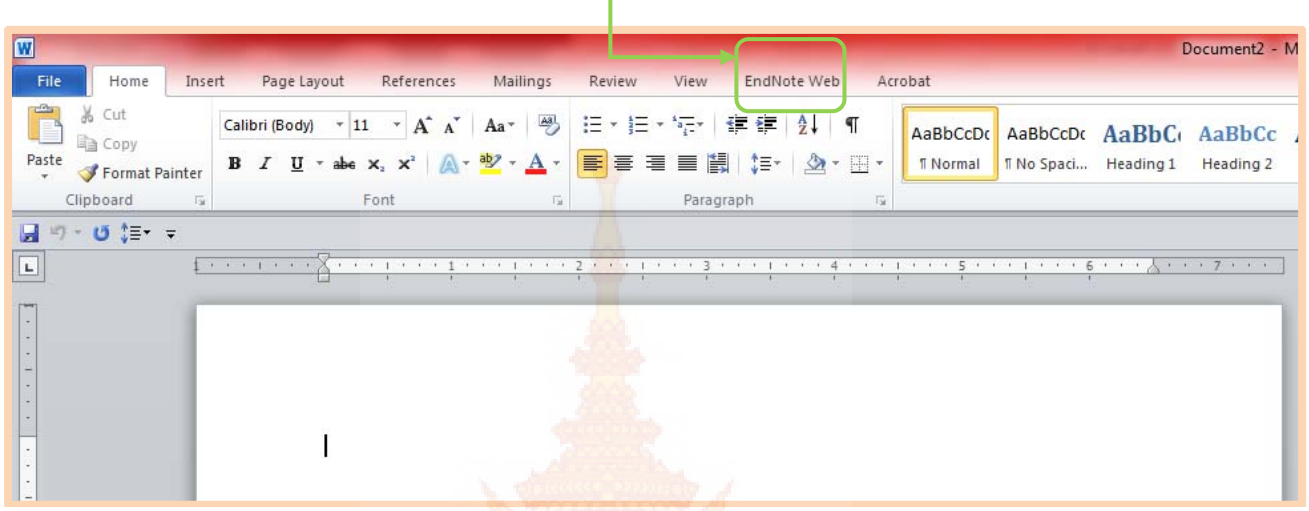

#### **ขั้นตอนท ี่ 1 การต งค่าเร มต้นการใช้งาน ั้ ิ่**

- 1. คลิกท แถบ Menubar --> EndNote Web ี่
- 2. คลิกที่ Preferences จะปรา<mark>กฏกล่องข้อความ</mark>
- 3. คลิกท ี่ Application
- 4. .ให้ระบุ E-mail Address <mark>และ Password เพื่อเข้าใช้งาน แล้วคลิก O</mark>K ื่

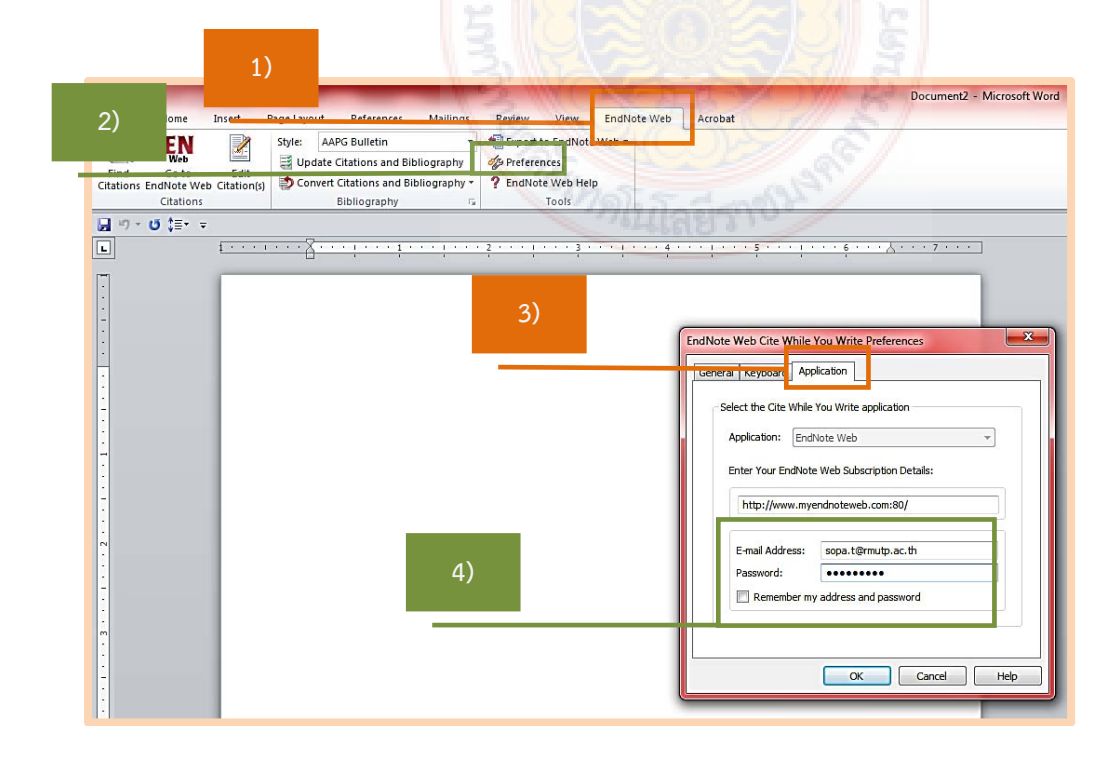

#### **ขั้นตอนท ี่ 2 วิธีการใช้รายการอ้างอิง Cite While You Write**

เมื่อจัดพิมพ์เนื้อหาตามต้องการแล้ว เลือกตำแหน่งที่ต้องการให้การอ้างอิงปรากฎ และทำตามขั้นตอน ื่ ื้ ั้ ดังน ี้

- 1. คลิกท แถบ Menubar --> EndNote Web ี่
	- 2. คลิกเลือก Find Citation
	- Find 3. จะปรากฎกล่องข้อความพิมพ์คําสืบค้นที่ต้องการค้นหา จากน ั้นกดปุ่ม
	- 4. คลิกเลือกรายการอ้างอิงที่ต้องการ(สามารถเลือกได้มากกว่า 1 entry/record โดยกดปุ่ม

Shift หรือ Control บน keyboard) รายการที่ถูกเลือกจะมีแถบสีน้ำเงิน จากนั้นกดปุ่ม จะปรากฎรายการอ้างอิงบนเนื้อหา ื้

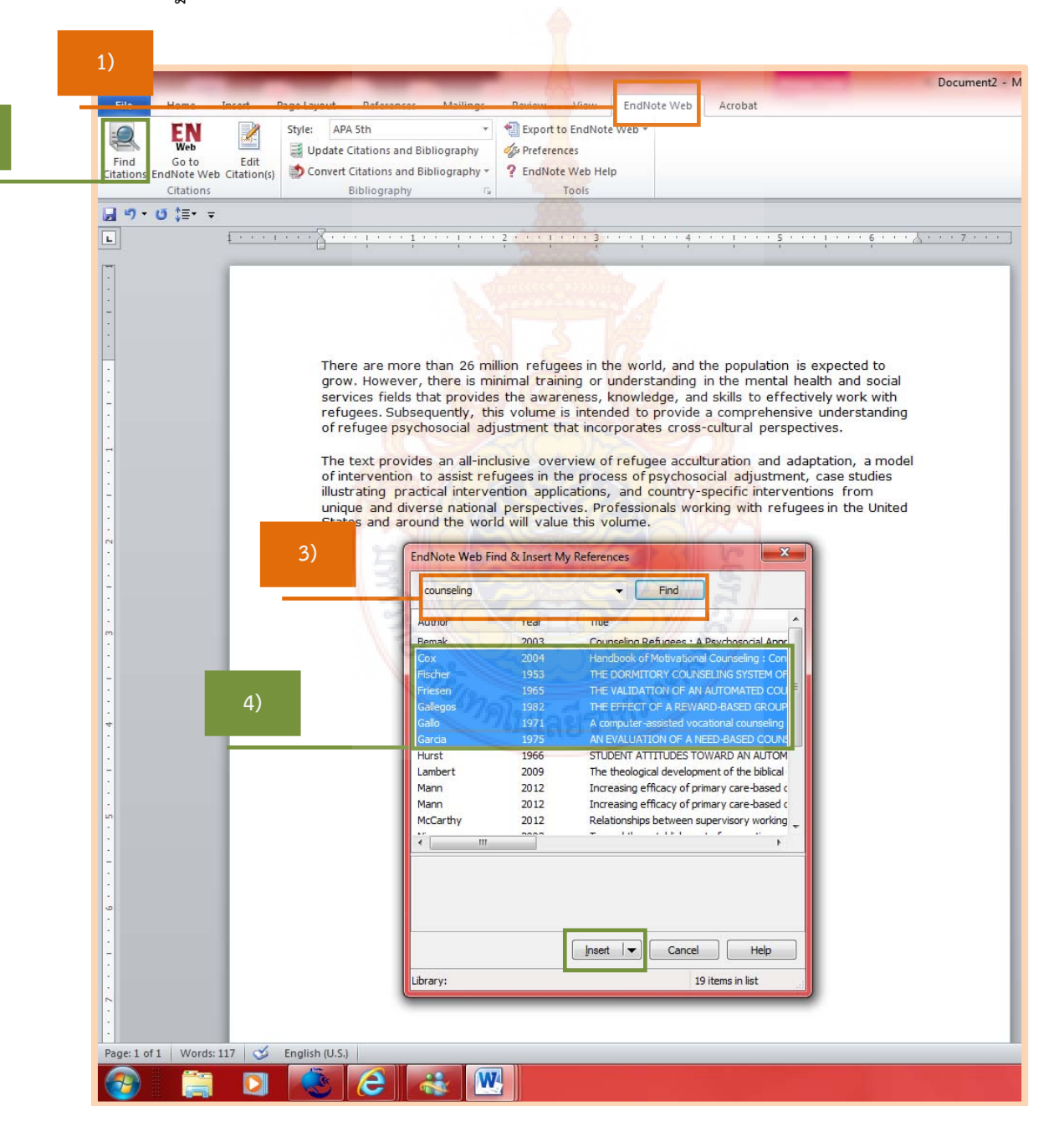

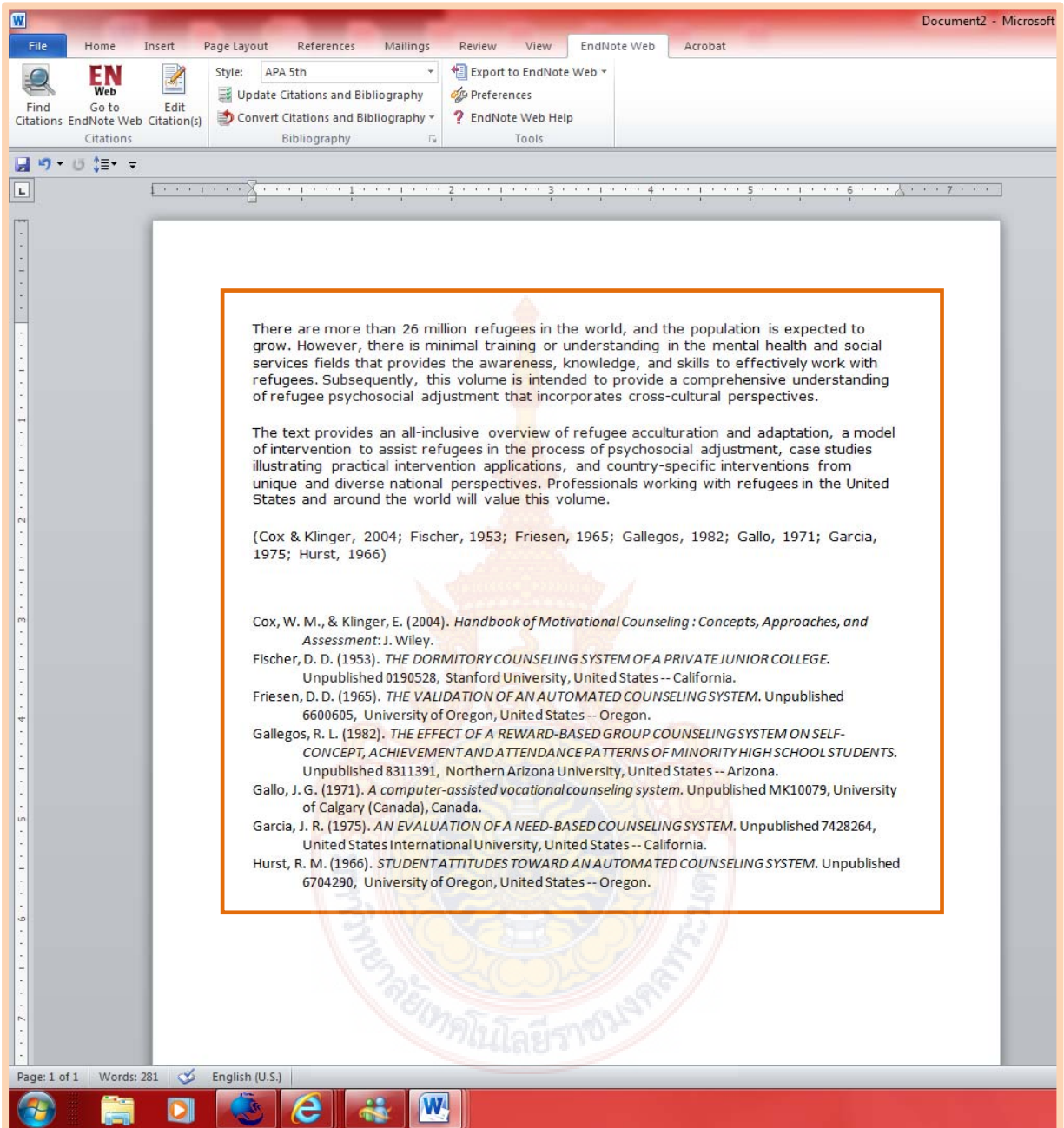

#### **ขั้นตอนท ี่ 3 การแก้ไขข้อมูลอ้างอิง Edit Citation(s)**

- 1. คลิกท แถบ Menubar --> EndNote Web ี่
- 2. คลิกเลือก Edit Citation(s)
- 3. จะปรากฎกล่องข้อความให้คลิกเลือกรายการที่ต้องการแก้ไขข้อมูลอ้างอิง จากนั้นคลิกปุ่ม ั้ OK

**1)** 

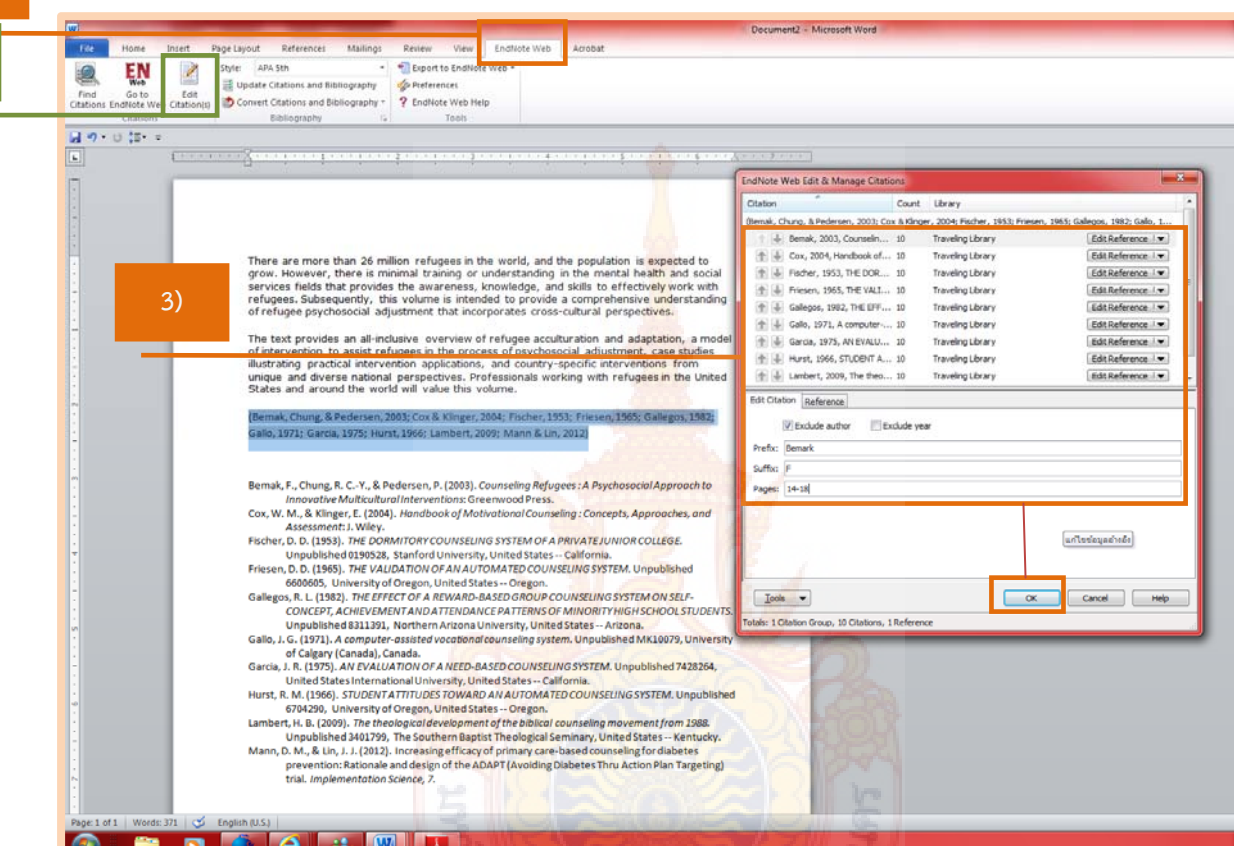

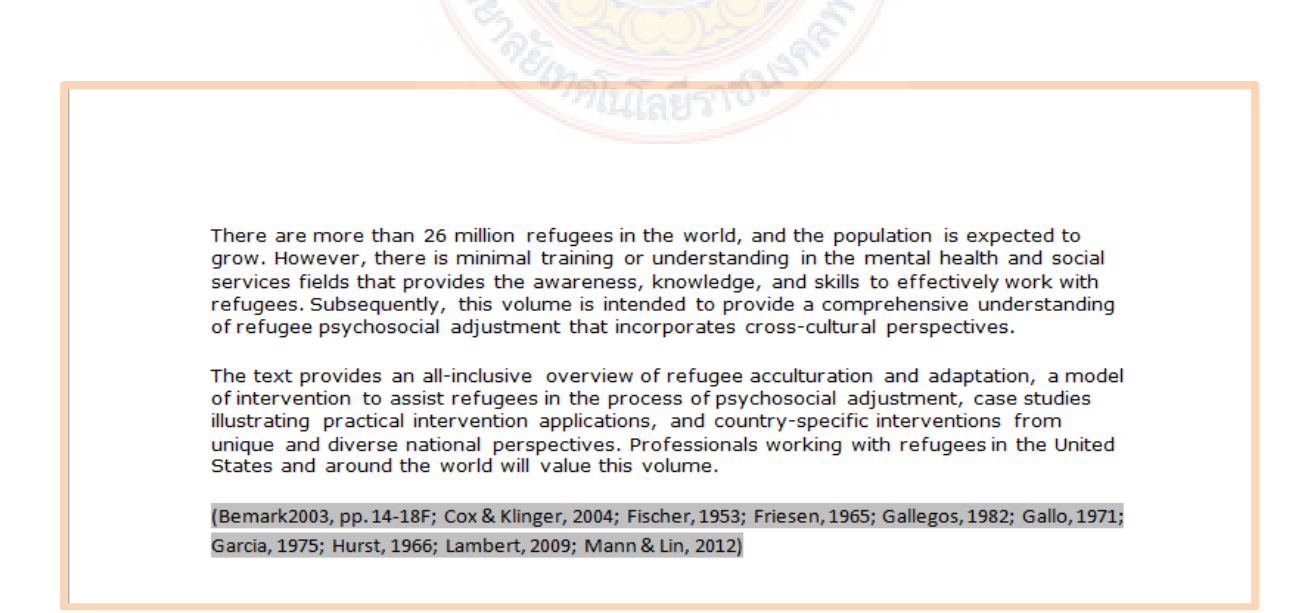

#### **ขั้นตอนท ี่ 4 การสร้างรูปแบบบรรณานุกรม Format Bibliography**

- 1. คลิกท แถบ Menubar --> EndNote Web ี่
- 2. คลิกเลือก Edit Citation(s)
- 3. คลิกเลือก Tools --> Format Bibliography

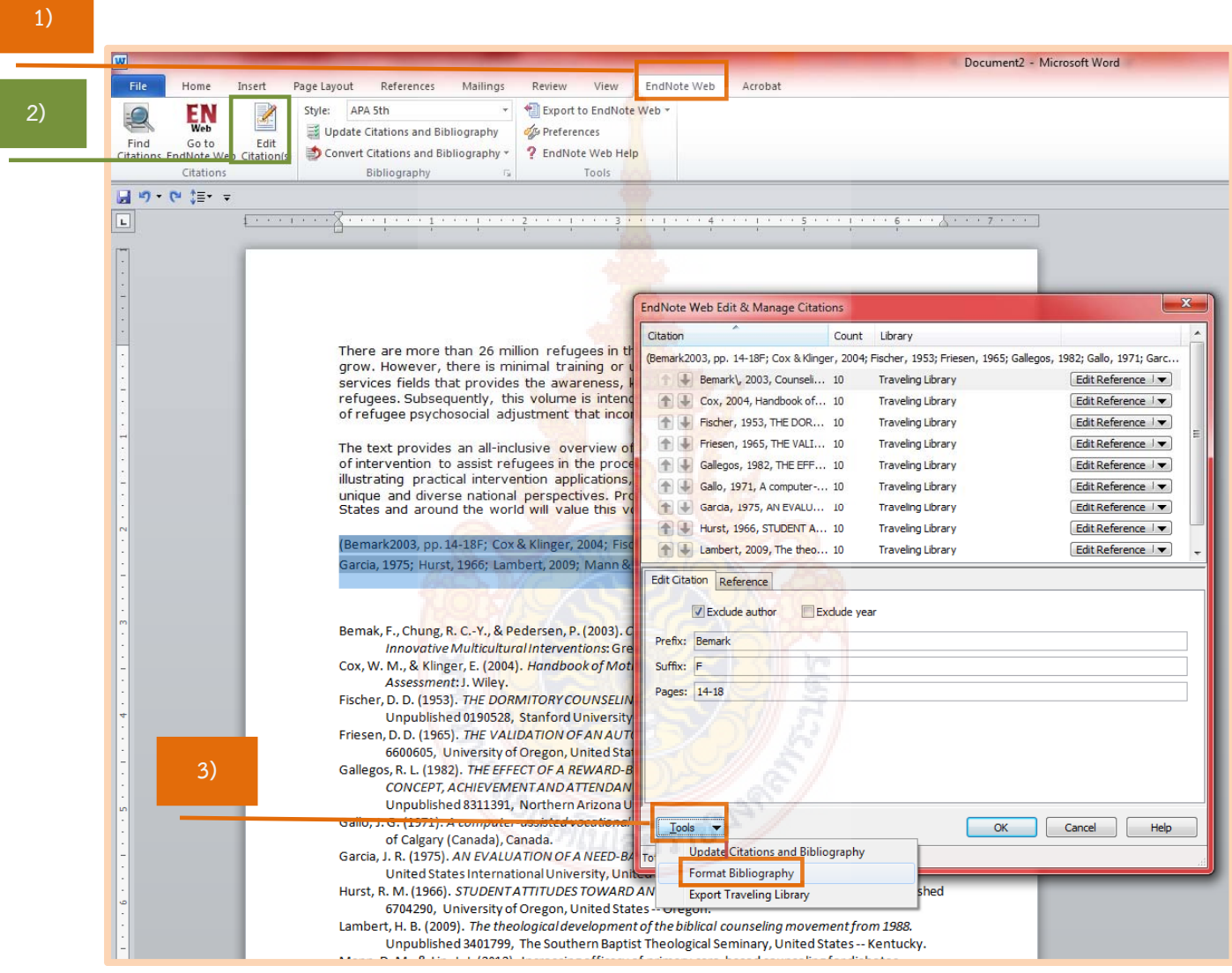

4. จะปรากฎกล่องข้อความให้คลิกเลือกรูปแบบบรรณานุกรมที่ต้องการใช้ในการอ้างอิงจากน นคลิก ั้ ปุ่ม <mark>M S</mark>รายการทางบรรณานุกรมจะเปลี่ยนตามรูปแบบที่ได้กำหนดไว้

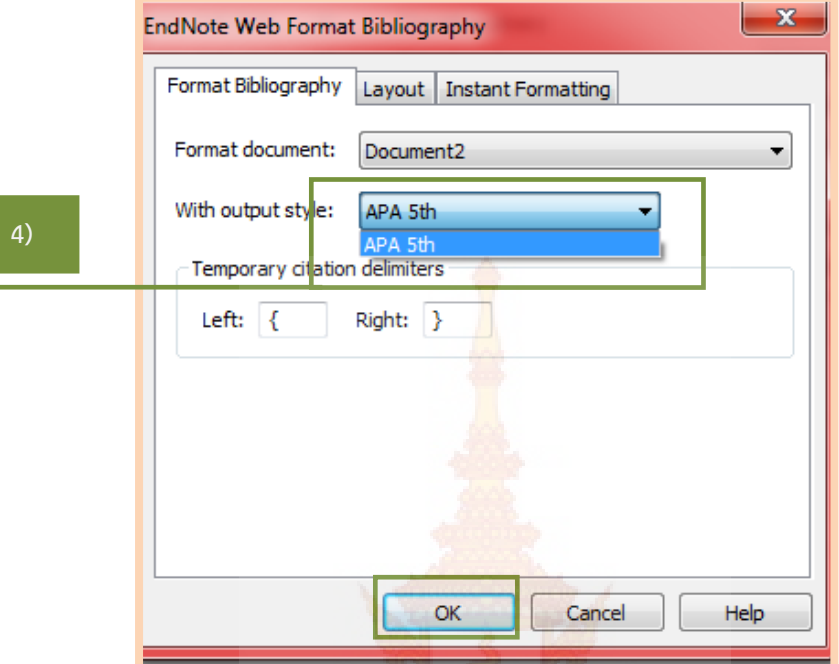

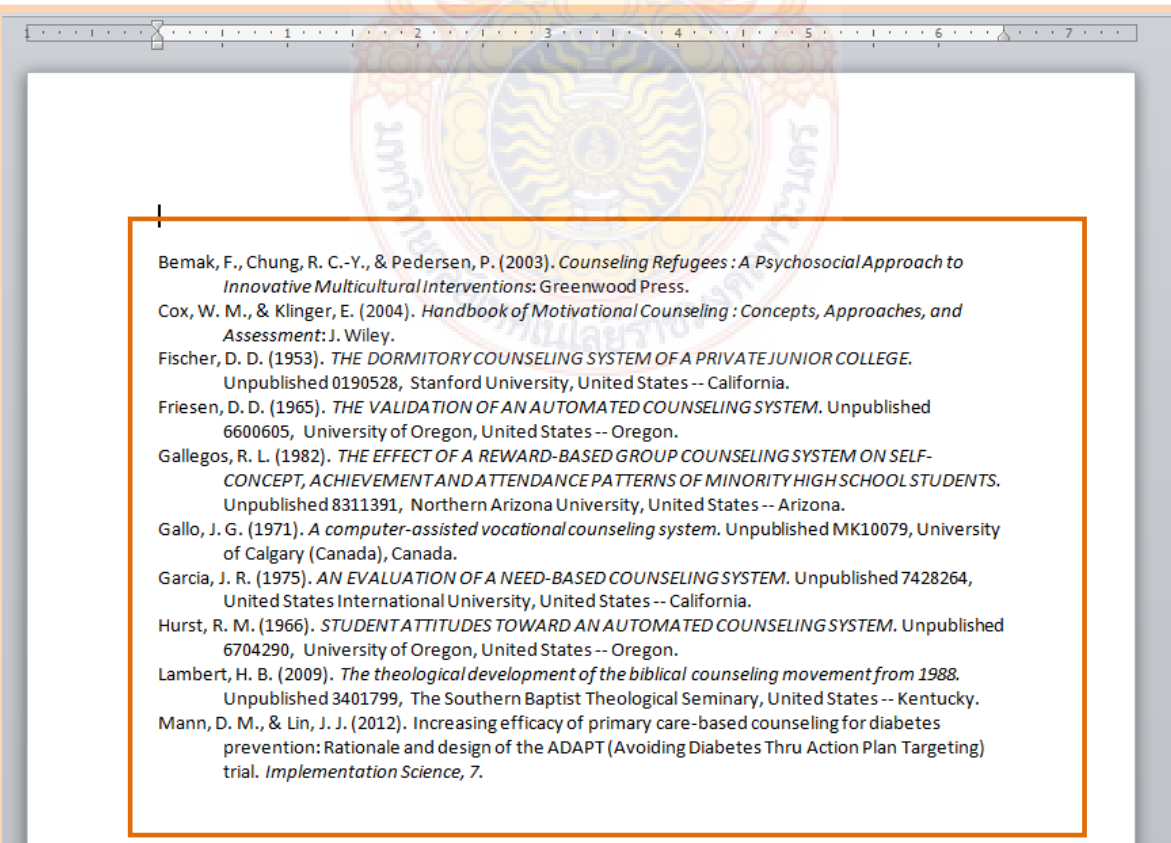

# **เอกสารประกอบการอบรม**

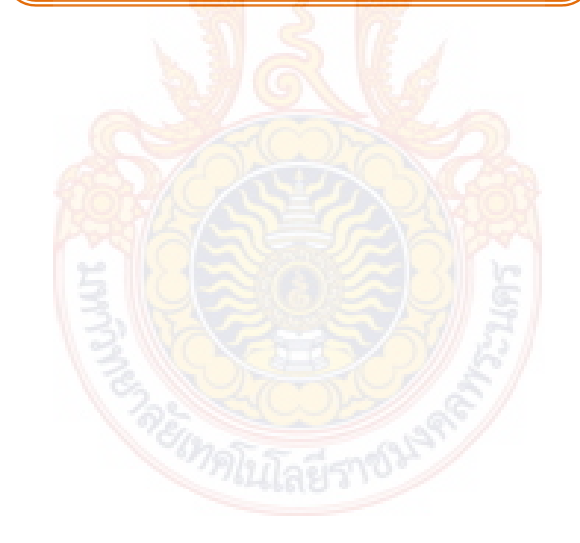

#### **Web of Science**

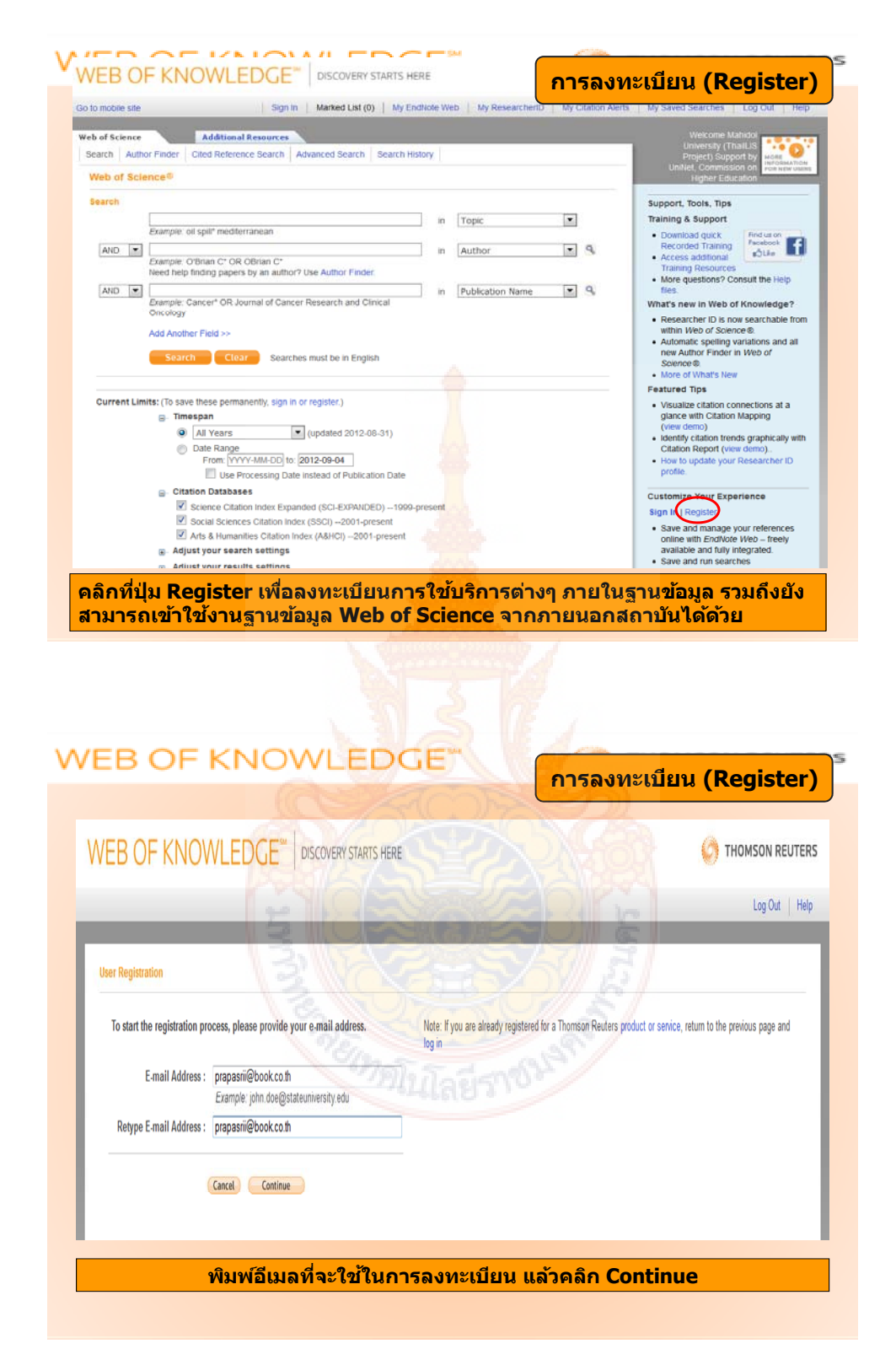

**หลักสูตร การใช้งานฐานข้อมูลอิเล็กทรอนิกส์เพ อการสืบค้น 45 ื่** **WEB OF KNOWLEDGE<sup>®</sup> To** 

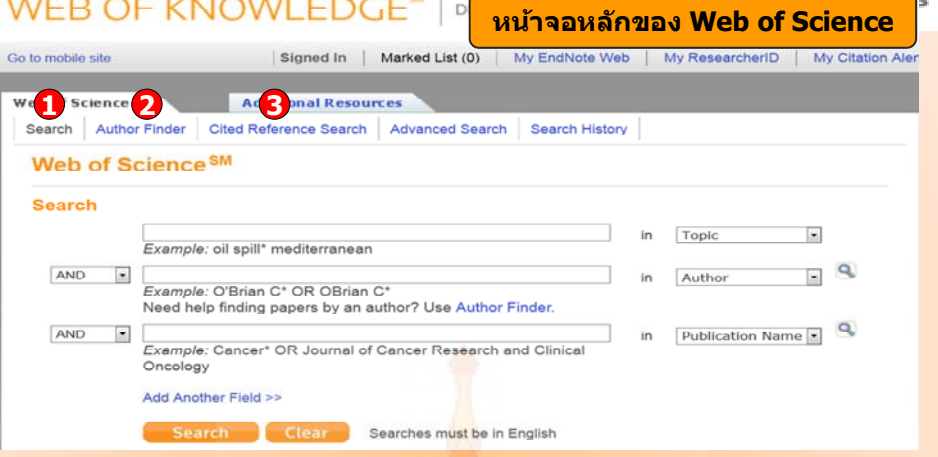

**สามารถเลอกว ื ิธีการสบคื นข อม ลภายใน ู Web of Science ไดโดย**

**1. Search เป็นการสบคื นบทความวารสารจากชน ดขิ อม ลตู างๆ ไดแก Topic ( ขอมลบรรณาน ู กรม ุ และบทคดยั อ) Author (ชอผื่ แตู ง) Publication Year (ปี ที่พิมพ) และ Address (ที่อยูชอื่ หนวยงานท ี่ผูแตงส งกั ัด) เป็นตน**

**2. Author Finder เป็นการคนหาผลงานท งหมดของผ ั เขู ยนท ี ี่สงกั ดในหน ั วยงานต างๆ**

**3. Cited Reference Search เป็นการคนหาข อม ลทู บทความน ี่ ํามาอางอ ิง ซงอาจเป ึ่ ็นบทความ**

**หนงสั อื หรือ สทธิ ิบ ัตร เป็นตน หรือ ตองการคนหาว าม ใครน ี ําผลงานนไปอ ี างอ งในบทความ ิ**

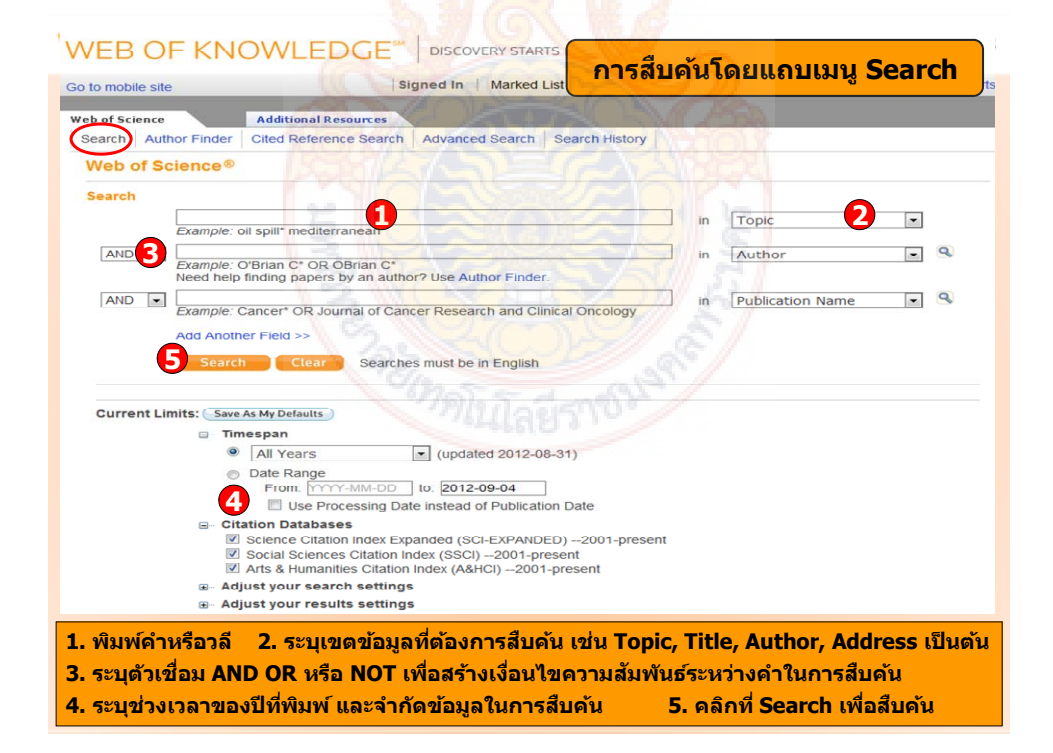

**หลักสูตร การใช้งานฐานข้อมูลอิเล็กทรอนิกส์เพ อการสืบค้น 46 ื่**

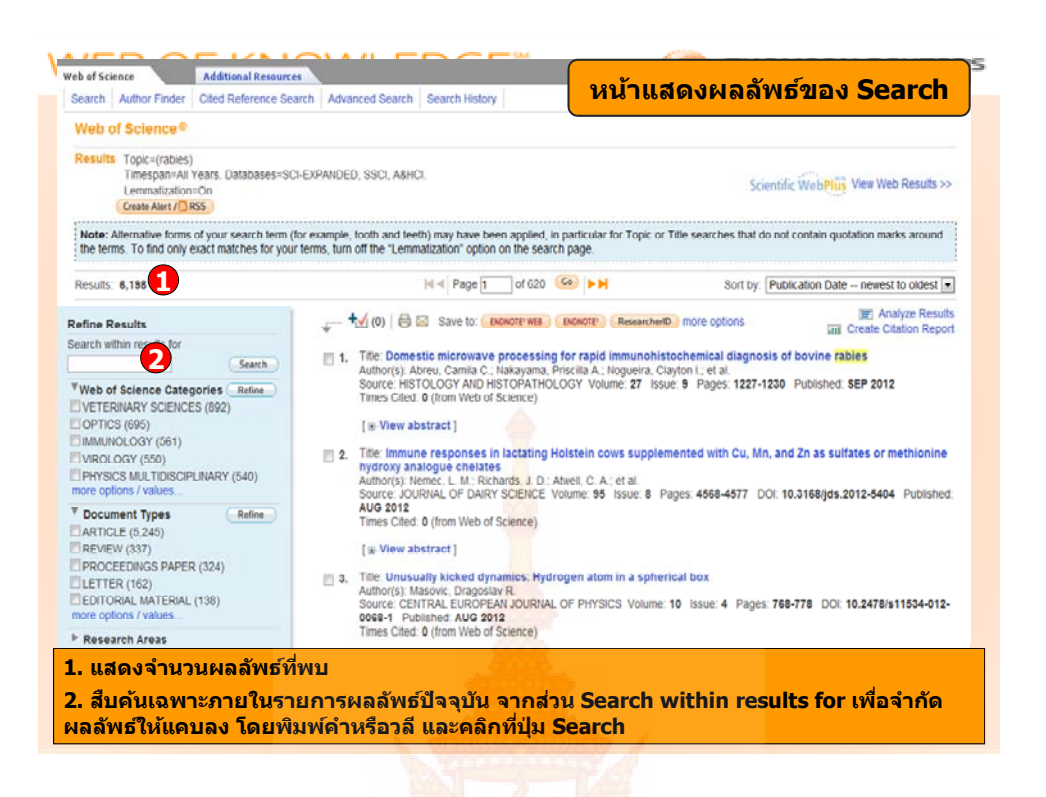

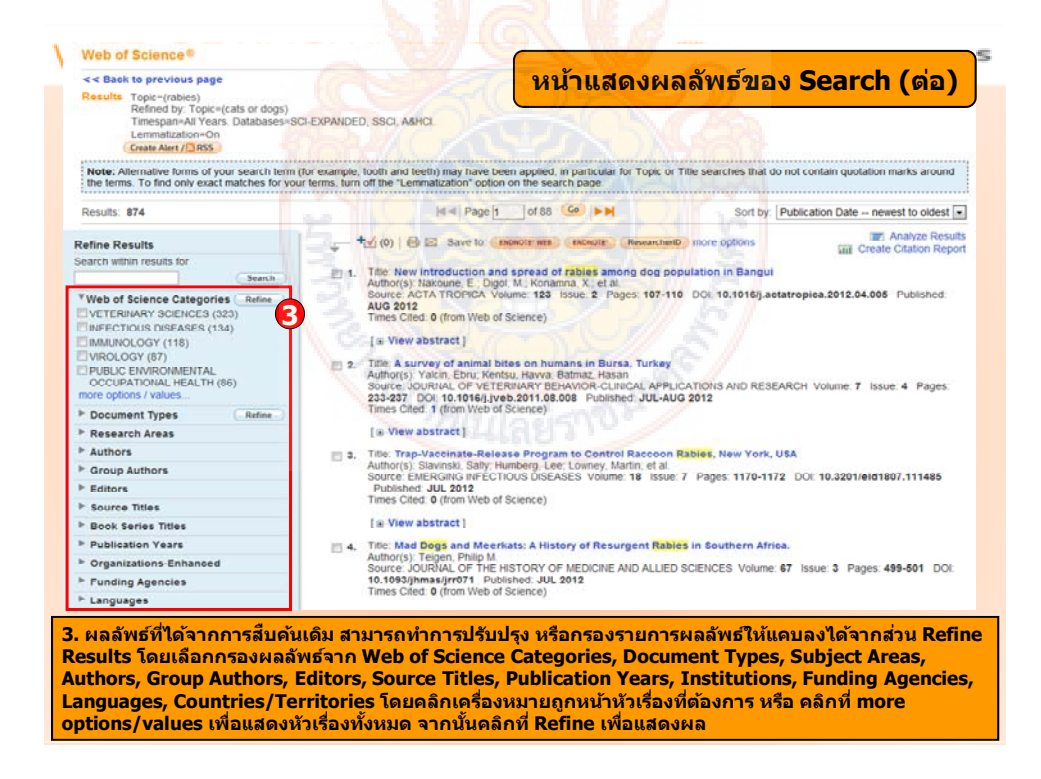

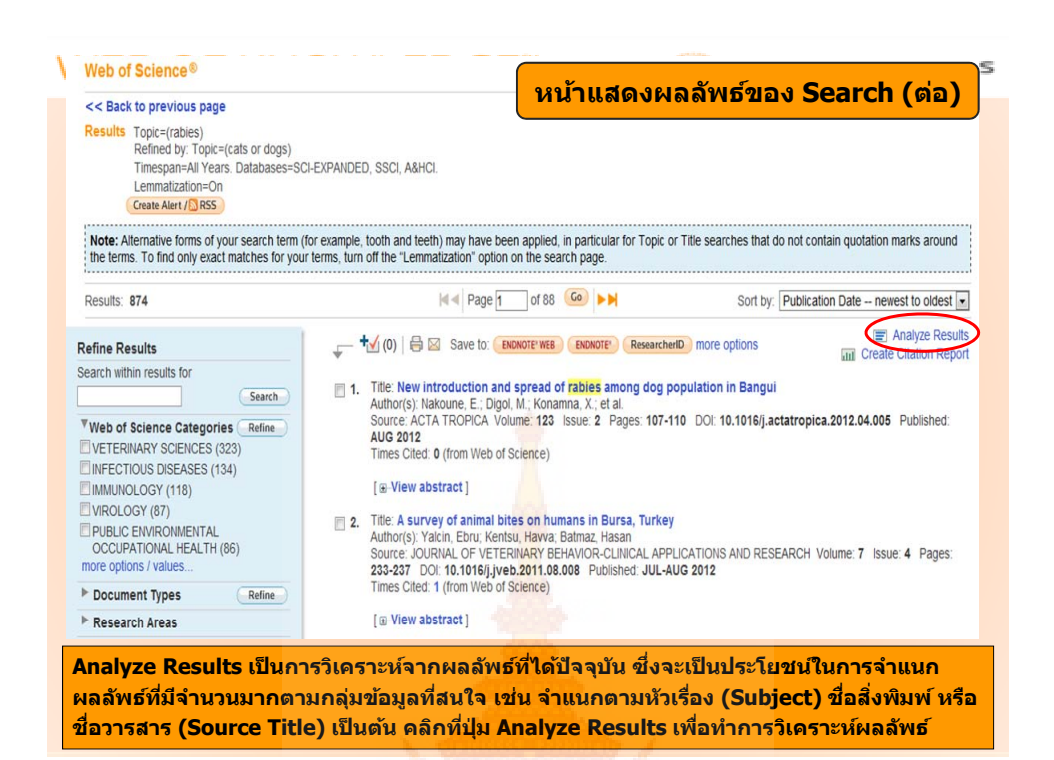

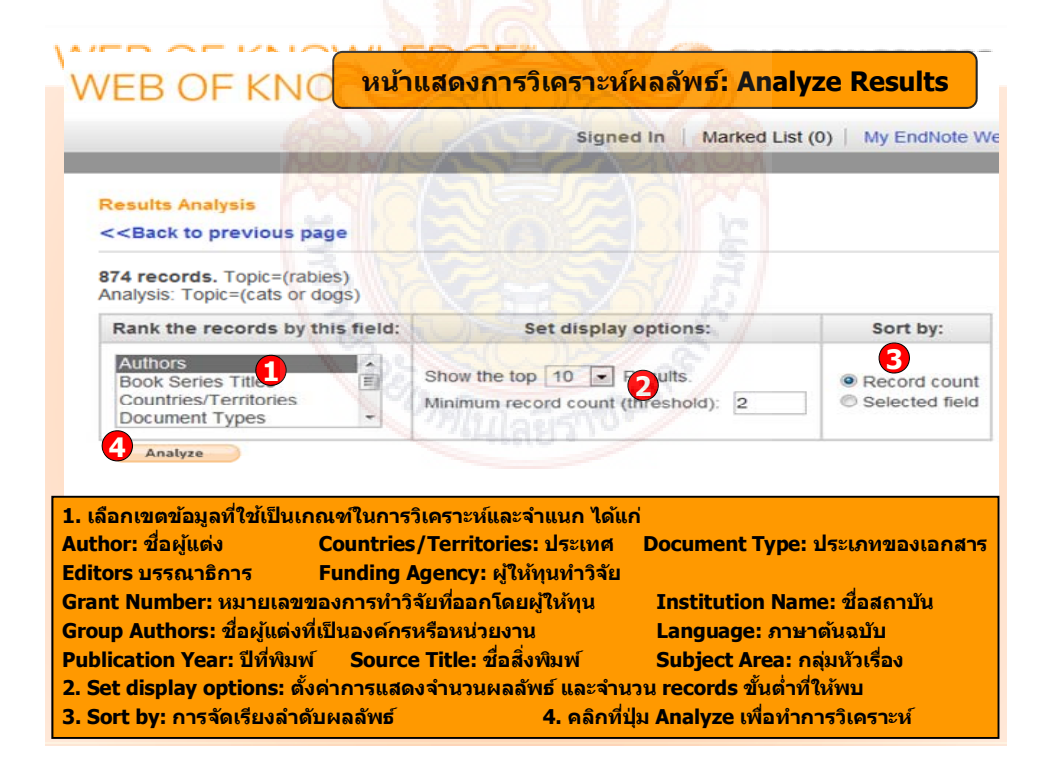

**หลักสูตร การใช้งานฐานข้อมูลอิเล็กทรอนิกส์เพ อการสืบค้น 48 ื่**

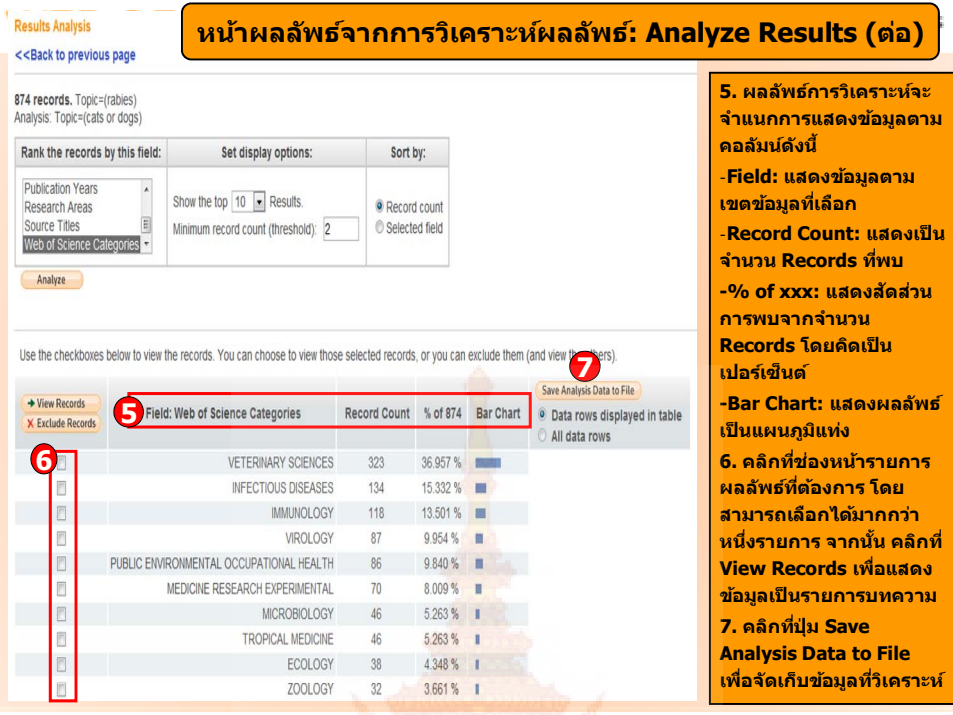

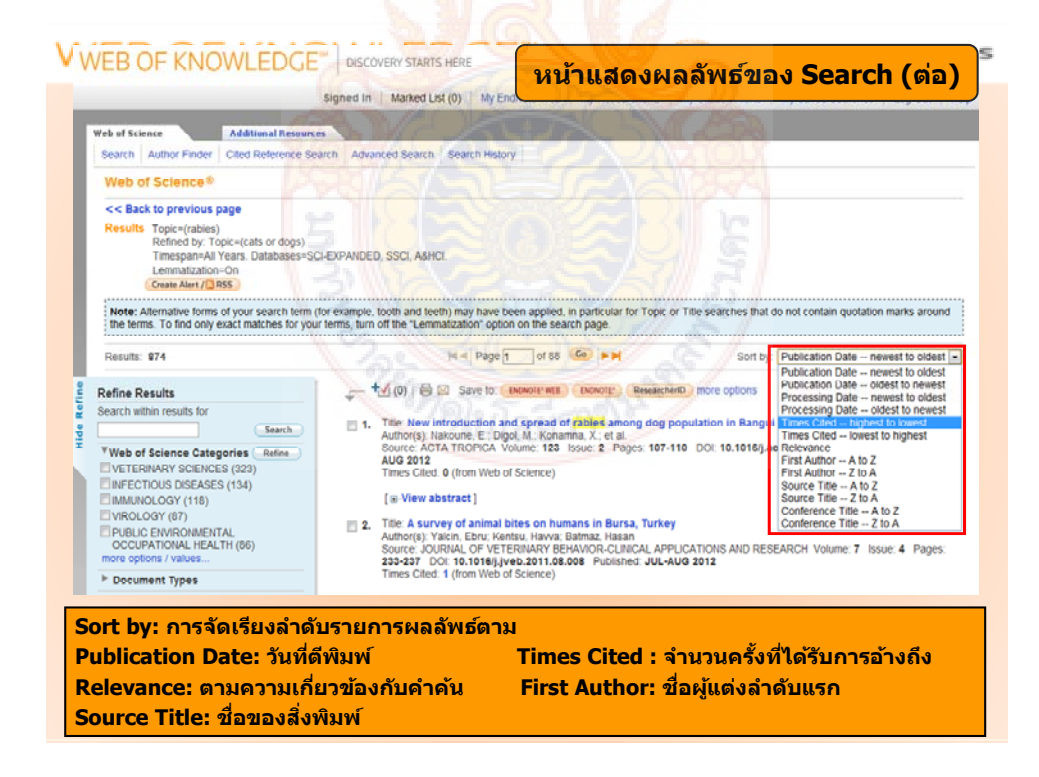

**หลักสูตร การใช้งานฐานข้อมูลอิเล็กทรอนิกส์เพ อการสืบค้น 49 ื่**

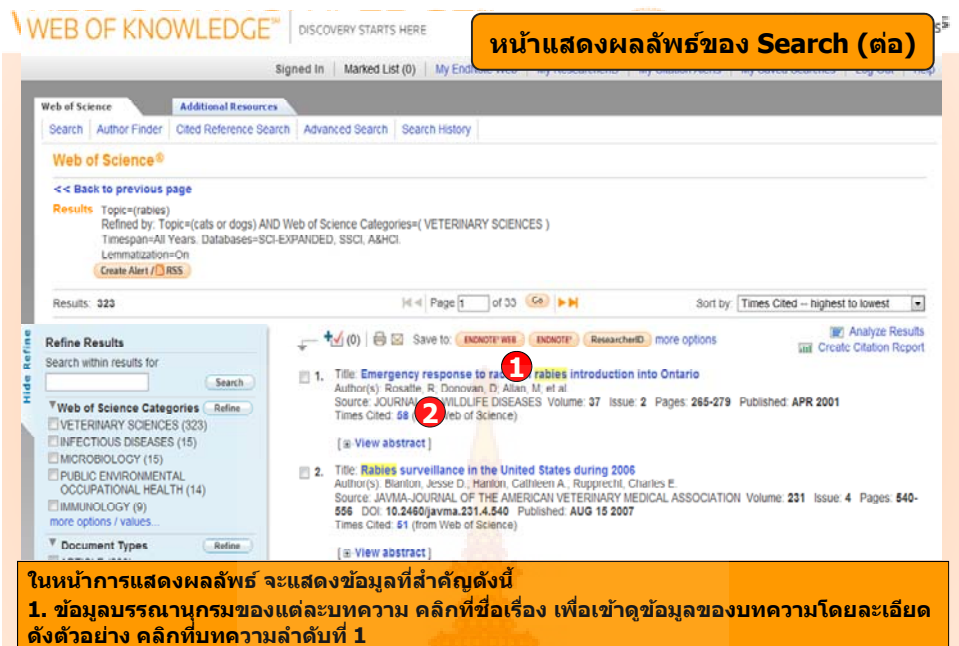

**2. จํานวนครงทั บทความน ี่ ไดี ร ับการอางถ ึง คลกทิ ี่ต ัวเลขของ Times Cited เพอดื่ บทค ู วามที่อางถึง ด ังเชนตวอย ั าง คลกทิ 58 ี่**

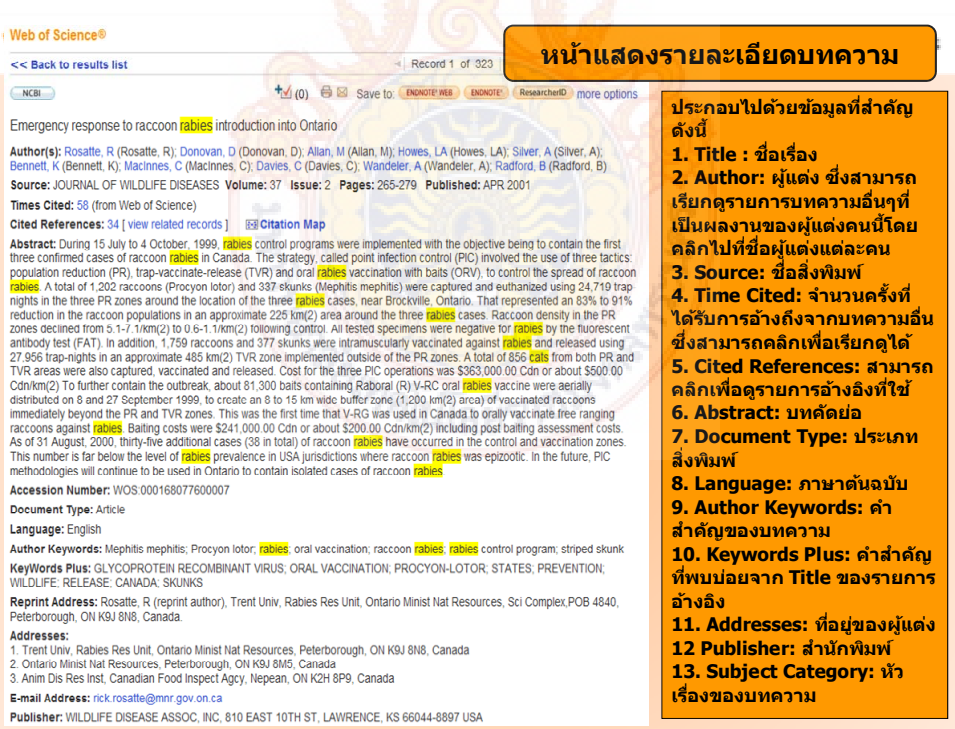

**หลักสูตร การใช้งานฐานข้อมูลอิเล็กทรอนิกส์เพ อการสืบค้น 50 ื่**

**Print** 

JE KVIUMI EDUE<sub>™</sub> Web of Knowledge<br>Page 1 (Articles  $1 - 2$ )<br>(1)

**CON THOMSON REUTERS** Print This Page

#### Record 1 of 2

Titler En into Ontario

Author(s): Rosatte, R (Rosatte, R); Donovan, D (Donovan, D); Allan, M (Allan, M); Howes, LA (Howes, LA); Silver, A (Silver, A); Bennett, K (Bennett, K); MacInnes, C (MacInnes, C); Davies, C (Davies, C); Wandeler, A (Wandel

Source: JOURNAL OF WILDLIFE DISEASES Volume: 37 Issue: 2 Pages: 265-279 Published: APR 2001

**Source:** JOURNAL OF WILDLIFE DISEASES Volume: 37 Issue: 2 Pages: 265-279 Published: APR 2001<br> **Abstract:** During 15 July to 4 October, 1999, rabies control programs were implemented with the objective being to contain th ISSN: 0090-3558

#### Record 2 of 2

Title: Epidemiologic characteristics of rabies virus variants in dogs and cats in the United States, 1999

- Author(s): McQuiston, JH (McQuiston, JH); Yager, PA (Yager, PA); Smith, JS (Smith, JS); Rupprecht, CE (Rupprecht, CE)<br>Source: JOURNAL OF THE AMERICAN VETERINARY MEDICAL ASSOCIATION Volume: 218 Issue: 12 Pages: 1939-1942 DO
- 

10.2400/javma.2001.218.1999 Published: JUN 15 2001<br>
Abstract: Objective-To evaluate epidemiologic features oi rabies virus variants in dogs and cats in the United States during 1999 and assess the role of bat-associated va

analysis.<br>Nearly all animals were infected with the predicted terrestrial rabies virus variant associated with the geographic location of the submission. A bat-associated variant of<br>Results-Nearly all animals were infecte

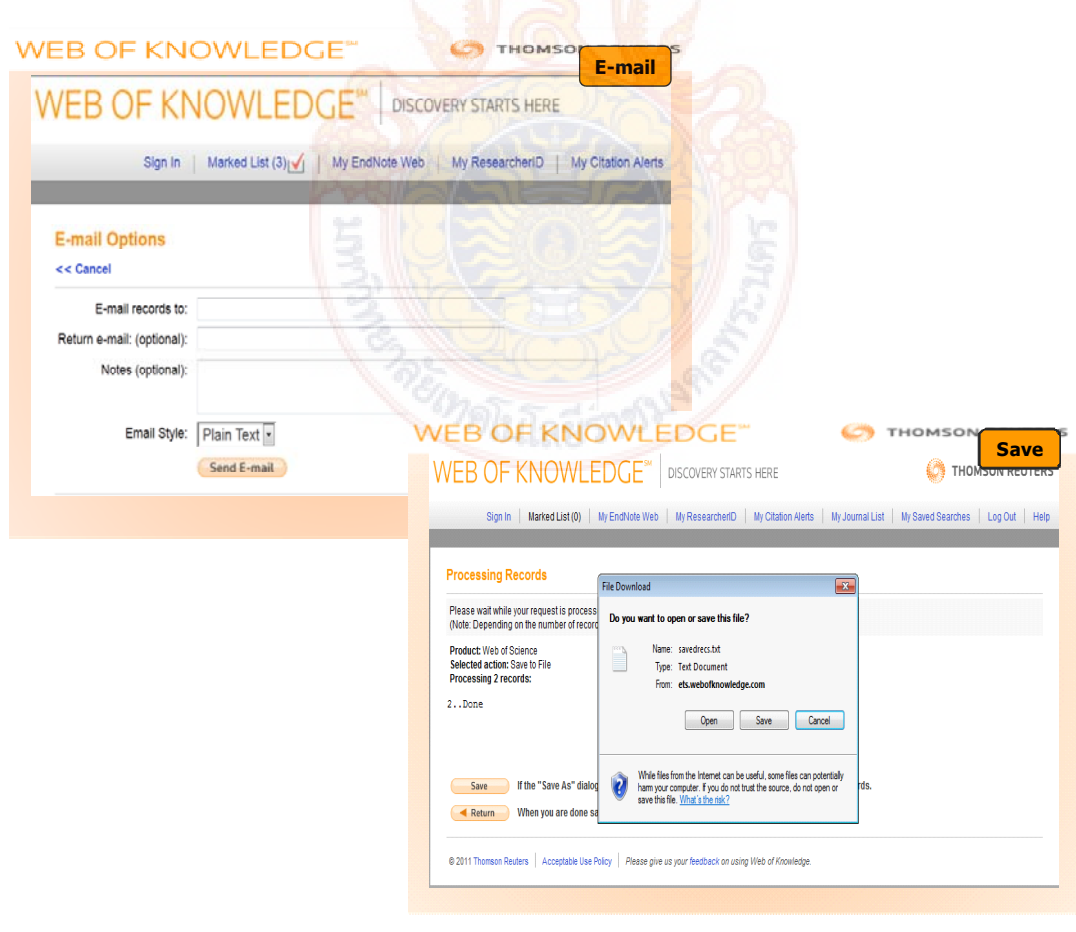

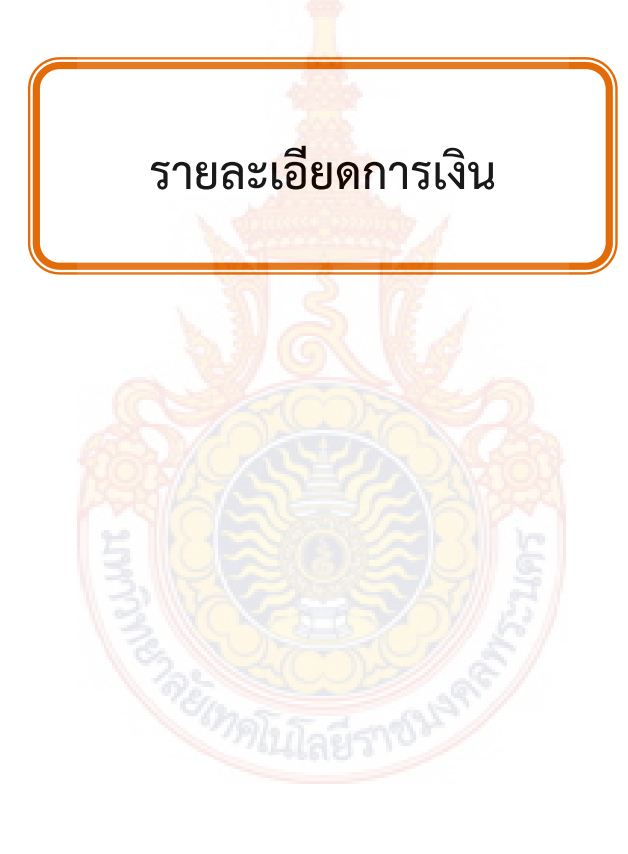

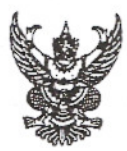

### บันทึกข้อความ

ส่วนราชการ สำนักวิทยบริการและเทคโนโลยีสารสนเทศ มหาวิทยาลัยเทคโนโลยีราชมงคลพระนคร โทร.010066-ส00ส ต่อ bตสส โทรสาร.0-0060-ตสดส  $\vec{n}$   $\vec{n}$  octoo.ob/  $\vec{n}$   $\vec{n}$ วันที่  $y/y$  มีนาคม ๒๕๕๖ เรื่อง ขอส่งหลักฐานใบสำคัญเพื่อใช้คืนเงินยืม

เรียน ผู้อำนวยการกองคลัง

ตามที่ มหาวิทยาลัยเทคโนโลยีราชมงคลพระนคร อนุมัติให้สำนักวิทยบริการและ เทคโนโลยีสารสนเทศ ดำเนินการจัดอบรมโครงการฝึกอบรมเทคโนโลยีสารสนเทศเพื่อการเรียนรู้ (หลักสูตร การใช้งานฐานข้อมูลอิเล็กทรอนิกส์เพื่อการสืบค้น) ระหว่างวันที่ ๑๔ - ๑๕ มีนาคม ๒๕๕๖ เวลา ๘.๓๐ - ๑๖.๓๐ น. นั้น บัดนี้ โครงการฝึกอบ<mark>ร</mark>มตังกล่าวได้เสร็จสิ้นเรียบร้อยแล้ว จึงขอส่งหลักฐาน ใบสำคัญเพื่อใช้คืนเงินยืม จำนวนเงิน ๓๒,๓๔๐ บ<mark>าท</mark> (สามหมื่นสองพันสามร้อยสี่สิบบาทถ้วน) และคืนเงินสด เป็นเงิน ๑,๖๘๐ บาท (หนึ่งพันหกร้อยแปดสิบบา<mark>ทถ้</mark>วน) ดังรายละเอียดที่แนบมาพร้อมนี้

จึงเรียนมาเพื่อโปรดทราบและด<mark>ำเนิ</mark>นการต่อไป

(นางสาวเพชราภรณ์ เพ็ชรแก้ว) ้รองผู้อำนวย<mark>การสำนักวิทยบริก</mark>ารและเทคโนโลยีสารสนเทศ รัก<mark>ษาราชการแทนผู้อำนวยการ</mark>สำนักวิทยบริการและเทคโนโลยีสารสนเทศ

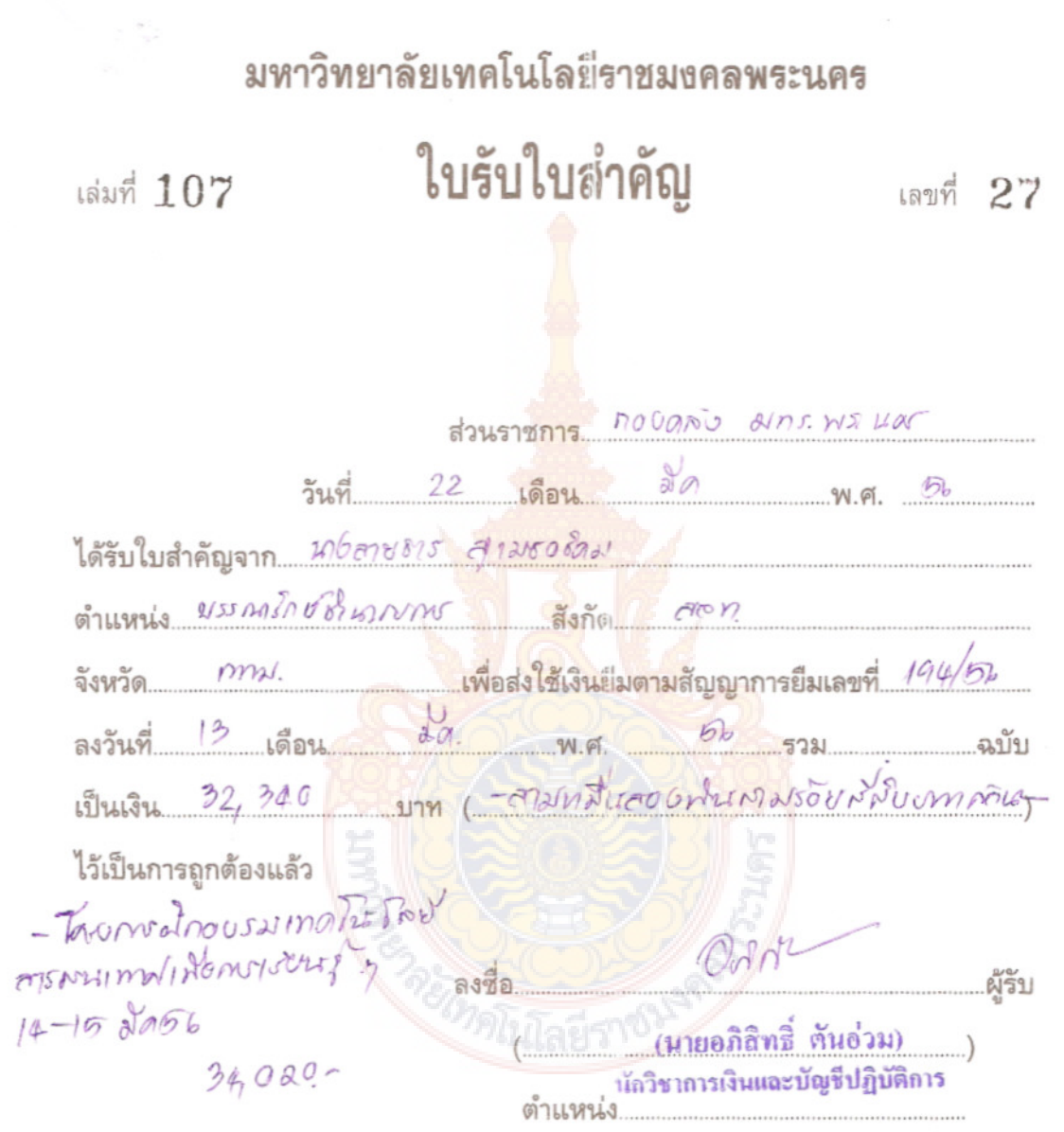

 $\frac{1}{2}$ 

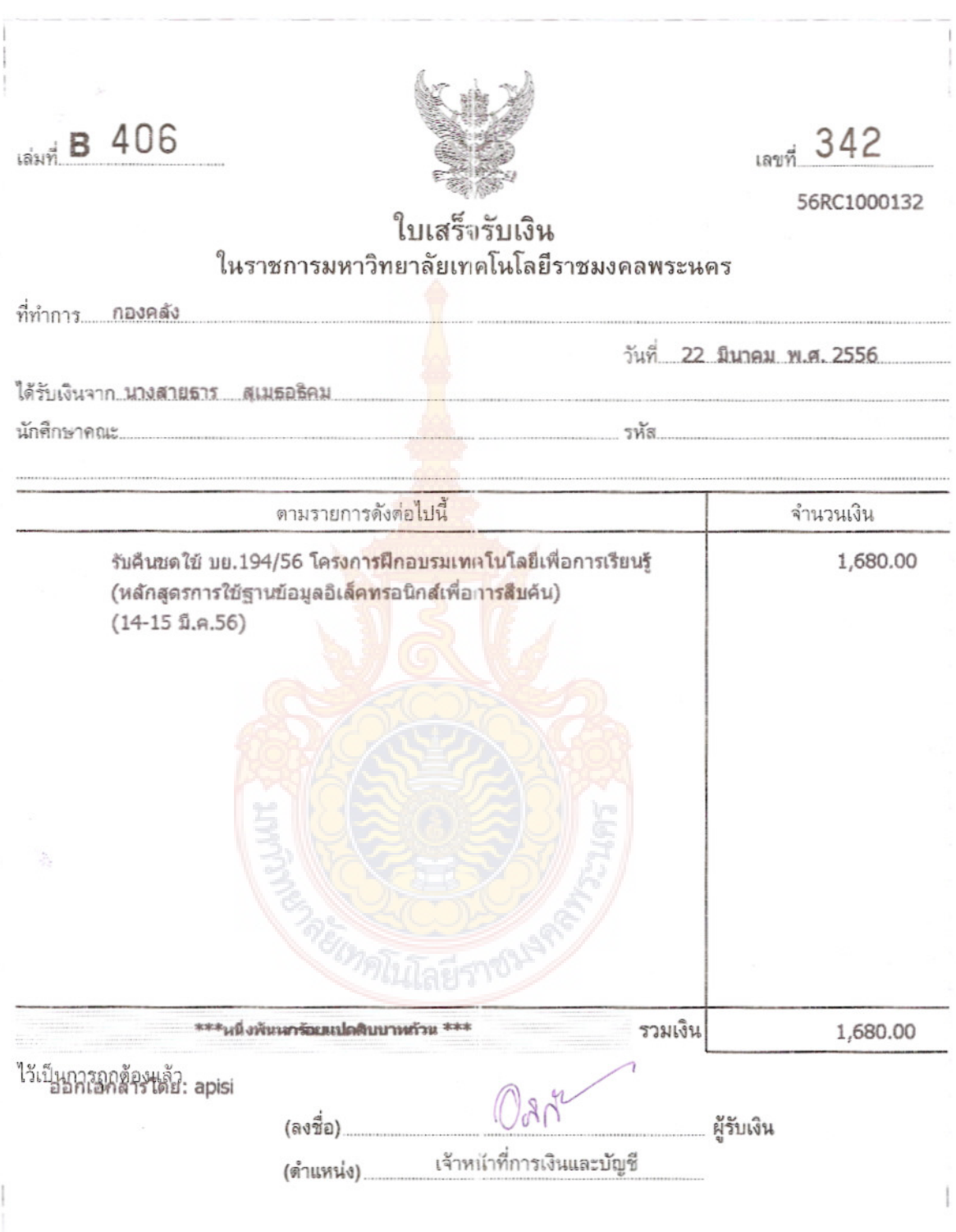

วันพฤหัสบดีที่ ๑๔ มีนาคม พ.ศ. ๒๕๕๖ เวลา ๘.๓๐-๑๖.๓๐ น.

ณ ห้องศูนย์การเรียนรู้ด้วยตนเอง (Self Access) เทเวศร์ ขั้น ๒ สำนักวิทยบริการและเทคโนโลยีสารสนเทศ

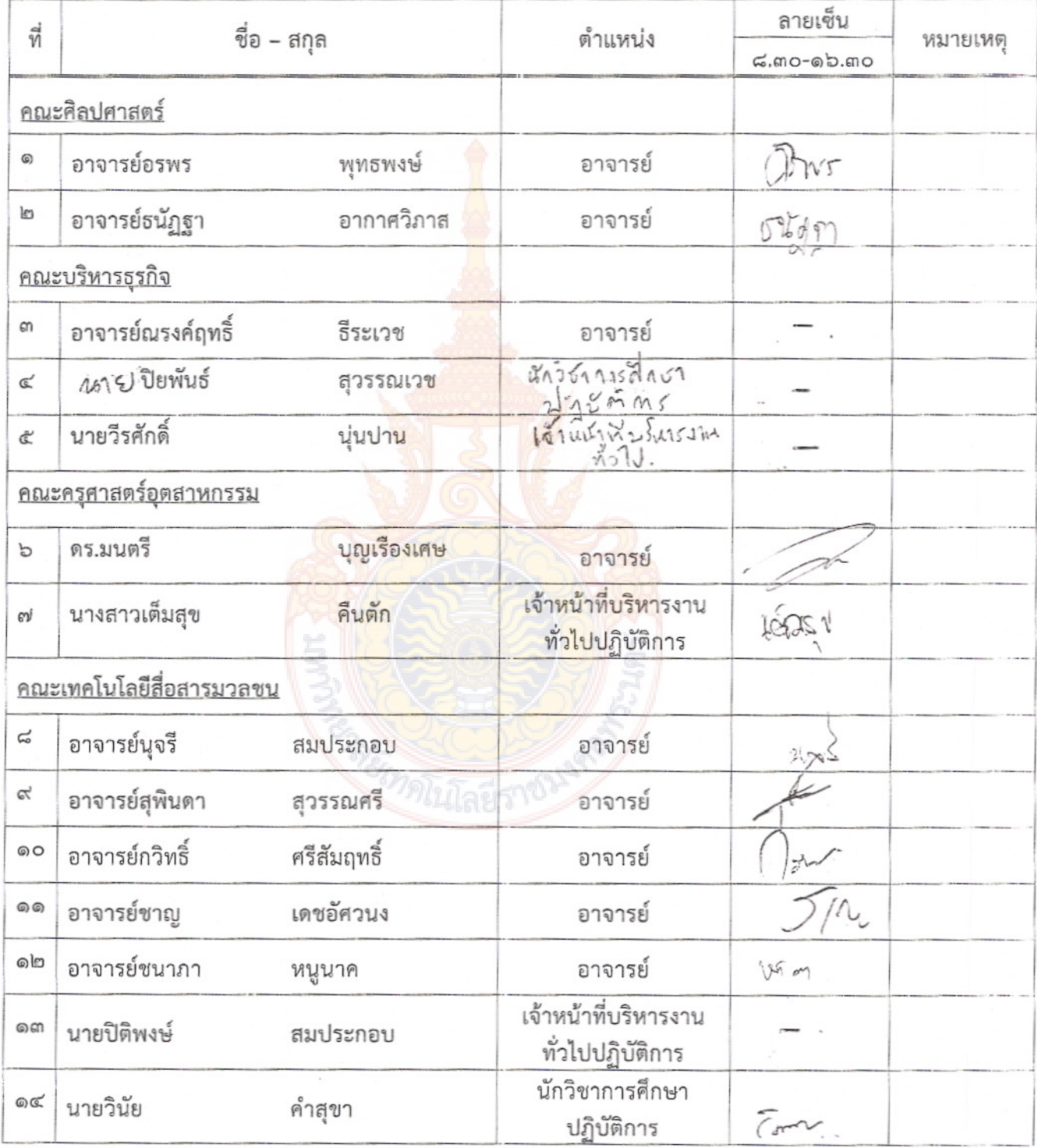

 $\overline{\overline{C}}$ 

วันพฤหัสบดีที่ ๑๔ มีนาคม พ.ศ. ๒๕๕๖ เวลา ๘.๓๐-๑๖.๓๐ น.

ณ ห้องศูนย์การเรียนรู้ด้วยตนเอง (Self Access) เทเวศร์ ชั้น ๒ สำนักวิทยบริการและเทคโนโลยีสารสนเทศ

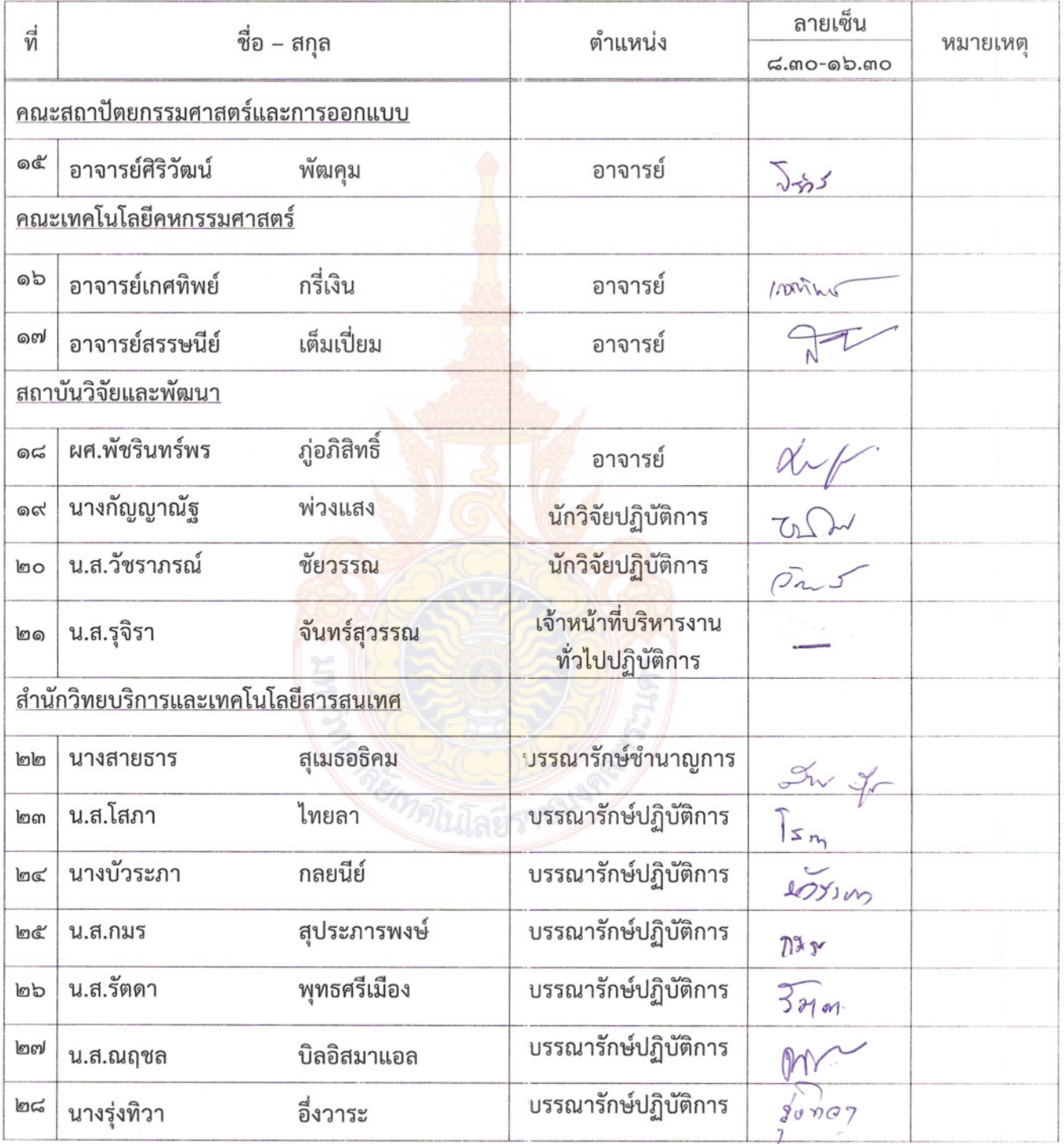

 $1^{3}$ 

วันพฤหัสบดีที่ ๑๔ มีนาคม พ.ศ. ๒๕๕๖ เวลา ๘.๓๐-๑๖.๓๐ น.

ณ ห้องศูนย์การเรียนรู้ด้วยตนเอง (Self Access) เทเวศร์ ชั้น ๒ สำนักวิทยบริการและเทคโนโลยีสารสนเทศ

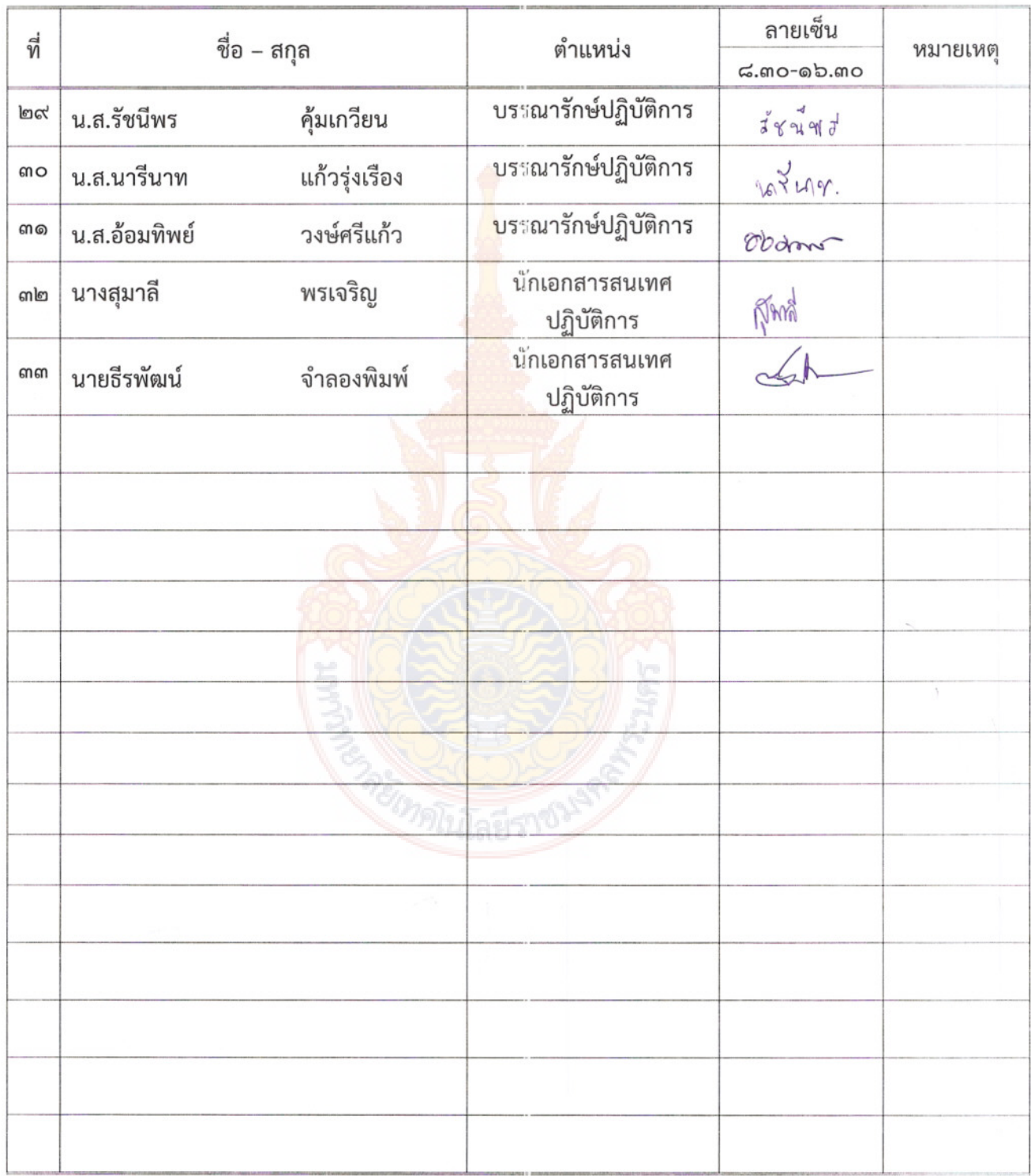

5

วันศุกร์ที่ ๑๕ มีนาคม พ.ศ. ๒๕๕๖ เวลา ๘.๓๐-๑๖.๓๐ น.

ณ ห้องศูนย์การเรียนรู้ด้วยตนเอง (Self Access) เทเวศร์ ชั้น ๒ สำนักวิทยบริการและเทคโนโลยีสารสนเทศ

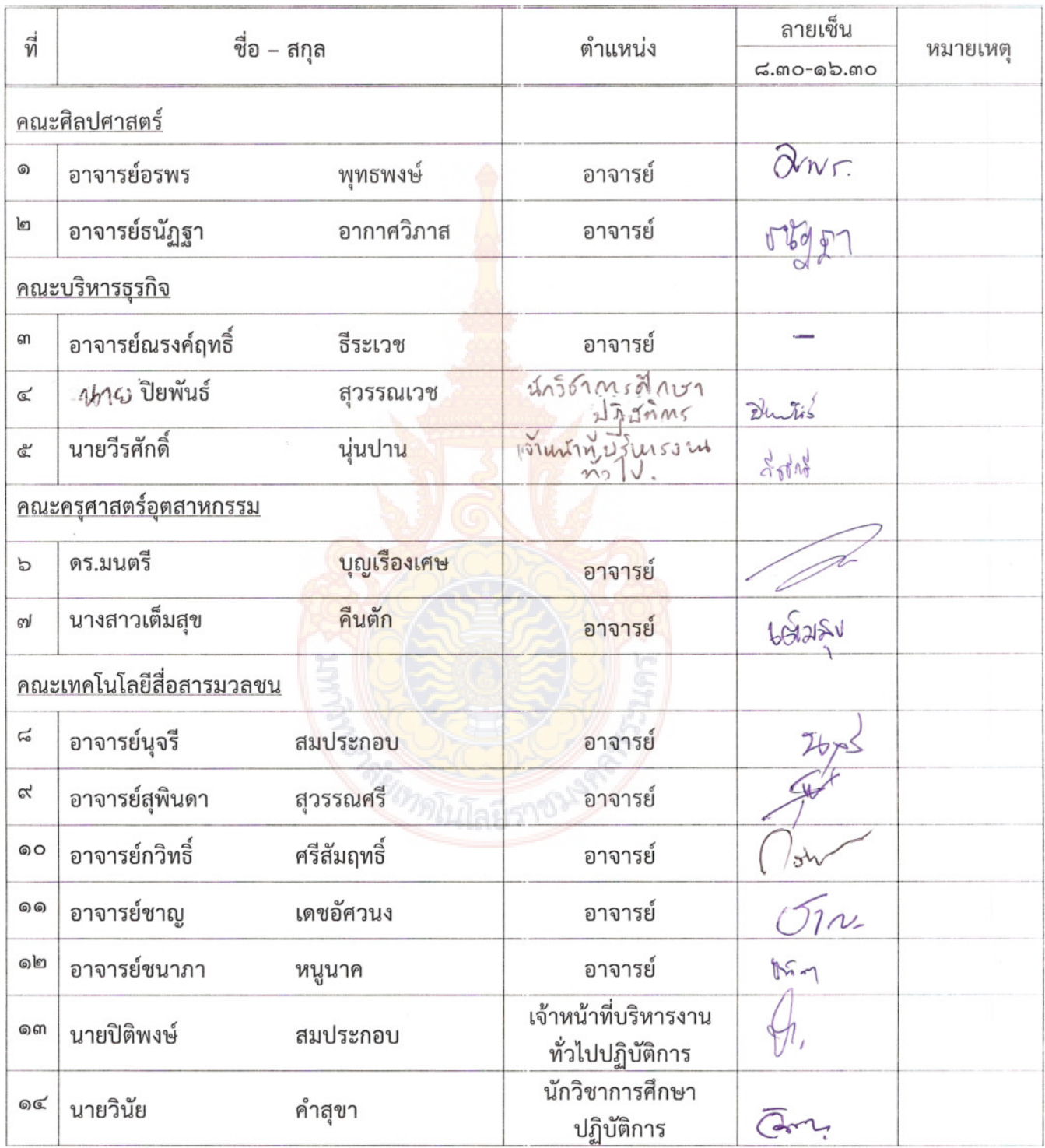

วันศุกร์ที่ ๑๕ มีนาคม พ.ศ. ๒๕๕๖ เวลา ๘.๓๐-๑๖.๓๐ น.

ณ ห้องศูนย์การเรียนรู้ด้วยตนเอง (Self Access) เทเวศร์ ชั้น ๒ สำนักวิทยบริการและเทคโนโลยีสารสนเทศ

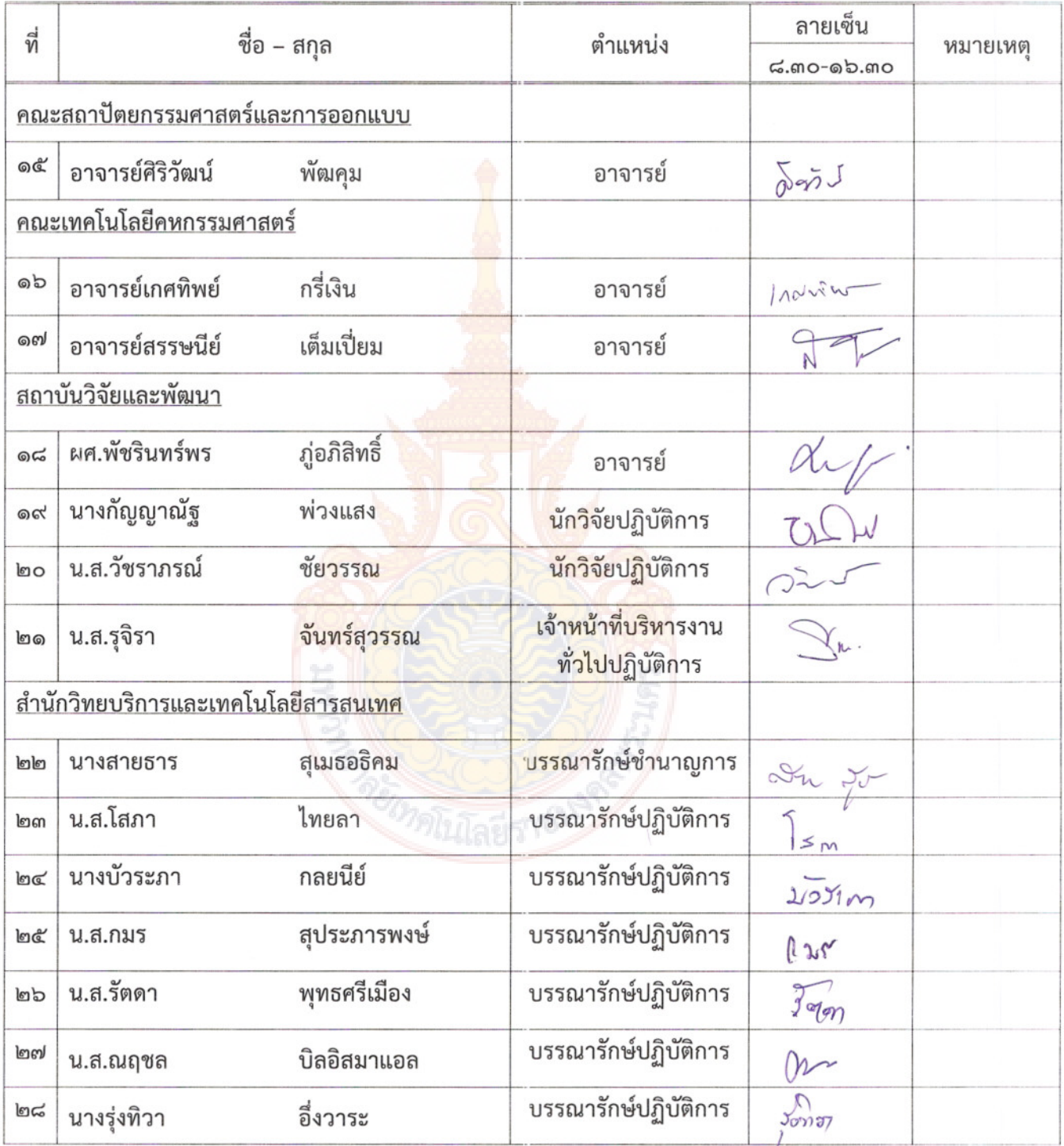

 $|4$ 

วันศุกร์ที่ ๑๕ มีนาคม พ.ศ. ๒๕๕๖ เวลา ๘.๓๐-๑๖.๓๐ น.

ณ ห้องศูนย์การเรียนรู้ด้วยตนเอง (Self Access) เทเวศร์ ชั้น ๒ สำนักวิทยบริการและเทคโนโลยีสารสนเทศ

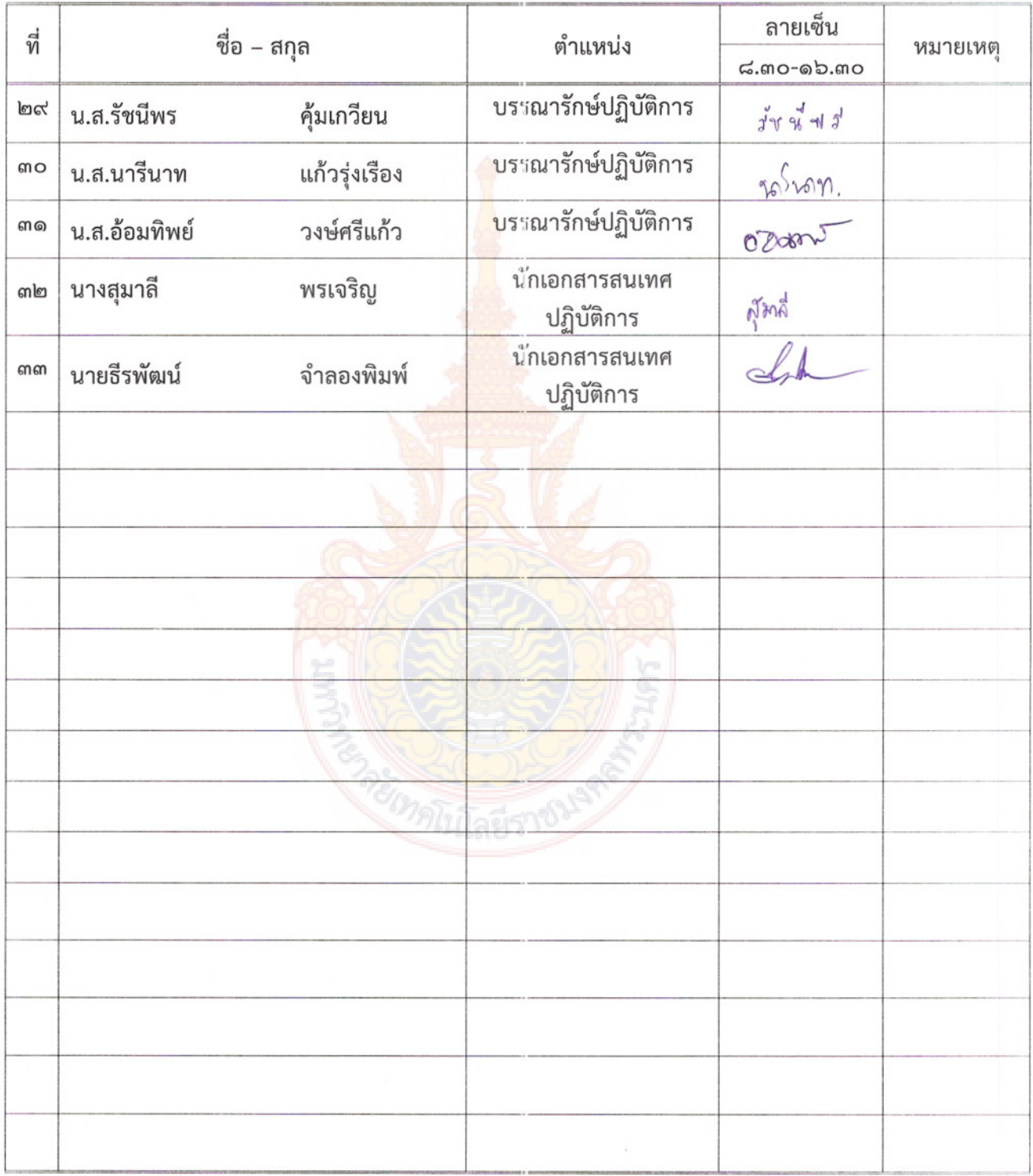

5

#### รายชื่อคณะกรรมการดำเนินงาน โครงการฝึกอบรมเทคโนโลยีสารสนเทศเพื่อการเรียนรู้ (หลักสูตรการใช้งานฐานข้อมูลอิเล็กทรอนิกส์เพื่อการสืบค้น)

วันพฤหัสบดีที่ ๑๔ มีนาคม พ.ศ. ๒๕๕๖ เวลา ๘.๓๐-๑๖.๓๐ น.

ณ ห้องศูนย์การเรียนรู้ด้วยตนเอง (Self Access) เทเวศร์ ชั้น ๒ สำนักวิทยบริการและเทคโนโลยีสารสนเทศ

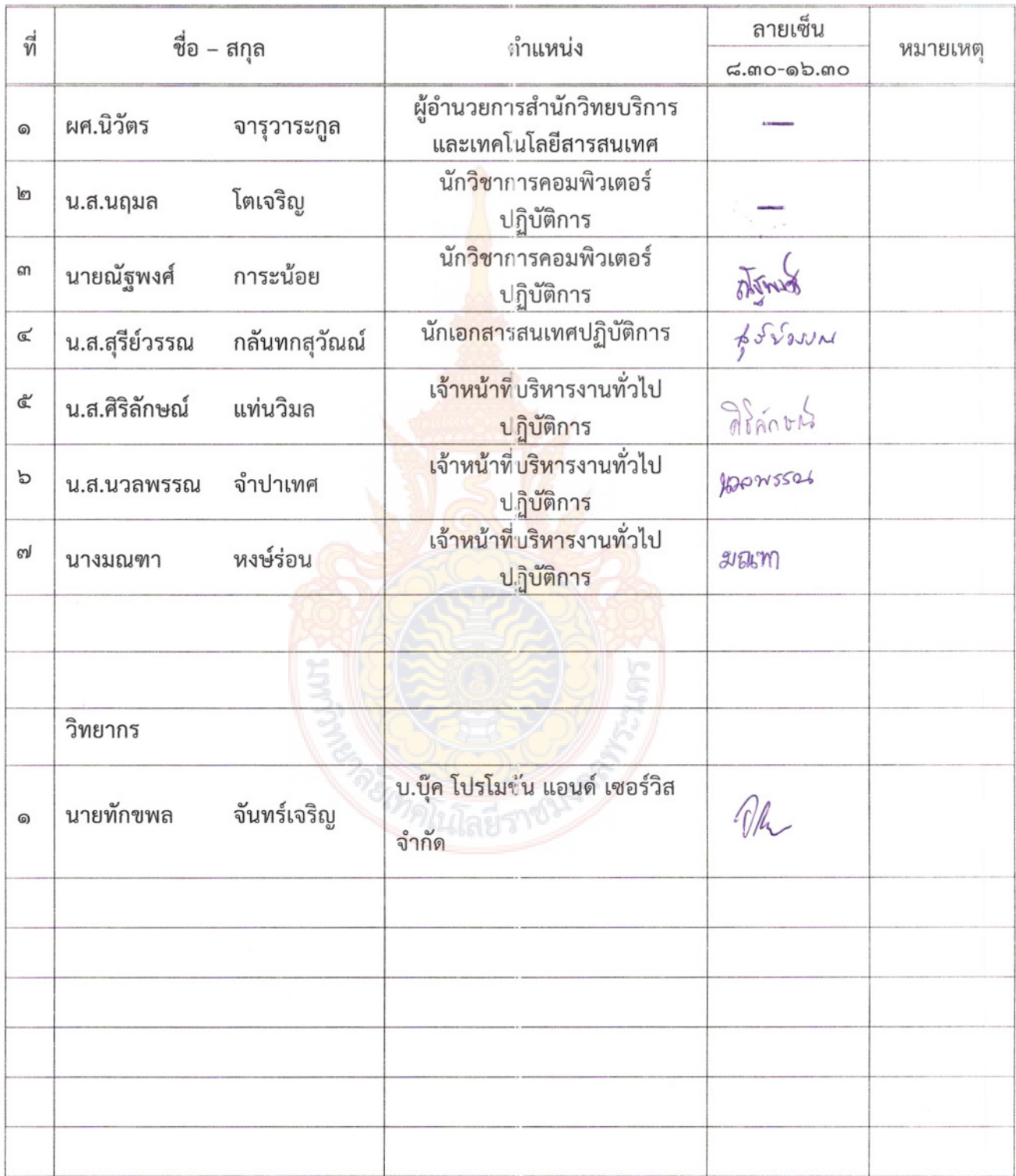

l,

### รายชื่อคณะกรรมการดำเนินงาน โครงการฝึกอบรมเทคโนโลยีสารสนเทศเพื่อการเรียนรู้ (หลักสูตรการใช้งานฐานข้อมูลอิเล็กทรอนิกส์เพื่อการสืบค้น)

วันศุกร์ที่ ๑๕ มีนาคม พ.ศ. ๒๕๕๖ เวลา ๘.๓๐-๑๖.๓๐ น.

ณ ห้องศูนย์การเรียนรู้ด้วยตนเอง (Self Access) เทเวศร์ ชั้น ๒ สำนักวิทยบริการและเทคโนโลยีสารสนเทศ

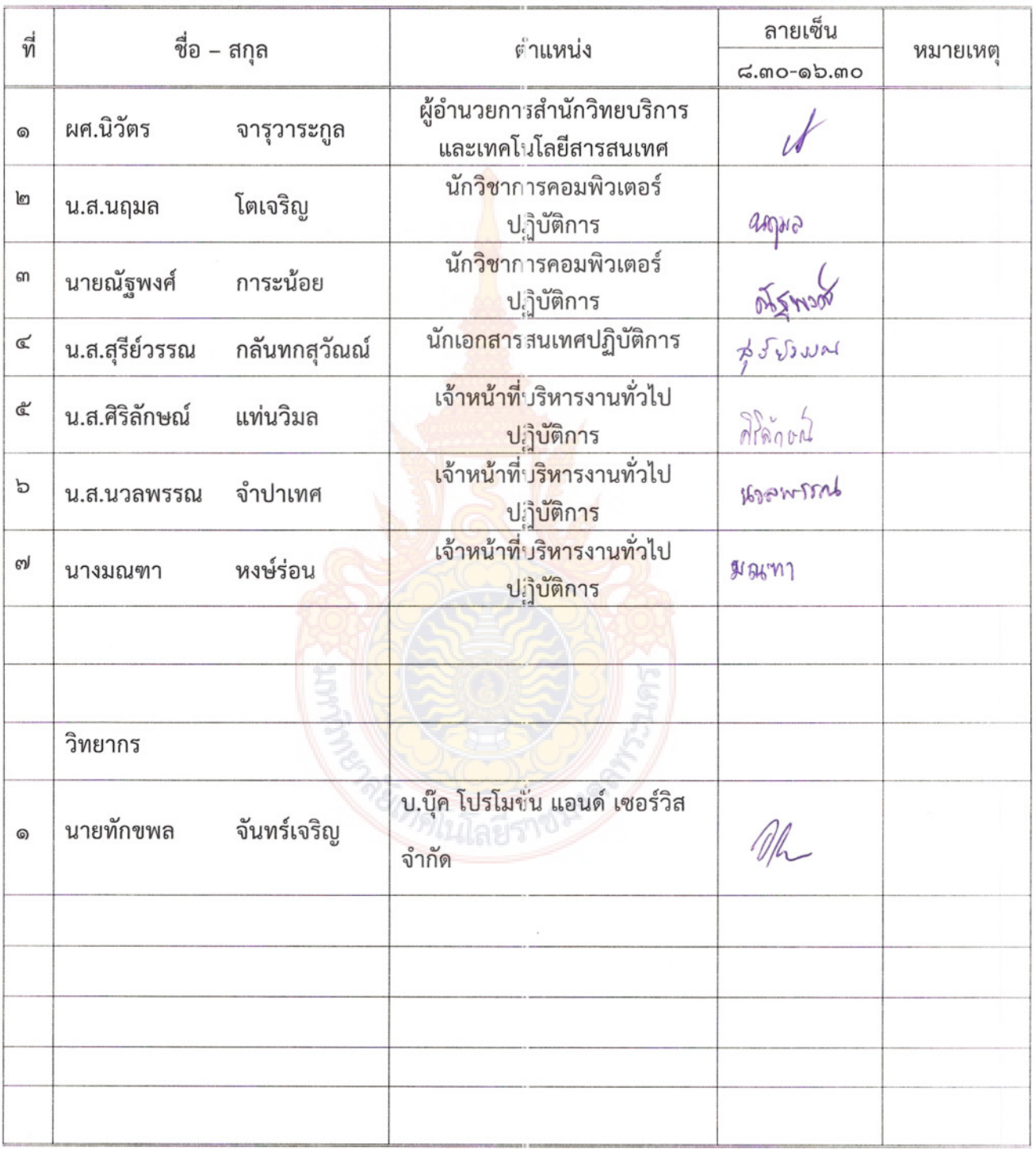

 $\mathord\leq$ 

เอกสารหมายเลข ๑

ใบสำคัญรับเงิน สำหรับวิทยากร ชื่อส่วนราชการผู้จัดฝึกอบรม สำนักโกรป นโทรแลวเทค โนโคฮิราร อันเทค<br>โครงการ / หลักสูตร MS รวบปรานงัย มูล อิเล็ก ทรอเมิกส์ เพื่อm สีบคัน วันที่ 18 เดือน Wherand พ.ศ 2556 ได้รับเงินจาก ทำนักวิทรงปริ๊ทรเ เอ ร เท ล (น โคร) สารสนเทศ ดังรายการต่อไปนี้ จำนวนเงิน รายการ ajorovinismerzas (1000 x7 520. x 2 526 x 1,200 un)  $16800 -$ แล้กรัดร ณาชิงาเองาเองขมุดอิเล็กทรอนิกา้เพื่อกรรีบดัน 5-1234325 14-19 Annan 2556  $8.90 - 16.9016$  $1981$  $16800 -$ บาท จำนวนเงิน ( หนึ่งแม้หนาพัน แม่อ ร้อย บาทถั่วน์)  $\frac{1}{2}$ (ลงขือ) 1617 สายธาร 5 มณะอธิดาง ผู้จ่ายเงิน

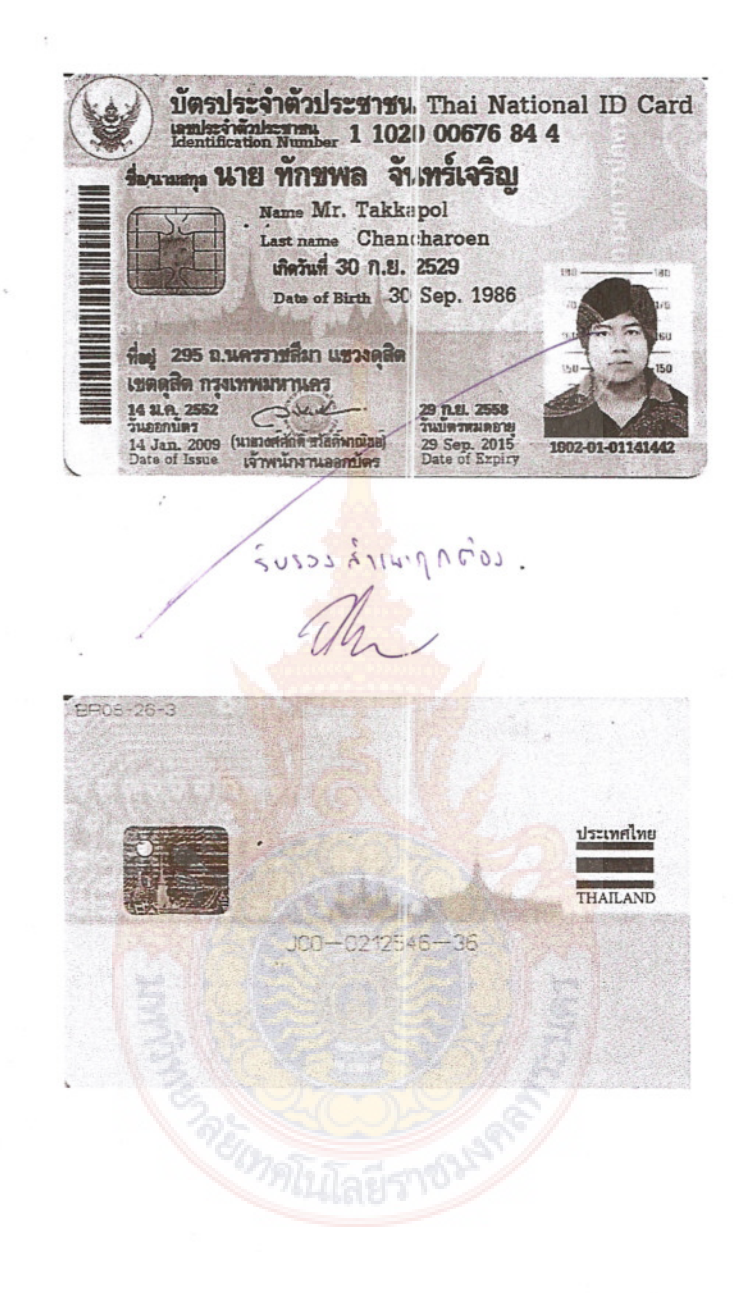

硅

### ใบสำคัญรับเงิน

547 15 201 2299A

by Fremer: 02/94 407  $2b120d$  $m1$ .<br>ร้าพเจ้า. 8700 100 210119 KHOR NSO INWS. ins live up nãos ได้รับเงินจากผ้ายการเงิน ดังรายการต่อไปนี้

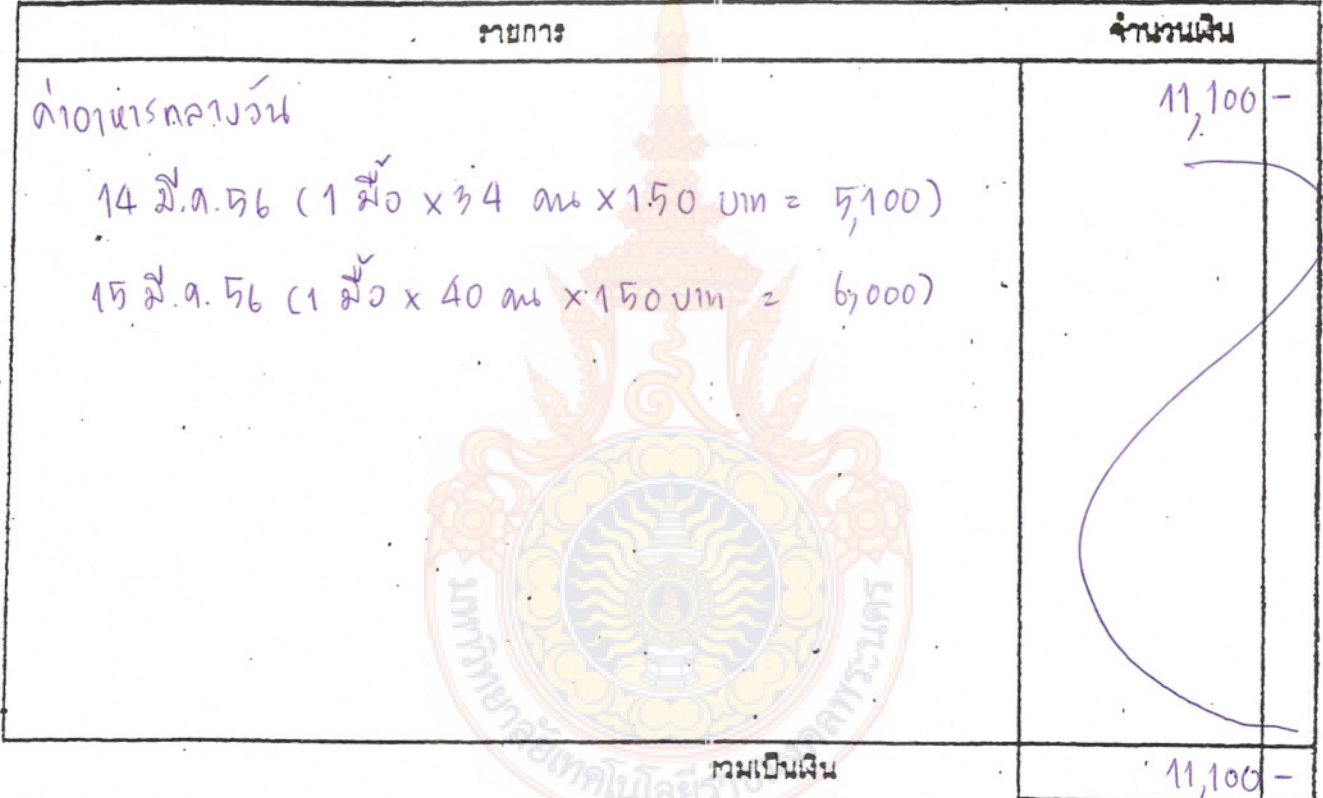

้าน  $\zeta$ จำนวนเงิน

นทาส์เมธาร สุเมธอธิตา สุจายเงิน

#### ใบสำคัญรับเงิน

547 15 201 Surazi x 4 2546

Ingin 2610 ENNI Carrie Mer epiment 102/94 uph ได้รับเงินจากผ้ายการเงิน ดัง<del>ถ</del>ายก<del>ารค่อ</del>โปนี้

จำนวนเงิน  $r$ aroursdis  $444$ 14 2.0. 56 (2 20 x 34 aux 30 un = 2040) 15 8. A. 56 (2 20 x 40 aux 30 0m = 2,400) เวมเป็นเงิน A7i สีพันสีร้อยสีลีบบเทถี่ระ จำนวนเงิน (ครรือ) อ้นมา โมส์แห่ง: 4รับเงิน

(2510 BN 21 (26 ) หลาง สามอย่า 5 เมรดอัคม ผู้จ่ายเงิน

 $\begin{array}{|l|l|}\n\hline\n\text{1951}5231631529194 & \text{Thai National ID Card.}\n\hline\n\text{1951}52363184 & \text{100644 82 8}\n\hline\n\text{1951}52181 & \text{1951}454494 & \text{100644 82}\n\hline\n\text{1951}743 & \text{1951}1 & \text{1951}454494 & \text{100644 82}\n\hline\n\text{195}745 & \text{1951}1 & \text{1951$ Date of Birth 1; Jun. 1973 ...<br>พื้น) 102/94 หมู่ที่ 1 แขวงหลักสอง เทคบางแค กรุงเทพมหานคร 31 W.A. 2558<br>7uunnunerus<br>31 May 2015<br>Data of Sxpiry 26 D<br>Date เจ้าพน้างานออกบัตร

iuros 27 kmpn nos Iqui INJUINU:

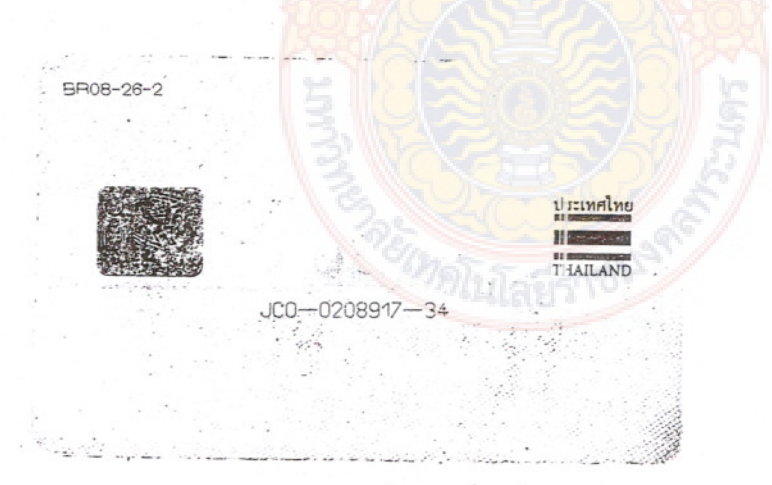
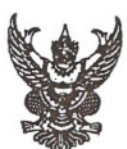

ส่วนราชการ สำนักวิทยบริการและเทคโนโลยีสารสนเทศ มหาวิทยาลัยเทคโนโลยีราชมงคลพระนคร

วันที่ 90 มีนาคม ๒๕๕๖ เรื่อง ขอเบิกเงินค่าจัดซื้อวัสดุโครงการฝึกอบรมเทคโนโลยีสารสนเทศเพื่อการเรียนรู้ หลักสูตรการใช้งาน ฐานข้อมูลอิเล็กทรอนิกส์เพื่อการสืบค้น

ผู้อำนวยการกองคลัง เรียน

ด้วยสำนักวิทยบริการและเทคโนโลยีสารสนเทศ ขอเบิกเงินค่าจัดซื้อวัสดุโครงการฝึกอบรม เทคโนโลยีสารสนเทศเพื่อการเรียนรู้ หลักสูตรก<mark>าร</mark>ใช้งานฐานข้อมูลอิเล็กทรอนิกส์เพื่อการสืบค้น ของร้าน ทิพย์พานิช ตามใบกำกับภาษี/ใบส่งของ/ใบแจ้งห<mark>นี้</mark> เลขที่ 56-IV0866 เป็นเงิน ๗,๕๗๓ บาท (เจ็ดพันห้าร้อย เจ็ดสิบสามบาทถ้วน) ดังเอกสารใบสำคัญที่แนบม<mark>า</mark>พร้อมนี้

จึงเรียนมาเพื่อโปรดทราบและ<mark>ดำเนิ</mark>นการต่อไป

(ผู้ช่วยศาสตราจารย์นิวัตร จารุวาระกูล) ผู้ช่<mark>วยอธิการบดี และผู้อำนว</mark>ยการสำนักวิทยบริการและเทคโนโลยีสารสนเทศ

ร่าง <u>สายอ5 โ...พิมพ์</u> 

# มหาวิทยาลัยเทคโนโลยีราชมงคลพระนคร

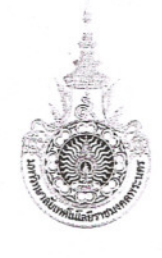

ใบสั่งซื้อ

เลขที่ใบสั่งซื้อ

561PO900093 หน้าที่ 1 จาก 1

กองคลัง สำนักงานอธิการบดี

วันที่ 13 มีนาคม พ.ศ. 2556

ถึง ร้าน ทิพย์พานิช

ตามที่ท่านได้เสนอราคาและยอมรับจะส่ง พัสดุ

ให้เหมือนตัวอย่าง (ถ้ามี) ดังรายการต่อไปนี้ยัง สำนักวิทยบริการและ เทคโนโลยีสารสนเทศ

์<br>โดยท่านจะต้องปฏิบัติตามเงื่อนไขซึ่งแจ้งอยู่ท้ายของใบสั่งนี้ทุกประการ

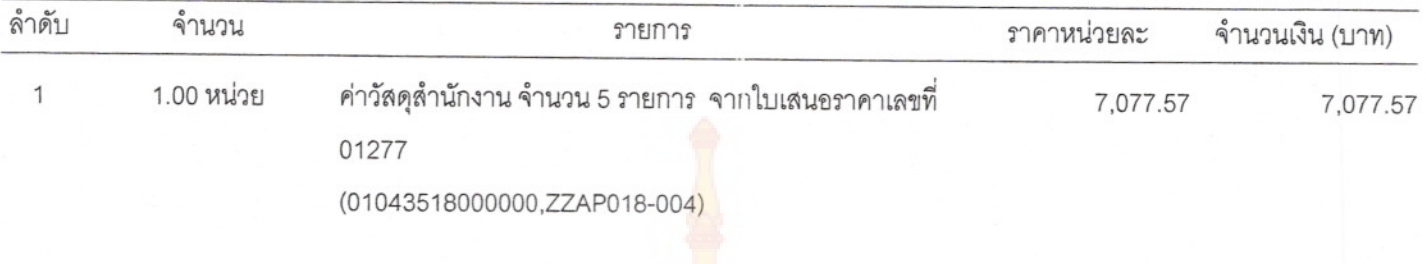

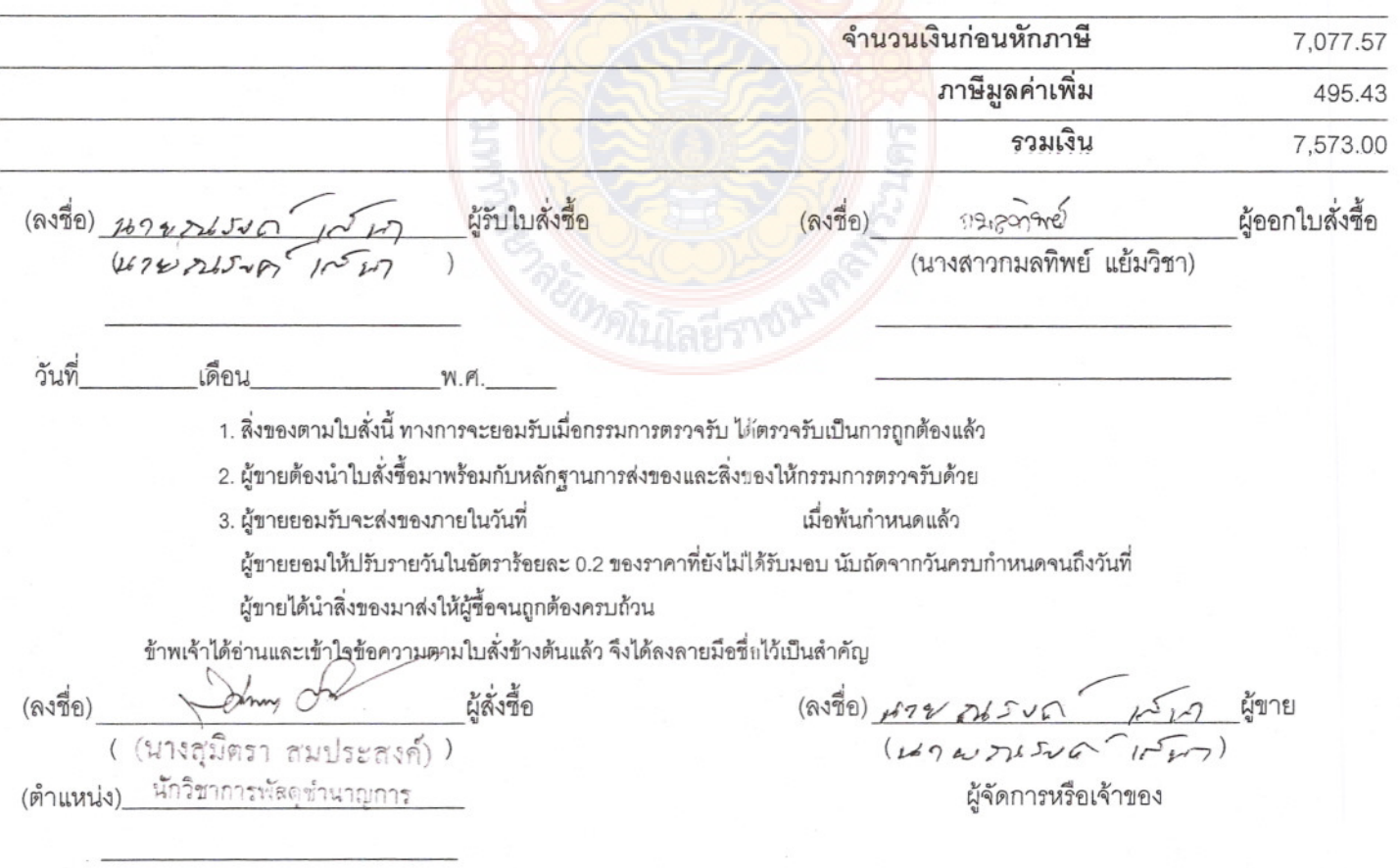

## ทิพย์พานิช

4/39 ซอยรามคำแหง 30/1 แยก 2 ถนนรามคำแหง แขวงหัวหมาก เขตบางกะปิ กรุงเทพฯ 10240 โทร./แฟ็กซ์ : 0-2374-9380

ใบกำกับภาษี/ใบส่งของ/ใบแจ้งหนึ่ Tax Invoice/Delivery Order/Invoice (ต้นฉบับ/Original) เลขประจำตัวผู้เสียภาษี / Tax ID No. : 3560100699766 (เอกสารออกเป็นชด) ้<br>สำนักวิทยบริการและเทคโนโลยีสารสนเทศ ชื่อ 56-IV0866 เลขที่ Name No. :มหาวิทยาลัยเทคโนโลยีราชมงคลพระนคร ทีอย่ วันที่  $\ddot{\phantom{0}}$ Address 399 ถ.สามเสน แขวงวชิระพยาบาล Date เขตดสิต กรงเทพฯ 10300 เงื่อนไขการชำระเงิน<br>Payment Terms วันครบกำหนดชำระ<br>Due Date ้อ้างถึงใบสั่งซื้อเลขที่ / วันที่<br>Your Order Number / Date พนักงานขาย Salesman ลำดับ รายละเอียดสินค้า จำนวน<br>Quantity ราคาต่อหน่วย<br>Unit Price จำนวนเงิน Item Description Amount ์<br>กระดาษถ่ายเอกสาร 80G A4 105.00 1.050.00  $\mathbf{1}$ 10 รีบ  $\overline{2}$ แผ่น DVD-R โชนี่ (50 แผ่น) 460.00 460.00  $\overline{1}$ หลอด หมึกพิมพ์ HP-2420 (Q6511A)  $\overline{1}$ กล่อง 4.499.57 4,499.57 3 ถ่านอัลคาไลน์ อีโวต้า AA (4 ก้อน) 3 แพ็ค 140.00 420.00  $\overline{4}$ 162.00 648.00 5 ชองกระดุมพลาสติก A4  $\overline{A}$ โหล จำนวนเงิน / Net Total 7,077.57 หมายเหตุ : ภาษีมูลค่าเพิ่ม / VAT 7% 495.43 เจ็ดพันห์าร้อยเจ็ดสิบสามบาทถ้วน จำนวนเงินรวม / Grand Total 7,573.00 โปรดสั่งจ่ายเช็คขีดคร่อมในนาม ทิพย์พานิช เท่านั้น ผ้รับสินค้า / Received by ผู้ส่งสินค้า / Delivered by FILST FINASSN  $7151$ วันที่ : วันที่  $\ddot{\cdot}$ ผู้อนุมัติ / Authorized Signature Date Date ได้รับสินค้าตามรายการข้างบนเป็นที่ถูกต้องเรียบร้อยทุกประการ การข่าระเงินด้วยเช็คจะสมบูรณ์ต่อเมื่อได้รับเงินตามเช็คเรียบร้อยแล้ว Received as per above in good order and condition. Payment by cheque not valid till cheque has been honored.

## <u>ใบตรวจรับวัสด</u>

เขียนที่ สำนักโทย ปรักกายสะ เทคโนโลฝัสเรสมห

วันที่ K เดือน Asam พ.ศ. 2556

ตามที่ มหาวิทยาลัยเทคโนโลยีราชมงคลพระนคร ได้แต่งตั้งให้เป็นคณะกรรมการตรวจรับพัสดุ ของ กอง/สถุวบัน/สำนัก ...วิทยาเว็บ ทุคม แลโน (คุย สำ รสัมเทศ) นั้น

บัดนี้ คณะกรรมการตรวจรับพัสดุ ผู้มีนามข้างท้ายนี้ ได้ตรวจรับพัสดุ ณ. กอง/สถาบัน/สำนัก Encertimental as Ere Encind de 130 m/mm/514 point not รายละเอียดวัสดุ จำนวน ....1........ รายการ เป็น<mark>จ</mark>ำนวนเงิน ..........7593 ( เด็ด ฟัน น้ารักราช์ด รีบ สามาวา การัวน์............) ซึ่งได้รว<mark>มภ</mark>าษีมูลค่าเพิ่ม ตลอดจนภาษีอากรอื่นๆ และค่าใช้จ่ายทั้ง ปวงไว้เป็นการถูกต้องแล้ว

คณะกรรมการตรวจรับพัสดุจึงได้พร้อ<mark>มกัน</mark>ลงลายมือชื่อไว้เป็นหลักฐาน

(ลงชื่อ)  $\frac{1}{(3755555556000)}$ <u>หนอา</u> (ลงชื่อ)....  $(51353.5m)$  $\frac{1}{10400}$  ) ...........กรรมการ ( BILANA WIRST )

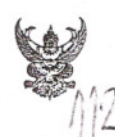

ที่

 $\sqrt{28999992}$ 

# บันทึกข้อความ

ส่วนราชการ กองคลัง มหาวิทยาลัยเทคโนโลยีราชมงคลพระนคร โทร. ๐-๒๒๘๐-๑๙๓๑

M5 OCTO. OC/MCC

วันที่ ๑๑ มีนาคม ๒๕๕๖

เรื่อง รายงานการขออนุมัติจัดซื้อวัสดุ เพื่อใช้ในโครงการฝึกอบรมเทคโนโลยีสารสนเทศเพื่อการเรียนรู้ หลักสูตรการใช้ฐานข้อมูลอิเล็กทรอนิกส์เพื่อการสืบค้น

#### เรียน ผู้อำนวยการกองคลัง

้ด้วย งานพัสดุ กองคลัง ได้รับรายงานจากสำนักวิทยบริการและเทคโนโลยีสารสนเทศ มี ความประสงค์ขออนุมัติจัดซื้อวัสดุ เพื่อใช้ในโ<mark>ค</mark>รงการฝึกอบรมเทคโนโลยีสารสนเทศเพื่อการเรียนรู้ หลักสูตร การใช้ฐานข้อมูลอิเล็กทรอนิกส์เพื่อการสืบค้น <mark>จึ</mark>งขยรายงานการจัดซื้อตามระเบียบสำนักนายกรัฐมนตรีว่าด้วย การพัสดุ พ.ศ. ๒๕๓๕ และฉบับแก้ไขเพิ่มเติม <mark>ข้</mark>อ ๒๗ ดังต่อไปนี้

**๑. เหตุผลและความจำเป็<mark>นที่</mark>จะชื้อ เ**พื่อใช้ในโครงการฝึกอบรมเทคโนโลยีสารสนเทศเพื่อ การเรียนรู้ หลักสูตรการใช้ฐานข้อมูลอิเล็กท<mark>รอนิก</mark>ส์ พื่อการสืบค้น

**๒. รายละเอียดของพัสดุที่จะซื้อ** ตามรายละเอียดดังแนบ

๓. ราคามาตรฐาน

๔. วงเงินที่จะซื้อ ๗,๕๗๓ บาบ

๕. กำหนดระยะเว<mark>ลาที่</mark>ต้องก<mark>า</mark>รใช่<mark>พัสดุ</mark> ระหว่างวันที่ ๑๔ มีนาคม − ๑๕ มีนาคม ๒๕๕๖ ๖. วิธีที่จะซื้อ

๖.๑ ชื้อโดยวิธี<mark>ตกลงราคา ตามระเบีย</mark>บสำนักนายกรัฐมนตรีว่าด้วยการพัสดุ พ.ศ. ๒๕๓๕ และแก้ไขเพิ่มเติม ข้อ ๑๘ (๑)

๖.๒ <mark>เหตุผลที่ต้องซื้อโดยวิธีนี้ เนื่องจากวงเงินก</mark>ารซื้อต่ำกว่า ๑๐๐,๐๐๐ บาท ตาม ูระเบียบสำนักนายกรัฐมนตรีว่าด้<mark>วยการพัสดุ พ.ศ. <mark>๒๕๓๕ แล</mark>ะฉบับแก้ไขเพิ่มเติม ข้อ ๑๙</mark>

จึงเรียนมาเพื่อโปรดนำเสนอ อมท<u>ร.</u> พิจารณา

ี ๑. อนุมัติจัดซื้อวั<mark>สดุโครงการ จำนาน ๕ ร</mark>ายการ เป็นเงิน ๗,๕๗๓- บาท ( เจ็ดพันห้าร้อยเจ็ด สิบสามบาทถ้วน ) จาก ร้านทิพย์พานิช

๒. อนุมัติแต่งตั้งกรรมการตรวจรับ งัสดุ

สเมธอธิคม ๑. นายสายธาร ๒. นางสาวโสภา ไทยลา พรเจริญ ๓. นางสุมาลี

ประธานกรรมการ กรรมการ กรรมการและเลขานุการ

กมมติว (นางสาวกมลทิพย์ แย้มวิชา)

 $\frac{1}{2}$ 

เรียน อธิการบดี ผ่านรองฯ ด้านการคลังฯ เพื่อโปรดพิจารณาอนุมัติ

Circle 1

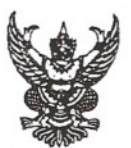

ส่วนราชการ สำนักวิทยบริการและเทคโนโลยีสารสนเทศ มหาวิทยาลัยเทคโนโลยีราชมงคลพระน

โทร.0-๒๒๘๒-๙๐๐๙ ต่อ ๖๗๙๙ โทรสาร.0-๒๒๘๐-๗๙๑๙  $\vec{n}$   $\vec{n}$  occas.ob/  $\vec{v}$  04 เรื่อง รายงานการขอจัดซื้อวัสด

วันที่  $h$ มีนาคม ๒๕๕๖

หลง ระบบสารบรรยอิเล็กทรอนิกส์ มหาวิทยาลัยเทคโนโลยีราชนงคลหระนธ

ผู้อำนวยการกองคลัง เรียน

ด้วยสำนักวิทยบริการและเทคโนโลยีสารสนเทศ กำหนดจัดโครงการฝึกอบรมเทคโนโลยี สารสนเทศเพื่อการเรียนรู้ (หลักสูตรการใช้งานฐานข้อมูลอิเล็กทรอนิกส์เพื่อการสืบค้น) ระหว่างวันที่ ๑๔-๑๕ มีนาคม ๒๕๕๖ เวลา ๘.๓๐ – ๑๖.๓๐ น. ณ ห้องศูนย์การเรียนรู้ด้วยตนเอง (Self Access) เทเวศร์ ชั้น ๒ อาคารสำนักวิทยบริการและเทคโนโลยีสารสนเทศ สำนักวิทยบริการฯจึงมีความจำเป็นต้องใช้วัสดุในการ ดำเนินงาน ดังนั้น สำนักฯ จึงขออนุมัติจัดซื้อวัสดุตามระเบียบสำนักนายกรัฐมนตรีว่าด้วยการพัสดุ พ.ศ. ๒๕๓๕ และฉบับแก้ไขเพิ่มเติม ดังต่อไปนี้

- ๑. เหตุผลและความจำเป็นที่จัดชื้อ ขาดวัสดุอุปกรณ์
- ๒. รายละเอียดของวัสดุที่จัดซื้<mark>อ ต</mark>ามรายละเอียดดังแนบ
- ๓. ราคาจัดซื้อครั้งสุดท้าย ---
- ๔. วงเงินที่จัดซื้อ ใช้เงินเบิกจ่า<mark>ยจ</mark>ากโครงการดังกล่าว เป็นเงิน ๗,๕๗๓ บาท (เจ็ดพันห้าร้อยเจ็ดสิบสามบาทถ้วน)
- ี ๕. กำหนดเวลาที่ต้องใช้ ภายใน ๓ วัน
- ๖. วิธีที่จัดซื้อและเหตุผลที่ต้อ<mark>งจัดซี้</mark>ยโดยวิธีตกลงราคาตามระเบียบสำนักนายกรัฐมนตรีว่า ้ด้วยการพัสดุ พ.ศ. ๒๕๓<mark>๕ และฉบั</mark>บแก้ไขเพิ่มเติมข้อ ๑๘ (๑) เนื่องจากวงเงินที่จัดซื้อ ไม่เกิน ๑๐๐,๐๐๐ บาท <mark>ตามระเบี</mark>ยบสำนักนายกรัฐมนตรีว่าด้วยการพัสดุ พ.ศ. ๒๕๓๕ ข้อ ด๙

จึงเรียนมาเพื่อโปรด<mark>พิจาร</mark>ณาอ<mark>นุมั</mark>ติ

- ๑. จัดซื้อวัสดุใน<mark>ราคา ๗,๕๗๓ บาท</mark> (เจ็ด<mark>พันห้าร้อ</mark>ยเจ็ดสิบสามบาทถ้วน) โดยวิธีตกลงรา<mark>คากับร้าน ทิพย์พานิ</mark>ช
- ๒. คณะกรรมการตรวจรับพัสดุ ประกอบด้วย ๒.๑ นางสายธาร สุเมธอธิคม ๒.๒ น.ส.โสภา ไทยลา ๒.๓ นางสุมาลี พรเจริญ

(ผู้ช่วยศาสตราจารย์นิวัตร จารุวาระกูล) ผู้ช่วยอธิการบดี และผู้อำนวยการสำนักวิทยบริการและเทคโนโลยีสารสนเทศ

Ub-FEB-2013 14:42

 $r.$   $u_1$ 

#### ที่พย์พานิช

</99%.тамина 30/2 авт 2 в. тамина атайтикът сверъява пти. 10246

*THE HIRANT, O STYASTAS* 

#### ในเสนอๆาตา/ Quotation

เรียน : ผู้อำนวยคนสำนักวิทยบริการและเทคโนโลอิสารสาแพศ **Hoy** 

: มหาวิทยาลัยเทคโนไลยีราชมงคลพระบุคร

โนเสนอราคาเลขที่ วันที่ / Date หน้าที่ / Page

ŧ

01277

 $\mathbf{I}$ 

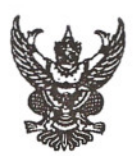

ส่วนราชการ สำนักวิทยบริการและเทคโนโลยีสารสนเทศ มหาวิทยาลัยเทคโนโลยีราชมงคลพระนคร

โทร.ดุ-๒๒๘๒-๙๐๐๙ ต่อ ๖๗๙๙ โทรสาร.๐-๒๒๘๐ ๗๙๑๙

 $\vec{\eta}$   $\eta$   $\sigma$   $\alpha$   $\alpha$   $\sigma$   $\omega$   $\mu$   $\sigma$   $\mu$ 

วันที่ 99 มีนาคม ๒๕๕๖

เรื่อง ขอยืมเงินทดรองจ่าย

ผู้อำนวยการกองคลัง เรียน

ตามที่มหาวิทยาลัยเทคโนโลยีราชมงกลพระนคร อนุมัติให้สำนักวิทยบริการและเทคโนโลยี สารสนเทศ จัดอบรมโครงการฝึกอบรมเทคโนโลยีสารสนเทศเพื่อการเรียนรู้ (หลักสูตรการใช้งานฐานข้อมูล อิเล็กทรอนิกส์เพื่อการสืบค้น) ระหว่างวันที่ ๑๔ - ๑๕ มีนาคม ๒๕๕๖ เวลา ๘.๓๐ - ๑๖.๓๐ น. ณ ห้อง ศูนย์การเรียนรู้ด้วยตนเอง (Self Access) เทเวศร์ ชั้น ๒ อาคารสำนักวิทยบริการและเทคโนโลยีสารสนเทศ ์ ในการนี้ สำนักวิทยบริการฯได้มอบให้ นางสายธ<mark>าร</mark> สุเมธอธิคม เป็นผู้ยืมเงินทดรองจ่ายเพื่อเป็นค่าใช้จ่าย ในการจัดโครงการดังกล่าว จำนวนเงิน ๓๔,๐๒๐ บาท (สามหมื่นสี่พันยี่สิบบาทถ้วน) ดังใบสัญญายืมเงิน ที่แนบมาพร้อมนี้

จึงเรียนมาเพื่อโปรดทราบและดำเนินการต่อไป

(ผู้ช่วยศาสตราจารย์นิวัตร จารุวาระกูล) ้ผู้<mark>ช่วย</mark>อธิการบดี และผู้อำ<mark>นวย</mark>การสำนักวิทยบริการและเทคโนโลยีสารสนเทศ

.............................ร่าง สำเของ 1...พิมพ์ 

 $\mathcal{U}(\mathfrak{g})$ **LLSISI 8500**  $104/56$ Ã เลขที่ **JIHIJIHII** วันครบกำหนด<br>| มูษ 1 พิโ LEACOSING ยี่ขาด่ค Assaus Saugan ข้าพเจ้า นางล์เวราง สิเมะอธิดุป ล้านักวิทยามรักเรๆ  $MN +$ ลังกัด.................  $00.50$ มีความประสงค์ขอยืมเงินจาก.................... เพื่อเป็นค่าใช้จ่ายในการ 00) มุมลัก < ดาร กางโรงานจันวันหล 0 เล็กทรงนักคณิวที่เรี ดังรายละเอียดต่อไปนี้ 34,020 (ตัวอักษร สามแรนสีพันย์สืบบาทกำแ ่รวมเงิน (บาท) ข้าพเจ้าสัญญาว่าจะปฏิบัติตามระเบียบของท<mark>างร</mark>าชการทุกประการ และจะนำใบสำคัญคู่จ่ายที่ถูกต้อง พร้อมทั้งเงินเหลือจ่าย (ถ้ามี ) ส่งใช้ภายในกำหน<mark>ดไว้ใ</mark>นระเบียบการเบิกจ่ายเงินจากคลัง คือ ภายใน..........วัน นับแต่วันที่ได้รับเงินนี้ ถ้าข้าพเจ้าไม่ส่งตามกำ<mark>หนด ข้าพเจ้**งยิน**ข</mark>อมให้หักเงินเดือน ค่าจ้าง เบี้ยหวัด บำเหน็จ บำนาญ หรือเงินอื่นใดที่ข้าพเจ้าพึงได้รับจากทางราชการ ชัดใช้จำนวนเงินที่ยืมไปจนครบถ้วนได้ทันที  $\begin{picture}(220,10) \put(0,0){\vector(1,0){10}} \put(15,0){\vector(1,0){10}} \put(15,0){\vector(1,0){10}} \put(15,0){\vector(1,0){10}} \put(15,0){\vector(1,0){10}} \put(15,0){\vector(1,0){10}} \put(15,0){\vector(1,0){10}} \put(15,0){\vector(1,0){10}} \put(15,0){\vector(1,0){10}} \put(15,0){\vector(1,0){10}} \put(15,0){\vector(1,0){10}} \put(15,0){\vector($ <sup>1</sup>1 គ.<del>ណ</del> 2556 O HEN ARE เลนอ... 0.21215. 245. ณ ด ได้ตรวจสอบแล้ว เห็นสมควรอนุมัติให้ยืมตามใบยืม<mark>นับนี้ไ</mark>ด้ จำนวน. 34,020 บาท (Annufunting Lumpin  $\bigcap_{s} \bigcap_{s} s$  $/11$  a, A, 2556 ลงชื่อ<br>ลงชื่อ วันที่ <u> 2000 - Januar Albert III.</u> คำอนมติ  $34010 -$ 11 副印 2556 วันที่. . . . . . . . . . . . ใบรับเงิน ศัมนรีแล้มแย็งงบทกาน ไปเป็นการถูกต้องแล้ว  $1092746$ 

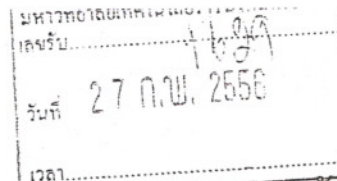

# คริชาคมเดชชาวอันดัว

บันทึกข้อความ

ส่วนราชการ สำนักวิทยบริการและเทคโนโลยีสารสนเทศ มหาวิทยาลัยเทคโนโลยีราชมงคลพระนคร

โทร.0-๒๒๘๒-๙๐๐๙-๑๕ ต่อ ๖๗๙๙ โทรสาร ๐-๒๒๘๐-๗๙๑๙

 $\overrightarrow{n}$   $95$  octoo.ob/ $967$ วันที่ โซ 9 กมภาพันธ์ ๒๕๕๖

เรื่อง ขออนุมัติโครงการฝึกอบรมเทคโนโลยีสารสนเทศเพื่อการเรียนรู้ (หลักสูตรการใช้งานฐานข้อมูลอิเล็กทรอนิกส์ เพื่อการสืบค้น)

อธิการบดี (ผ่าน รองอธิการบดีด้านการวางแผนและพัฒนาคุณภาพ, รองอธิการบดีด้านเทคโนโลยี เรียน สารสนเทศและพัฒนากายภาพ, กองคลัง และกองนโยบายและแผน)

ด้วยสำนักวิทยบริการและเทคโนโลยีสารสนเทศ กำหนดจัดโครงการฝึกอบรมเทคโนโลยีสารสนเทศ ้เพื่อการเรียนรู้ (หลักสูตรการใช้งานฐานข้อมูลอิเล็กทร<mark>อ</mark>นิกส์เพื่อการสืบค้น) ระหว่างวันที่ ๑๔-๑๕ มีนาคม ๒๕๕๖ เวลา ๘.๓๐ – ๑๖.๓๐ น. ณ ห้องศูนย์การเรียนรู้ด้วยต<mark>นเ</mark>อง (Self Access) เทเวศร์ ชั้น ๒ อาคารสำนักวิทยบริการ และเทคโนโลยีสารสนเทศ การจัดอบรมดังกล่าวเป็น<mark>กา</mark>รให้ความรู้ในเรื่องวิธีการและเทคนิคการสืบค้นข้อมูลจาก ฐานข้อมูลอิเล็กมทรอนิกส์ออนไลน์ที่มหาวิทยาลัยบอก<mark>รับใ</mark>ห้ ด้ข้อมูลที่สะดวก รวดเร็วและมีประสิทธิภาพ เพื่อใช้ใน การเรียนการสอน การวิจัยและการบริการทางวิชาการ

จึงเรียนมาเพื่อโปรดพิจารณา

- ี ๑. อนุมัติโครงการฝึกอบรม<mark>เทคโนโลยีสารสนเทศ</mark>เพื่อการ(หลักสูตรการใช้งานฐานข้อมูล อิเล็กทรอนิกส์เพื่อกา<mark>รสืบค้น</mark>) <mark>ระหว่างวันที่ ๑๔-๑๕ มีนาคม ๒๕๕๖ เวลา ๘.๓๐–๑๖.๓๐ น.</mark> ณ ห้องศูนย์การเรียนรู้ด้วยตนเอง (Seli Access) เทเวศร์ ชั้น ๒ อาคารสำนักวิทยบริการและ เทคโนโลยีสาร<mark>สนเทศ จำนวนเงิน ๔๑,๕๙๓ บาท (สี่หมื่น</mark>หนึ่งพันห้าร้อยเก้าสิบสามบาทถ้วน)
- ๒. อนุมัติใช้งบด<mark>ำเนินงาน งบประมาณรายจ่าย ประจำปีงบป</mark>ระมาณ พ.ศ. ๒๕๕๖ โดยแยกตาม หมวด ดังนี้
	- หมวดค่าตอบแทน จำนวนเงิน ๑๖,๘๐๐ บาท (หนึ่งหมื่นหกพันแปดร้อยบาทถ้วน)
	- หมวดค่าใช้สอย จำนวนเงิน ๑๗,๒๒๐ บาท (หนึ่งหมื่นเจ็ดพันสองร้อยยี่สิบบาทถ้วน)
	- หมวดค่าวัสดุ จำนวนเงิน ๗,๕๗๓ บาท (หนึ่งพันห้าร้อยเจ็ดสิบสามบาทถ้วน)
- ๓. อนุมัติให้ นางสายธาร สุเมธอธิคม เป็นผู้ยืมเงินทดรองจ่าย ๓๔,๐๒๐ บาท (สามหมื่นสี่พันยี่สิบบาทถ้วน) ดังแนบ
- ๔. มอบกองนโยบายและแผน บรรจุโครงการในแผนปฏิบัติราชการประจำปีงบประมาณ ๒๕๕๖

(ผู้ช่วยศาสตราจารย์นิวัตร จารุวาระกูล) ผู้ช่วยอธิการบดี และผู้อำนวยการสำนักวิทยบริการและเทคโนโลยีสารสนเทศ

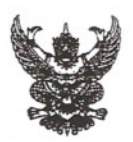

ส่วนราชการ

เรื่อง ขออนุมัติโครงการฝึกอบรมเทคโนโลยีสารสนเทศเพื่อการเรียนรู้ (หลักสูตรการใช้งานฐานข้อมูล อิเล็กทรอนิกส์เพื่อการสืบค้น) (ต่อ)

เรียน ผู้อำนวยการกองนโยบายและแผน

สำนักวิทยบริการและเทคโนโลยีสารสนเทศ เสนอขออนุมัติโครงการฝึกอบรมเทคโนโลยีสารสนเทศเพื่อ ่ การเรียนรู้ (หลักสูตรการใช้งานฐานข้อมูลอิเล็กทรอนิ<mark>ก</mark>ส์เพื่อการสืบค้น) ดำเนินการระหว่างวันที่ ๑๔ − ๑๕ มีนาคม ๒๕๕๖ โดยขอใช้งบดำเนินงานงบประมาณร<mark>าย</mark>จ่ายประจำปีงบประมาณ พ.ศ. ๒๕๕๖ รวมเป็นเงิน ้ ๔๑.๕๙๓ บาท ของสำนักวิทยบริการและเทคโนโลยี<mark>สา</mark>รสนเทศ

จึงเรียนมาเพื่อโปรดพิจารณาเสนอ อมทร.<mark>พระ</mark>น าร เพื่อโปรดพิจารณาอนุมัติ ตามข้อ ๑ – ๓ และมอบ ึกนผ.สอ.บรรจุโครงการดังกล่าวในแผนปฏิบัติราชก<mark>ารปร</mark>ะจำปีงบประมาณ พ.ศ. ๒๕๕๖ ของมหาวิทยาลัยฯ ตามข้อ ๔ ดังสำนักวิทบริการและเทคโนโลยีสารส<mark>นเทศเ</mark>สนอ

์ ทั้งนี้โดยผ่าน กค.สอ. รอง อมทร.ด้านเทคโนโลยีสารสนเทศและพัฒนากายภาพ และรอง อมทร. ด้านวางแผน และพัฒนาคุณภาพ

3501 grand ้นายจรัญ ถ้าวาปี) วันที่ ๒๖ กุมภาพันธ์ ๒๕๕๖ Q 5. 0 x . 8 3. Bennancomes aliving se, secondo siting Introds, se ennistrostiens obsingation  $\frac{1}{\sqrt{\frac{1}{2}}\sqrt{\frac{1}{2}}\sqrt{\frac{1}{2}}}}$ 

Buy donn celicoux) ILLENIANS CHALLING DAMASINO OLDEN โดงงานของมากดโนโลมีสามสะบาดให้อ การเรียน 2 เหล็กที่จะ ทางโรงนางานรักมอ อิเล็กทาดมากให้งานสังคับ) asive 41, 593 an Savition aux Ausses abouting au ADM 11AZ, YO1 - 4 11AJHW AULINO มาก โดงมาน และ ปุรุ สิง เวสทาประจำรองประเทศ โรรส

خدائی  $220.056$ سکسل<br>محکمہ بر 74

Guanpuring was meroded  $951 - 5100$ 

 $2717.56$ 

Om 270.2.56

1800 ormas d'usoccoms. munades  $97175010 - 4$ 

(do At Curves)  $27mm$ 

 $G<15$ 

 $4.870.86$ 

อนุมัติแถะมอบ

#### โครงการงบประมาณประจำปี ๒๕๕๖

### ผลผลิตผู้สำเร็จการศึกษาด้านวิทยาศาสตร์และเทคโนโลยี

#### หน่วยงาน สำนักวิทยบริการและเทคโนโลยีสารสนเทศ

ชื่อโครงการ โครงการฝึกอบรมเทคโนโลยีสารสนเทศเพื่อการเรียนรู้ หลักสูตรการใช้งานฐานข้อมูลอิเล็กทรอนิกส์ เพื่อการสืบค้น

#### ลักษณะของโครงการ

- ( ) ๑.๑ การส่งเสริม ความตระหนัก ปลูกฝังจิตสำนึก
- ( ) ๑.๒ การสืบสาน การพัฒนา การอนุรักษ์
- (v) ๑.๓ การอบรมเชิงปฏิบัติการ การประชุม การสัมมนา
- ( ) ๑.๔ การจัดนิทรรศการ
- ( ) ๑.๕ การศึกษา การศึกษาดูงาน
- ( ) ด.๖ อื่น ๆ

#### ความสอดคล้องกับยุทธศาสตร์และกลยุทธ์ของมหาวิทยาลัย

กลยุทธ์ที

- (√) ๑.๑ บูรณาการหลักสูตรแบบองค์รวม
- ( ) ๑.๒ สร้างความเข้มแข็งทางวิชาชีพเฉพาะทาง
- ( ) ๑.๓ บริหารจัดการเชิงรุก
- ( ) ๑.๔ พัฒนานักศึกษาและบัณฑิตให้เป็นทรัพยากรมนุษย์ที่มีคุณค่า (พัฒนานักศึกษา บัณฑิต และร่วมมือ กับศิษย์เก่า
- (√) ๑.๕ พัฒนาศักยภาพของ<mark>บุคลากรทางการศึกษาทุกระดับ</mark>
- ( ) ๑.๖ ให้บริการวิชาการ<mark>แก่สังคม เพื่อสร้างและพัฒนาอา</mark>ชีพโดยยึดหลักเศรษฐกิจพอเพียง
- ) ๑.๗ สนับสนุนและสืบ<mark>สานงานทำนุบำรุงศิลปวัฒนธรรม และรักษ</mark>าสิ่งแวดล้อม
- ) ๑.๘ พัฒนางานวิจัย/นวัตกรร<mark>ม/สิ่งประดิษ</mark>ฐ์ เชิงบูรณา<mark>การ</mark> เพื่อประโยชน์เชิงพาณิชย์
- ) ๑.๙ เผยแพร่และถ่ายทอดองค์<mark>ความรู้สู่ความเป็น ลิ</mark>ศ

ความสอดคล้องกับกลวิธี/มาตรการ ประช<mark>าสัมพันธ์เชิงรุก และแ</mark>นะแนวการศึกษาเชิงรุก

ผู้รับผิดชอบโครงการ สำนักวิทยบริการและเทคโนโลยีสารสบเทศ

หัวหน้าโครงการ นางสายธาร สุเมธอธิคม หัวหน้ากลุ่มวิทยบริการ

#### หลักการและเหตุผล

ปัจจุบันสารสนเทศที่จัดเก็บผ่านระบบออนไลน์มีมากขึ้นตามกระแสของเทคโนโลยีที่เปลี่ยนไป ทรัพยากร สารสนเทศต่างๆ ไม่ว่าจะเป็นหนังสือ บทความวารสาร หรือ สื่ออิเล็กทรอนิกส์อื่นๆ ก็ได้รับการจัดเก็บแบบออนไลน์ ทั้งสิ้น เป็นประโยชน์สำหรับผู้ที่ต้องการรวบรวมทรัพยากรสารสนเทศเพื่อประกอบการทำรายงานภาคนิพนธ์ โครงการ วิทยานิพนธ์ หรืองานวิจัย โดยเฉพาะอย่างยิ่งการค้นคว้าหาข้อมูลเพื่อจัดทำงานวิจัยที่มีคุณภาพ จำเป็น ้อย่างยิ่งต้องค้นหาข้อมูลจากแหล่งที่ได้มาตรฐาน เชื่อถือได้ ซึ่งมหาวิทยาลัยเทคโนโลยีราชมงคลพระนครมีฐานข้อมูล ้ออนไลน์ที่ได้รับจากสำนักงานคณะกรรมการอุดมศึกษาจำนวน ๑๓ ฐานข้อมูล ครอบคลุมทุกเนื้อหาวิชา แต่เนื่องจาก รูปแบบของสารสนเทศมีการจัดเก็บในรูปของอิเล็กทรอนิกส์ไฟล์ ซึ่งมีการจัดเก็บข้อมูลที่แตกต่างกัน ทำให้การเข้าถึง

สารสนเทศของแต่ละฐานข้อมูลมีความยุ่งยากชับซ้อนพอสมควร จำเป็นต้องรู้เทคนิคการสืบค้นข้อมูล จึงจะสามารถ สืบค้นสารสนเทศได้อย่างสะดวกรวดเร็ว ถูกต้อง ครบถ้วน และตรงกับความต้องการ ด้วยเหตุนี้ สำนักวิทยบริการ และเทคโนโลยีสารสนเทศตระหนักถึงความจำเป็นในการให้ความรู้ดังกล่าวนี้แก่ผู้ใช้บริการ จึงได้จัด "โครงการอบรม การใช้งานฐานข้อมูลอิเล็กทรอนิกส์เพื่อการสืบค้น" ขึ้น

#### วัตถุประสงค์

- ๑. เพื่อสาธิตวิธีการสืบค้นสารสนเทศจากฐานข้อมูลอิเล็กทรอนิกส์
- ๒. เพื่อให้ผู้เข้าอบรมฝึกปฏิบัติการสืบค้นสารสนเทศจากฐานข้อมูลอิเล็กทรอนิกส์

#### กลุ่มเป้าหมาย

- ๑. อาจารย์และเจ้าหน้าที่ ๓๓ คน
- ๒. กรรมการดำเนินงาน จำนวน ๗ คน
- ๓. วิทยากร จำนวน ๑ คน

#### สถานที่ดำเนินการ

ห้องศูนย์การเรียนรู้ด้วยตนเอง (Self Access<mark>) ขั้</mark>น ๒ อาคารสำนักวิทยบริการและเทคโนโลยีสารสนเทศ เทเวศร์ มหาวิทยาลัยเทคโนโลยีราชมงคลพระนคร

#### ระยะเวลาดำเนินการ

วันที่ ๑๔ - ๑๕ มีนาคม พ.ศ. ๒๕๕๖ รวมระยะเวลาอบรมทั้งสิ้น ๒ วัน

## การดำเนินโครงการ (ขั้นตอนหรือวิธี<mark>การดำเนินงานโครงการ)</mark>

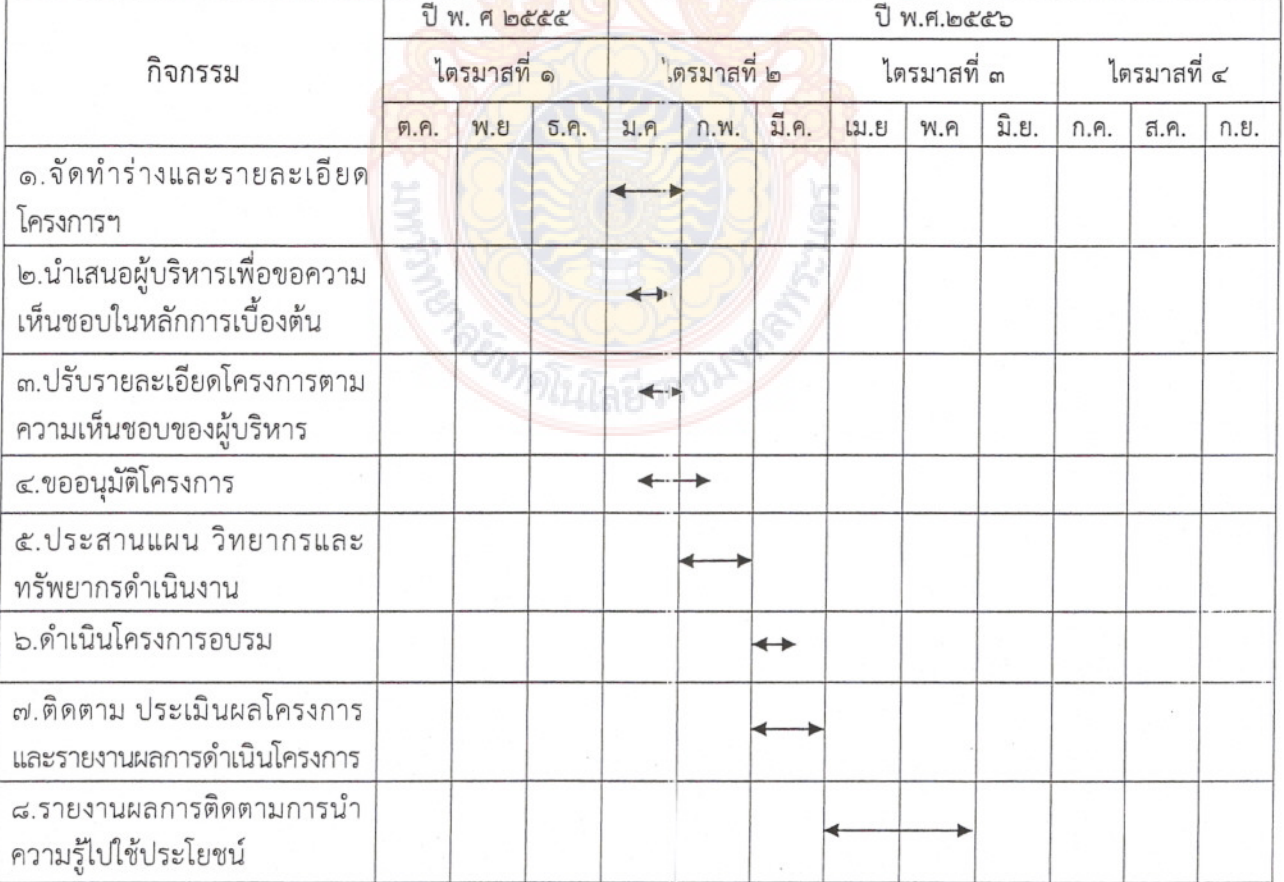

## งบประมาณ ๔๑,๕๙๓ บาท (สี่หมื่นหนึ่งพันห้าร้อยเก้าสิบสามบาทถ้วน)

เบิกจ่ายจากงบดำเนินงาน งบประมาณรายจ่าย ประจำปีงบประมาณ พ.ศ. ๒๕๕๖

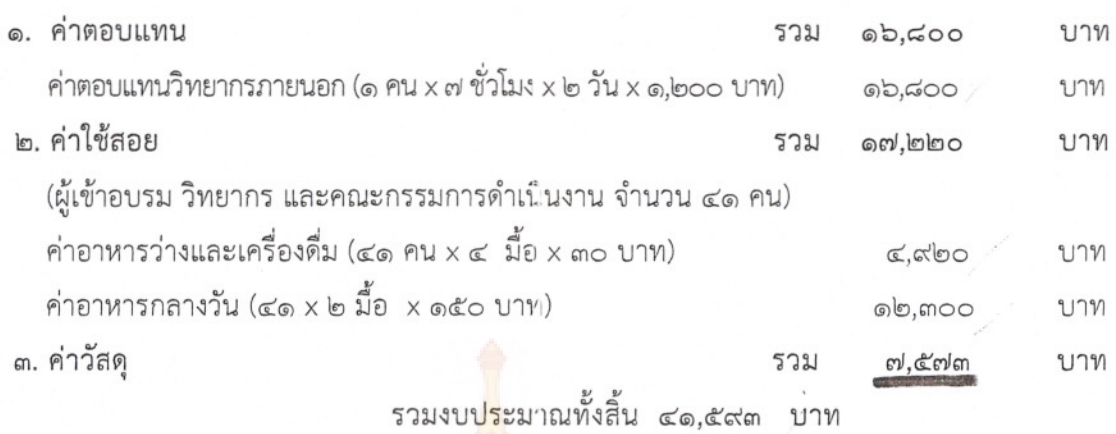

หมายเหตุ \* ขอถัวเฉลี่ยจ่ายค่าใช้จ่ายทุกรา<mark>ยการและจำนวนคนโดยเบิกจ่ายตามวงเงินที่ได้อนุมัติ</mark>

## วิทยากร

๑. นายทักขพล จันทร์เจริญ บริษัทบุ๊<mark>ค โปรโม</mark>ชั่น

## รายละเอียดหลักสูตร

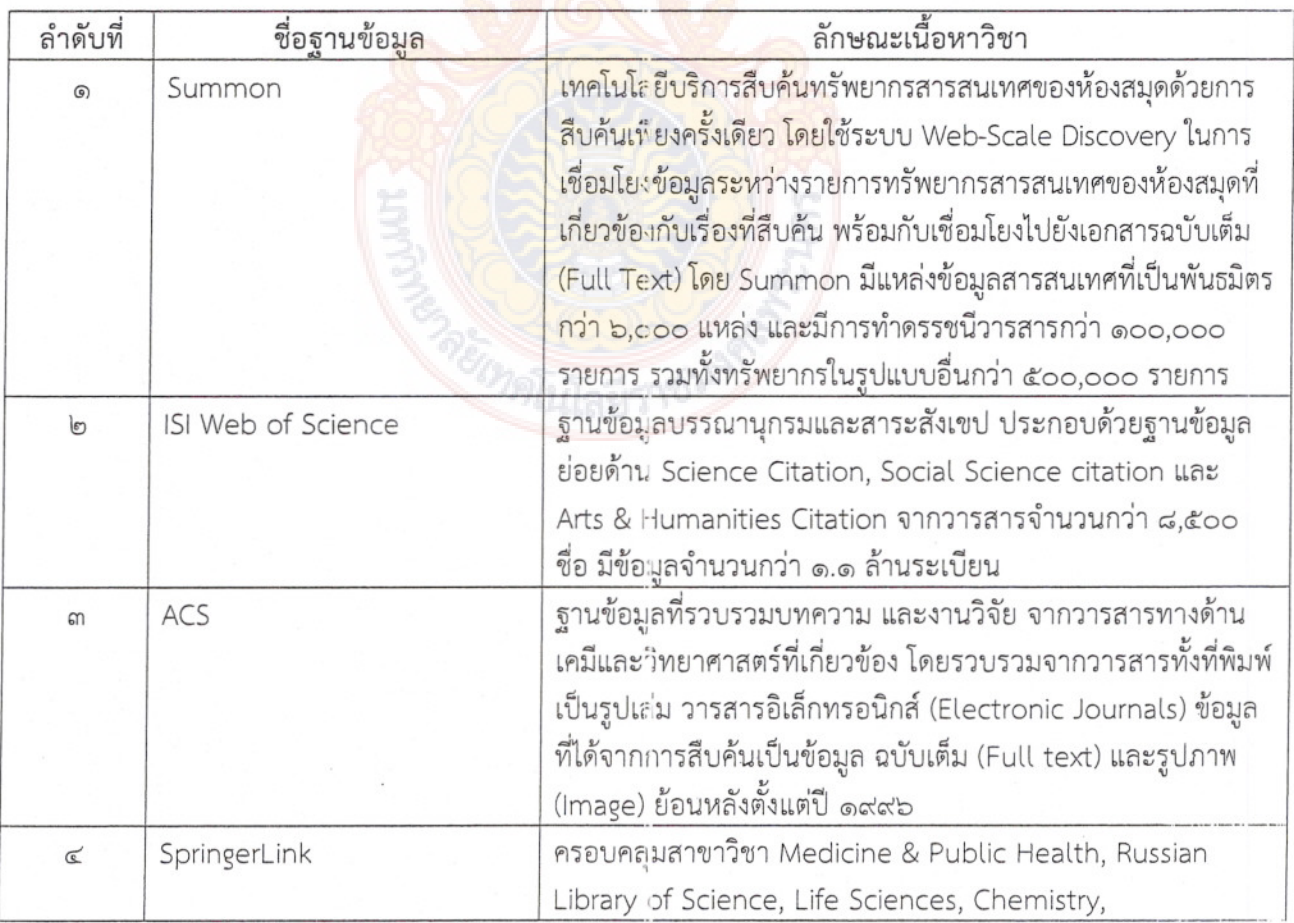

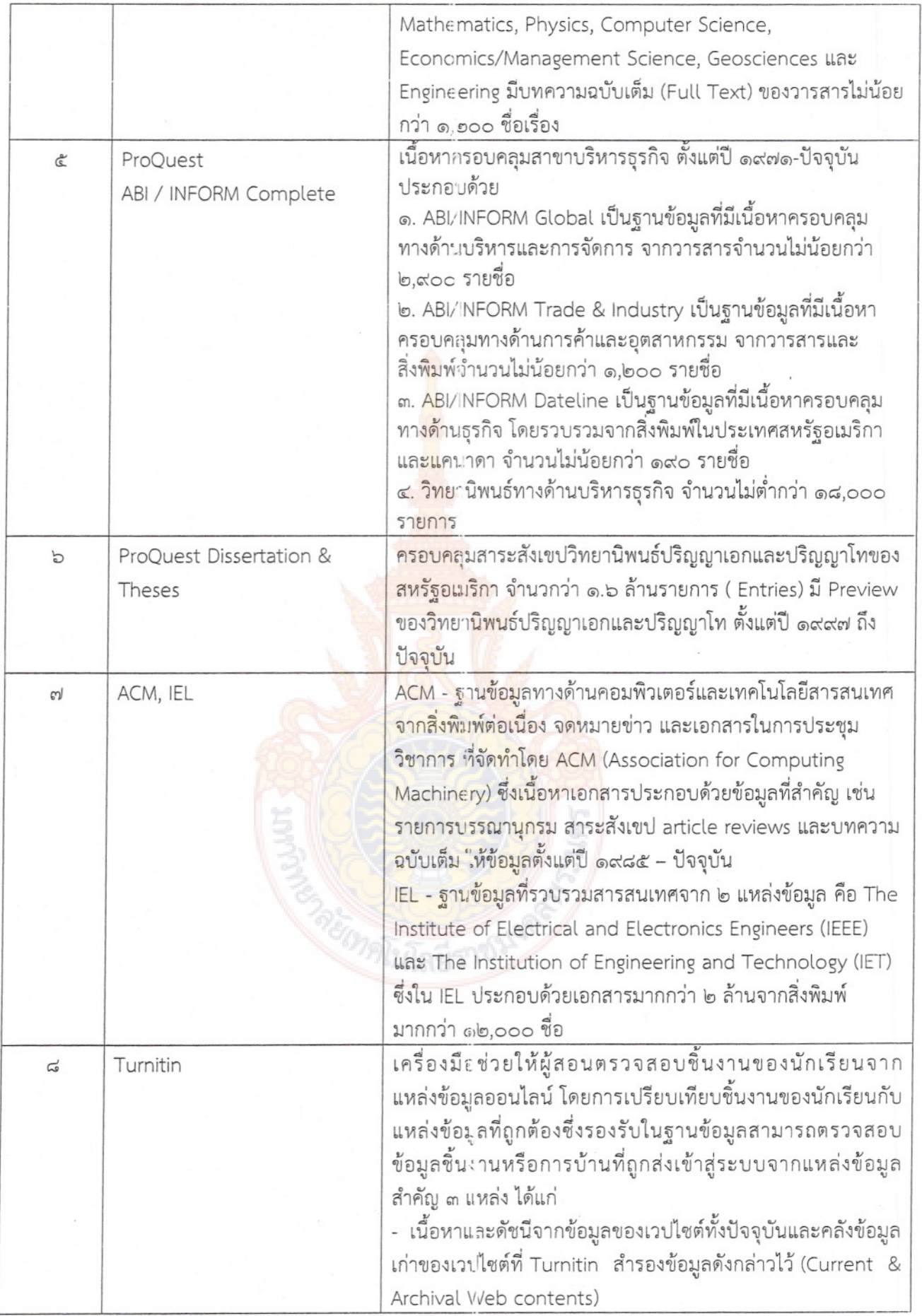

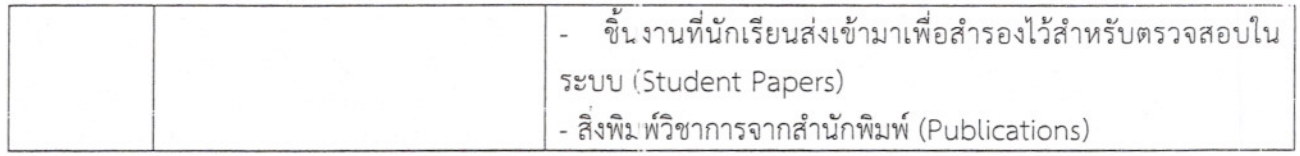

การประเมินผลโครงการ

ผลสำเร็จของโครงการ

- ๑. จำนวนกล่มเป้าหมาย จำนวน ๓๓ คน
- ๒. ผู้เข้ารับการฝึกอบรมมีความพึงพอใจโดยรวม ไม่น้อยกว่าร้อยละ ๘๕
- ๔. ผู้เข้าร่วมโครงการสามารถนำความรู้ที่ได้รับไปใช้ประโยชน์ ไม่น้อยกว่าร้อยละ ๘๕

ระบุวิธีการประเมินผล

- ๑. การสังเกตการณ์การมีส่วนร่วม
- ๒. ทำแบบประเมิน เมื่อสิ้นสุดโครงการ

ผลที่คาดว่าจะได้รับ

- ี๑. ผู้เข้าร่วมอบรมเกิดความรู้ความเข้าใจ<mark>และมีทักษ</mark>ะในการสืบค้นจากฐานข้อมูลอิเล็กทรอนิกส์
- ๒. ผู้เข้าร่วมอบรมสามารถแสวงห<mark>าสารสนเทศเพื่อใช้การเ</mark>รียนการสอน การวิจัยและการบริการทาง วิชาการได้อย่างถูกต้อง ครบถ้วน <mark>แล</mark>ะตรง<mark>ต</mark>ามค<mark>วาม</mark>ต้องการ

การรายงานผล

รายงานผลการดำเนินงานตาม<mark>แบบรายงาน ที่กองนโยบายและแผน</mark> กำหนด และส่งรายงานฉบับสมบูรณ์เมื่อ โครงการแล้วเสร็จ

............. ผู้เสนอโครงการ ลงชื่อ ...... (นางสายธาร สเมธอธิคม) วันที่ 21 ก.พ. 51 

ตารางการฝึกอบรมโครงการฝึกอบรมเทคโนโลยีสารสนเทศเพื่อการเรียนรู้ ้<br>ณ ห้องศูนย์การเรียนรู้ด้วยตนเอง (Self Access) ชั้น ๒ อาคารสำนักวิทยบริการและเทคโนโลยีสารสนเทศ เทเวศร์ วันที่ ๑๔-๑๕ มีนาคม พ.ศ. ๒๕๕๖

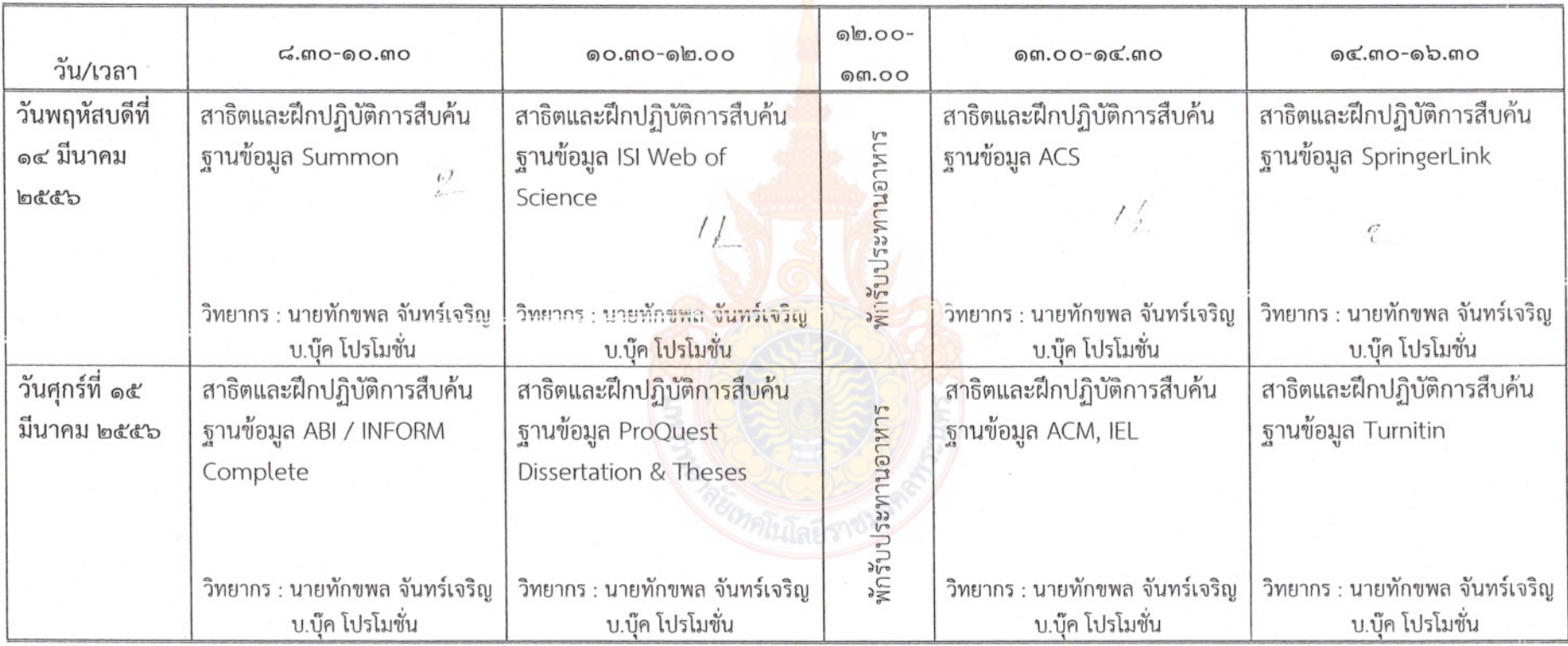

 $\sum$ 

หมายเหตุ : พักรับประทานอาหารว่าง เวลา ๑๐.๓๐-๑๐.๔๕ น. และ ๑๔.๓๐-๑๔.๔๕ น.

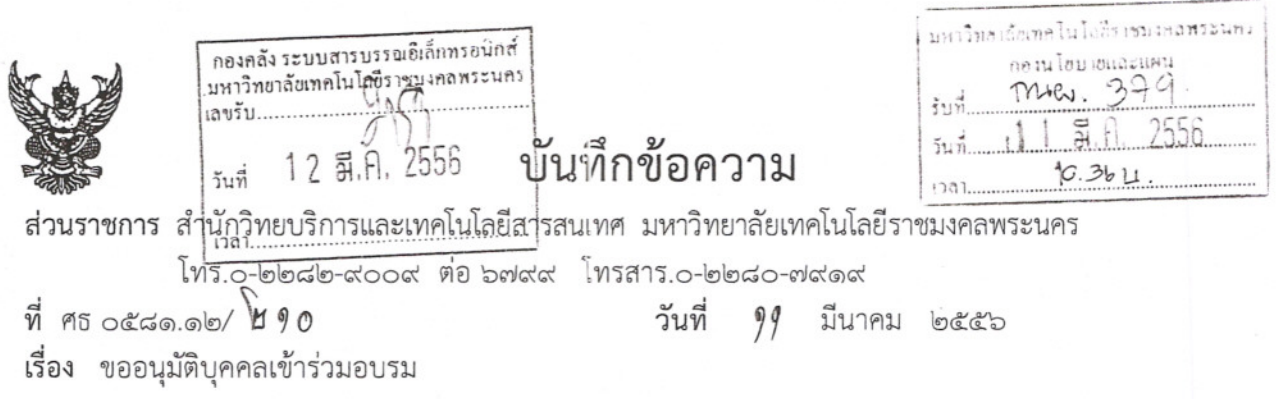

้อธิการบดี (ผ่าน รองอธิการบดีด้านการวางแผนและพัฒนาคุณภาพ, รองอธิการบดีด้านเทคโนโลยี เรียน สารสนเทศและพัฒนากายภาพ, าองคลัง และกองนโยบายและแผน)

้ด้วยสำนักวิทยบริการและเทคโนโลยีสารสนเทศ กำหนดจัดโครงการฝึกอบรมเทคโนโลยี ี สารสนเทศเพื่อการเรียนรู้ (หลักสูตรการใช้งานฐานข้อมูลอิเล็กทรอนิกส์เพื่อการสืบค้น) ระหว่างวันที่ ๑๔-๑๕ มีนาคม ๒๕๕๖ เวลา ๘.๓๐ – ๑๖.๓๐ น. ณ ห้อ<mark>ง</mark>ศูนย์การเรียนรู้ด้วยตนเอง (Self Access) เทเวศร์ ชั้น ๒ อาคารสำนักวิทยบริการและเทคโนโลยีสารสนเท<mark>ศ การจัดอบรมดังกล่าวเป็นการให้ความรู้ในเรื่องวิธีการ</mark> และเทคนิคการสืบค้นข้อมูลจากฐานข้อมูลอิเล็กท<mark>รอ</mark>นิกส์ออนไลน์ที่มหาวิทยาลัยบอกรับให้ได้ข้อมูลที่สะดวก รวดเร็วและมีประสิทธิภาพ เพื่อใช้ในการเรียนก<mark>ารสอ</mark>น การวิจัยและการบริการทางวิชาการ

้เพื่อให้การอบรมดังกล่าวสำเร็<mark>จลุล่วง</mark>ช้วยดี งานห้องสมุด สำนักวิทยบริการและเทคโนโลยี ิสารสนเทศ จึงขออนุมัติบุคคลเข้าร่วมโ<mark>ครงการอบรมจำนวน</mark> ๔๑ คน (ผู้เข้าอบรม คณะกรรมการและ วิทยากร) ดังรายชื่อแนบ

จึงเรียนมาเพื่อโปรดพิจารณาอนุมัติ จักขอบคุณยิ่<mark>ง</mark>

(ผู้ช่วยศาสตราจารย์นิวัตร จารุวาระกูล) ผู้ช่วยอธิการบดี และผู้อำนวยการสำนักวิทยบริการและเทคโนโลยีสารสนเทศ

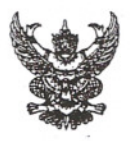

ส่วนราชการ เรื่อง ขออนุมัติบุคคลเข้าร่วมอบรม (ต่อ)

เรียน ผู้อำนวยการกองนโยบายและแผน

ตามที่สำนักวิทยาบริการและเทคโนโลยีสารสนเทศ ได้เสนอขออนุมัติโครงการอบรมเทคโนโลยี สารสนเทศเพื่อการเรียนรู้ (หลักสูตรการใช้งานฐานข้อมูลอิเล็กทรอนิกส์เพื่อการสืบค้น) โดยมีกำหนดการ ดำเนินการระหว่างวันที่ ๑๔ – ๑๕ มีนาคม ๒๕๕๖ ซึ่งมหาวิทยาลัยฯ ได้พิจารณาอนุมัติเรียบร้อยแล้ว ดังเอกสารที่แนบมาพร้อมนี้

ในการนี้สำนักวิทยาบริการและเทคโนโลยีสา<mark>รส</mark>นเทศ เสนอขออนุมัติบุคคลเข้าร่วมอบรมโครงการ อบรมเทคโนโลยีสารสนเทศเพื่อการเรียนรู้ (หลักสูต<mark>รกา</mark>รใช้งานฐานข้อมูลอิเล็กทรอนิกส์เพื่อการสืบค้น) ้จำนวน ๔๑ คน ดังรายชื่อผู้เข้าร่วมอบรม คณะกรร<mark>มกา</mark>ร และวิทยกร ที่แนบมาพร้อมนี้

จึงเรียนมาเพื่อโปรดพิจารณาเสนอ อมทร.พระนครเพื่อโปรดอนุมัติบุคคลเข้าร่วมอบรมโครงการดังกล่าว ทั้งนี้โดยผ่านรอง อมทร.ด้านวางแผนและพัฒ<mark>นาคุณภาพ</mark>

วันที่ ๑๑ มีนาคม ๒๕๕๖

NEWTATIOCONIDE CALIN POSCAMAN SING IS REW'S , DO BC)

カワリリハイ

 $13114 1099$ หนวงแสนอ ONDS เพื่อโปรดพิเวนของมา มุตลอห์ทำงานมิคม เครือแมงทดที่ไม่อยู่มีมามรุงและที่เทียกระบุร (มลักสหรริง ญานรณสอเล็กทางมาเรื่อง มีขลิง) ดิ้ง จัดท. เพนอ คิงแนน

 $\frac{m}{\frac{2}{2}}$ <br>  $m = 5$ <br>  $\frac{3}{2}$ <br>  $\frac{3}{2}$ <br>  $\frac{3}{2}$ <br>  $\frac{3}{2}$ 

 $\sqrt{160\sqrt{200}}$ 

## รายชื่อผู้เข้าอบรมและคณะกรรมการ โครงการฝึกอบรมเทคโนโลยีสารสนเทศเพื่อการเรียนรู้ (หลักสูตรการใช้งานฐานข้อมูลอิเล็กทรอนิกส์เพื่อการสืบค้น)

ระหว่างวันที่ ๑๔ - ๑๕ มีนาคม พ.ศ. ๒๕๕๖ เวลา ๘.๓๐-๑๖.๓๐ น.

ณ ห้องศูนย์การเรียนรู้ด้วยตนเอง (Self Access) เทเวศร์ ชั้น ๒ สำนักวิทยบริการและเทคโนโลยีสารสนเทศ

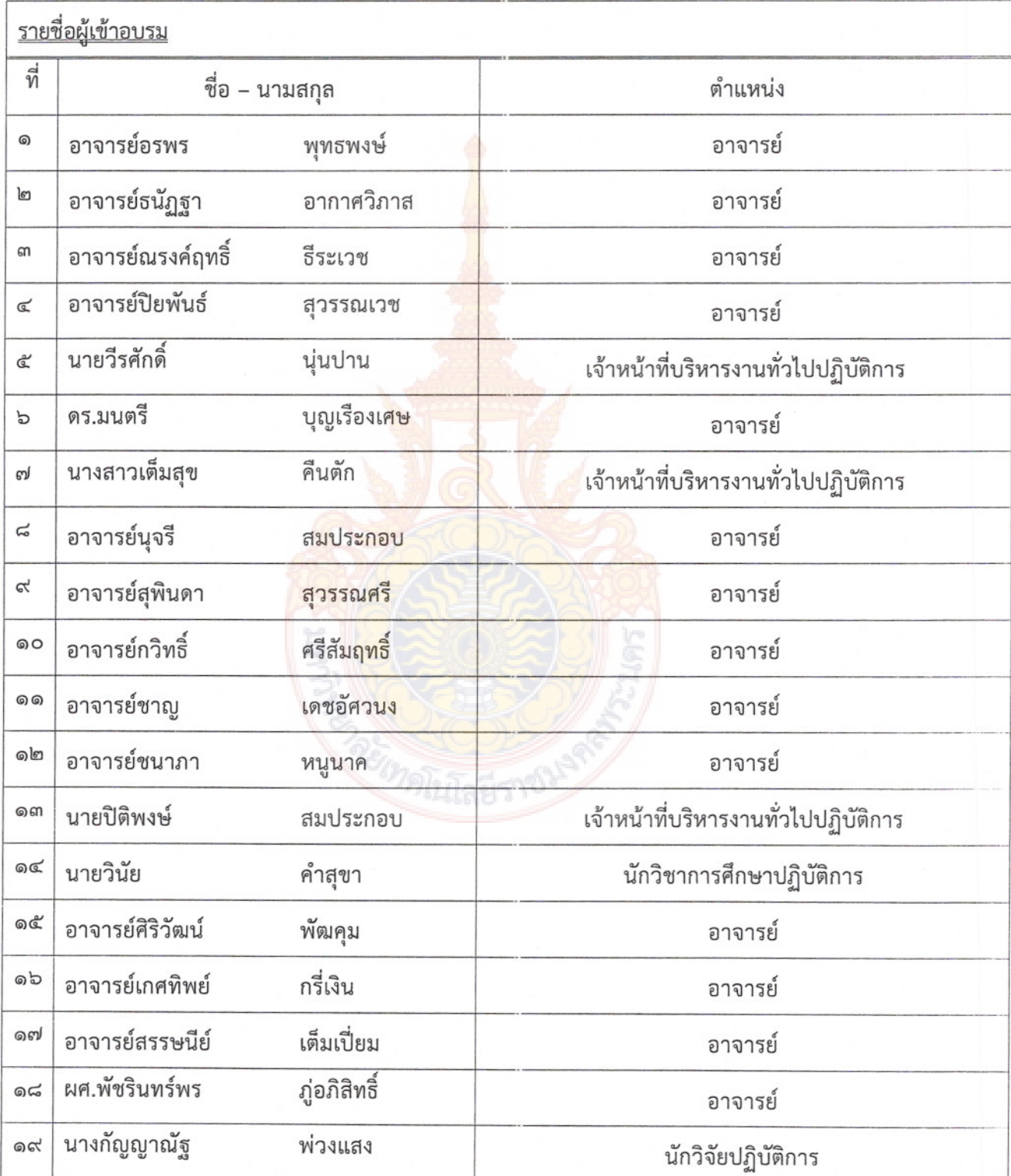

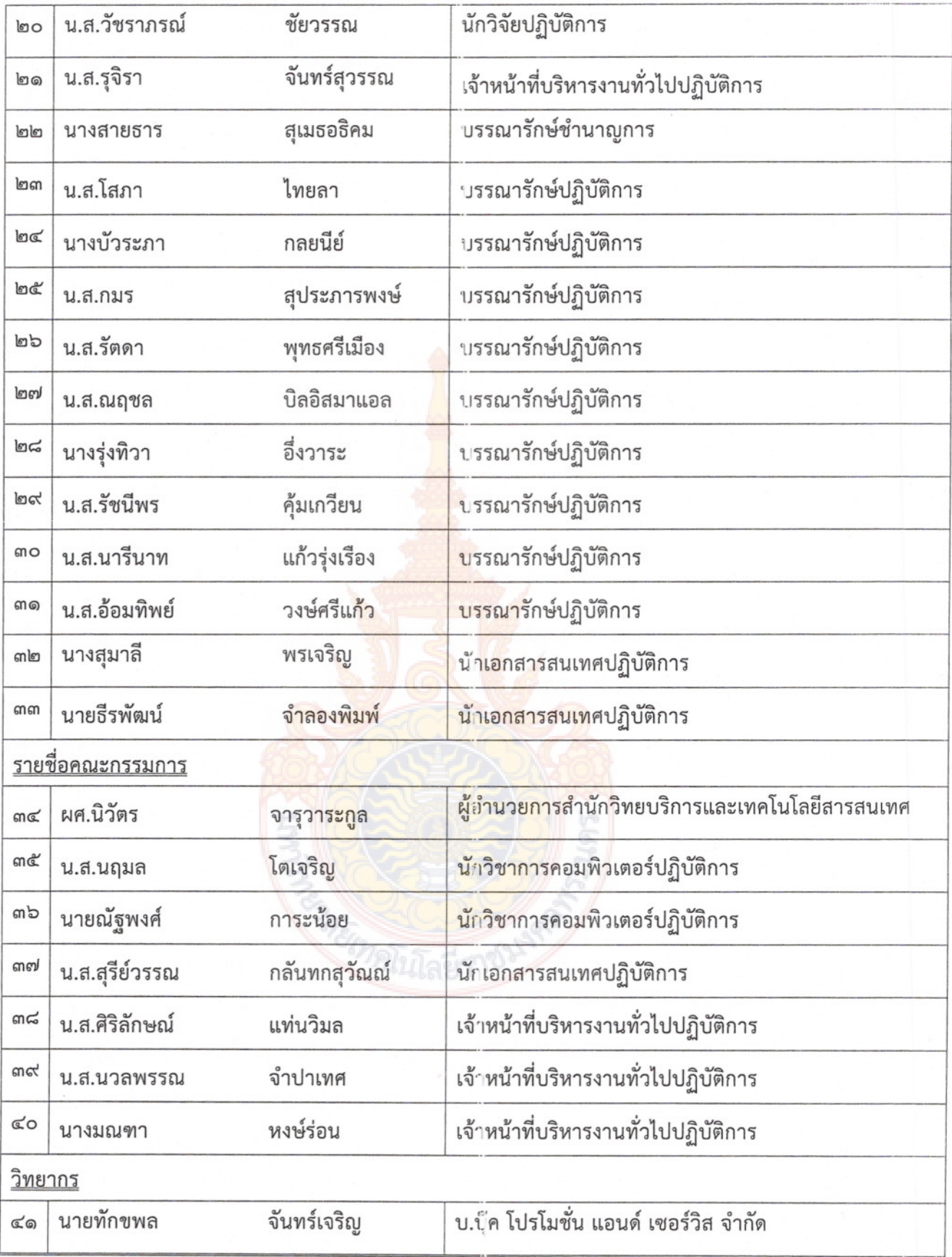

 $\bar{\nu}$ 

 $\dot{\vec{\mathfrak{n}}}$  ศธ o๕๘๑.๑๒/

สำนักวิทยบริการและเทคโนโลยีสารสนเทศ มหาวิทยาลัยเทคโนโลยีราชมงคลพระนคร สี่เสาเทเวศร์ กรุงเทพฯ ดอตออ

99 มีนาคม ๒๕๕๖

ขอเรียนเชิญเป็นวิทยากร เรื่อง

ผู้จัดการทั่วไป บริษัท บุ๊ค โปรโมชั่น แอนด์ เซอร์วิส จำกัด เรียน

สิ่งที่ส่งมาด้วย โครงการอบรมหลักสูตรการใช้งาน<mark>ฐา</mark>นช้อมูลอิเล็กทรอนิกส์ จำนวน ๑ ชุด

้ด้วยสำนักวิทยบริการและเทคโนโลยีสารสนเทศ กำหนดจัดโครงการฝึกอบรมเทคโนโลยี สารสนเทศเพื่อการเรียนรู้ หลักสูตรการใช้งานฐาน<mark>ข้อมู</mark>ลอิเล็กทรอนิกส์เพื่อการสืบค้น เพื่อให้สามารถสืบค้น ข้อมูลงานวิจัยจากฐานข้อมูลออนไลน์ได้อย่<mark>างมีปร</mark>ะสิทธิภาพ ได้ข้อมูลที่ถูกต้อง ครบถ้วน ดังนั้น สำนักวิทยบริการและเทคโนโลยีสารสนเท<mark>ศ จึงขอเชิญนาย</mark>ทักขพล จันทร์เจริญ ซึ่งเป็นผู้มีความรู้ ความสามารถเป็นวิทยากรบรรยายให้กับผู้เข้ารับการอบรมโครงการฝึกอบรมเทคโนโลยีสารสนเทศเพื่อการ เรียนรู้ประจำปี ๒๕๕๖ หลักสูตรการใช้งานฐ<mark>านข้อมูล</mark>อิเล็<mark>กทรอนิ</mark>กส์เพื่อการสืบค้น ระหว่างวันที่ ๑๔ –๑๕ มีนาคม ๒๕๕๖ เวลา ๘.๓๐ -๑๖.๓๐ น. ณ ห้องศูนย์การเรียนรู้ด้วยตนเอง (Self Access) เทเวศร์ ชั้น ๒ อาคารสำนักวิทยบริการและเทคโนโลยีสาร<mark>สนเท</mark>ศ

้จึงเรียนมาเพื่อโปรด<mark>อนุญ</mark>าตให้<mark>เป็นวิทยากร ในวัน เวลา</mark>ดังกล่าว และขอขอบคุณมา ณ โอกาสนี้

ขอแสดงความนับถือ

(ผู้ช่วยศาสตราจารย์นิวัตร จารุวาระกูล) ผู้ช่วยอธิการบดี และผู้อำนวยการสำนักวิทยบริการและเทคโนโลยีสารสนเทศ

ห้องสมุดเทเวศร์ โทรศัพท์ 0-๒๒๘๒-๙๐๐๙-๑๕ ต่อ ๖๗๙๘ โทรสาร o-lologo-oblolo

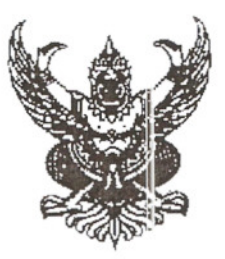

คำสั่งสำนักวิทยบริการและเทคโนโลยีสารสนเทศ

ที่ 00M Aneces

เรื่อง แต่งตั้งคณะกรรมการดำเนินงานโครงการฝึกอบรมเทคโนโลยีสารสนเทศเพื่อการเรียนรู้ (หลักสูตรการใช้งานฐานข้อมูลอิเล็กทรอนิกส์เพื่อการสืบค้น)

เพื่อให้การดำเนินงานโครงการอบรมนักศึกษาในมหาวิทยาลัยเทคโนโลยีราชมงคลพระนคร เป็นไป ิตามวัตถุประสงค์เพื่อให้เกิดความรู้ความเข้าใจและมีทัก<mark>ษ</mark>ะในการสืบค้นจากฐานข้อมูลอิเล็กทรอนิกส์ที่มหาวิทยาลัย ี บอกรับ เพื่อให้ได้ข้อมูลที่ถูกต้องและมีประสิทธิภาพไ<mark>ว้ใ</mark>ช้ในการเรียนการสอน การวิจัยและการบริการทางวิชาการ ได้อย่าง ครบถ้วน และตรงตามความต้องการ

อาศัยอำนาจตามความในมาตรา ๒๔ และมาตรา ๒๗ แห่งพระราชบัญญัติมหาวิทยาลัย แต่ง<mark>ตั้งคณ</mark>ะกรรมการดำเนินโครงการอบรมการใช้งานฐานข้อมูล เทคโนโลยีราชมงคล W.M.b&ca อิเล็กทรอนิกส์เพื่อการสืบค้น ดังต่อไปนี้

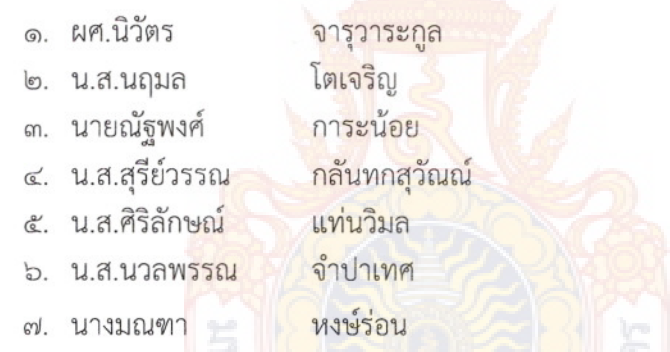

ประธานคณะกรรมการ รองประธาน กรรมการ กรรมการ กรรมการ กรรมการ กรรมการและเลขานุการ

ทั้งนี้ตั้งแต่บัดนี้เป็นต้นไป

สั่งณวันที่ 99 มีนาคม พ.ศ. ๒๕๕๖

(ผู้ช่วยศาสตราจารย์นิวัตร จารุวาระกูล) ผู้ช่วยอธิการบดี และผู้อำนวยการสำนักวิทยบริการและเทคโนโลยีสารสนเทศ

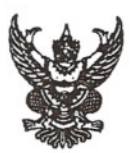

ส่วนราชการ สำนักวิทยบริการและเทคโนโลยีสารสนเทศ มหาวิทยาลัยเทคโนโลยีราชมงคลพระนคร

โทร.0-๒๒๘๒-๙๐๐๙ ต่อ ๖๗๙๙ โทรสาร.0-๒๒๘๐+๗๙๑๙

วันที่ mm กุมภาพันธ์ ๒๕๕๖  $\vec{\eta}$   $\vec{\eta}$   $\sigma$   $\vec{\sigma}$   $\sigma$   $\sigma$   $\sigma$   $\sigma$   $\sigma$   $\sigma$   $\theta$   $\eta$ 

เรื่อง ขอเชิญส่งบุคลากรเข้าอบรมโครงการฝึกอบรมเทคโนโลยีสารสนเทศเพื่อการเรียนรู้ (หลักสูตรการใช้งานฐานข้อมูลอิเล็กทรอนิกส์เพื่อการสืบค้น)

## เรียน ผู้อำนวยการสถาบันวิจัยและพัฒนา

ด้วยสำนักวิทยบริการและเทคโนโลยีสารสนเทศ กำหนดจัดอบรมโครงการฝึกอบรม เทคโนโลยีสารสนเทศเพื่อการเรียนรู้ (หลักสูตรการใช้งานฐานข้อมูลอิเล็กทรอนิกส์เพื่อการสืบค้น) ระหว่างวันที่ ด๔ - ด๕ มีนาคม ๒๕๕๖ เวลา ๘.๓๐ - ๑๖.๓๐ น. ณ ห้องศูนย์การเรียนรู้ด้วยตนเอง (Self Access) เทเวศร์ ชั้น ๒ อาคารสำนักวิทยบริการและเทคโนโลยีสารสนเทศ

่ ในการนี้ขอให้หน่วยงานของท่า<mark>นส่ง</mark>บุคลากรเข้าร่วมฝึกอบรมจำนวน ๔ ท่าน โดยส่งรายชื่อ ไปยังสำนักวิทยบริการฯ ภายในวันที่ ๕ มีนาคม ๒<mark>๕๕</mark>๖ หรือทางโทรสารหมายเลข ๐-๒๒๘๑-๐๖๒๒

> (ผู้ช่วยศาสตราจารย์นิวัตร จารุวาระกูล) ้ผู้ช<mark>่วยอธิการบดี และผู้อำนวยก</mark>ารสำนักวิทยบริการและเทคโนโลยีสารสนเทศ

.พิมพ์

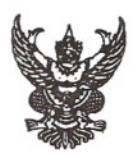

ส่วนราชการ สำนักวิทยบริการและเทคโนโลยีสารสนเทศ มหาวิทยาลัยเทคโนโลยีราชมงคลพระนคร

โทร.0-๒๒๘๒-๙๐๐๙ ต่อ ๖๗๙๙ โทรสาร.0-๒๒๘๐-๗๙๑๙

 $\overrightarrow{n}$   $\overrightarrow{n}$  octas.ob/  $\overrightarrow{9}$   $\overrightarrow{n}$   $\overrightarrow{9}$ 

วันที่ b ฟ กุมภาพันธ์ ๒๕๕๖

เรื่อง ขอเชิญส่งบุคลากรเข้าอบรมโครงการฝึกอบรมเทคโนโลยีสารสนเทศเพื่อการเรียนรู้ (หลักสูตรการใช้งานฐานข้อมูลอิเล็กทรอนิกส์เพื่อการสืบค้น)

คณบดีทุกคณะในสังกัด เรียน

ด้วยสำนักวิทยบริการและเทคโนโลยีสารสนเทศ กำหนดจัดอบรมโครงการฝึกอบรม เทคโนโลยีสารสนเทศเพื่อการเรียนรู้ (หลักสูตรการใช้งานฐานข้อมูลอิเล็กทรอนิกส์เพื่อการสืบค้น) ระหว่างวันที่ ด๔ - ด๕ มีนาคม ๒๕๕๖ เวลา ๘.๓๐ - ๑๖.๓๐ น. ณ ห้องศูนย์การเรียนรู้ด้วยตนเอง (Self Access) เทเวศร์ ชั้น ๒ อาคารสำนักวิทยบริการและเทคโน<mark>โลยี</mark>สารสนเทศ

ในการนี้ขอให้หน่วยงานของท่<mark>าน</mark>ส่งบุคลากรเข้าร่วมฝึกอบรมจำนวน ๒ ท่าน โดยส่ง รายชื่อไปยังสำนักวิทยบริการฯ ภายในวันที่ ๕ มี<mark>นาค</mark>ม ๒๕๕๖ หรือทางโทรสารหมายเลข ๐-๒๒๘๑-๐๖๒๒

> (ผู้ช่วยศาสตราจารย์นิวัตร จารุวาระกูล) ้ผู้ช<mark>่วยอธิการบดี และผู้อำนวยก</mark>ารสำนักวิทยบริการและเทคโนโลยีสารสนเทศ

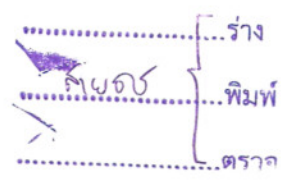